# **INTRODUCCIÓN A LA CITOMETRIA DE FLUJO, CMF**

- • La Citometría es el estudio, caracterización y recuento de las células
- • La CMF es una tecnología que permite la medición simultánea de múltiples características de células en suspensión por medio de instrumentos o citómetros

# **ANTECEDENTES HISTÓRICOS PRIMEROS CITOMETROS**

- $\bullet$  Moldavan en 1934 y por Kielland en 1941, primeros citómetros de flujo para el recuento de partículas
- Gucker, Crossland, Taylor y Wallace Coulter, final de los 40 y principio de los 50, contadores de partículas que medían su tamaño y volumen
- Kamentsky y col. en 1965, aparato que mide varios parámetros de una célula. Además miden la dispersión de luz de las células
- • Presentan un citómetro de flujo que realiza hasta cuatro medidas simultáneas por célula y analizan los datos multiparamétricos mediante un ordenador
- A partir de este instrumento, Ortho desarrolló el Cytograf y el Cytofluorograf
- En 1965, Meyer-Doering y Knauer un contador de partículas en base a la dispersión de luz.
- • En 1968, Dittrich y Góhde un instrumento que medía la fluorescencia de partículas que se movían en una corriente de flujo.

## **HISTORIA RECIENTE**

- A comienzo de los años 80 aparece una nueva generación de citómetros de flujo como el FACS-can de Becton-Dickinson y el EPICS Profile de Coulter, que se incorporaron a los laboratorios clínicos.
- Avances importantes fueron:
- Cariotipo de flujo (Gray)
- $\bullet$  Inmunofenolipaje con anticuerpos monoclonales OKT (Reinherz)
- La introducción de los anticuerpos monoclonales y de nuevos compuestos fluorescentes ha permitido un impulso fundamental en las técnicas de citometría de flujo

#### **VENTAJAS DE LA CMF VENTAJAS DE LA CMF**

- Rapidez
- •**Especificidad**
- •Elevada sensibilidad (10<sup>-4</sup> ó 10<sup>-5</sup>)
- Análisis objetivo y reproducible

#### **CAPACIDAD DE LA CMF**

- Puede analizar un elevado número de partículas (1000 a más de 100.000 células) adquiridas en un corto período de tiempo (decenas de miles de células por segundo)
- Realiza medidas cualitativas y cuantitativas de mas de 15 parámetros simultáneamente y de cualquier célula o partícula suspendida desde 0,2 hasta 150 micras

### **CARACTERISTICAS DE LA CMF**

- Con la citología convencional se obtienen valores medios de toda la población celular
- Con la CF se estudia por separado cada célula o partícula y se obtiene información simultánea de varios parámetros así como de la relación entre ellos
- La utilización de triples y cuádruples marcajes antigénicos permite un análisis multiparamétrico cualitativo y cuantitativo de diferentes poblaciones celulares
- Todo ello le confiere una alta sensibilidad y objetividad

# **APORTACIONES CLINICAS DE LA CMF**

- Aporta criterios objetivos
- Apoya y perfecciona las clasificaciones y morfológicas y define nuevas entidades
- Es útil para:

-Identificar y definir células

-La detección de anomalías genéticas debido al reconocimiento de fenotipos aberrantes

-El seguimiento de la enfermedad mínima residual (EMR) y el seguimiento de los pacientes con terapias específicas

#### **MORFOLOGÍA CLÍNICA CITOQUÍMICA DIAGNÓSTICO**K  $\mathbb{N}$   $\mathbb{N}$ ü H K fi 2  $\frac{1}{2}$   $\frac{1}{2}$   $\frac{1}{2}$ âü  $\bullet$ 資 **CITOGENÉTICA + FISH CITOMETRÍA DE**

**FLUJO**

**BIOLOGÍA MOLECULAR**

## **CITOMETROS**

- • Son instrumentos en los que se hace pasar una suspensión de células o partículas alineadas y de una en una por delante de un láser focalizado.
- El impacto en cada célula produce señales que son recogidos por distintos detectores que las convierten en señales eléctricas que posteriormente serán digitalizadas y analizadas

### **EXTRUCTURA DEL CITOMETRO**

#### **CONTIENE TRES PARTES**

- • Sistema hidráulicoCon una sección neumática y otra de fluidos
- • Sistema óptico que incluye:
	- Una sección de excitación (un láser), lentes y prismas
	- Una sección colectora que genera y recoge las señales
- •Sistema electroinformático

Convierte las señales ópticas lumínicas en señales electrónicas y las digitaliza para su análisis

#### **ESQUEMA DE UN CITOMETRO**

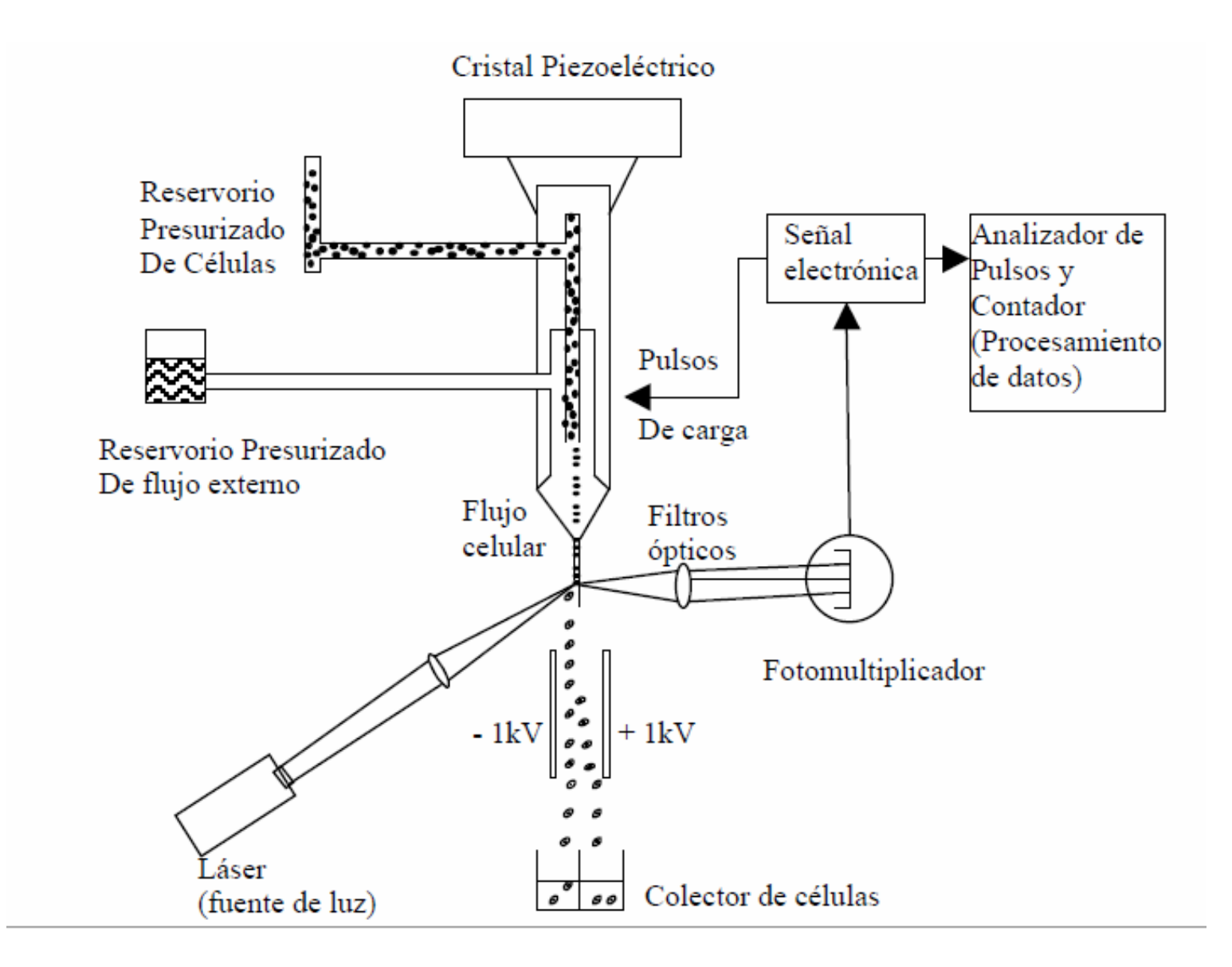

#### **SECCION FLUíDRICA**

Consta de dos fluídos:

- • Un fluido que contiene las células de la muestra en suspensión
- • Un fluido envolvente o vaina (sheath fluid) que envuelve y da estabilidad a la suspensión

# **PRESIONES DE LOS LÍQUIDOS**

- Normalmente el fluido envolvente y la suspensión no se mezclan porque circulan a presiónes diferentes
- La presión de la muestra es el mayor y por tanto va a más velocidad
- La velocidad aumenta al incrementarse la presión de la muestra ya que aumenta la anchura del chorro de la misma. Un regulador de presión controla su caudal cambiando la presión

#### **ESQUEMQ DEL SISTEMA DE FLUJO**

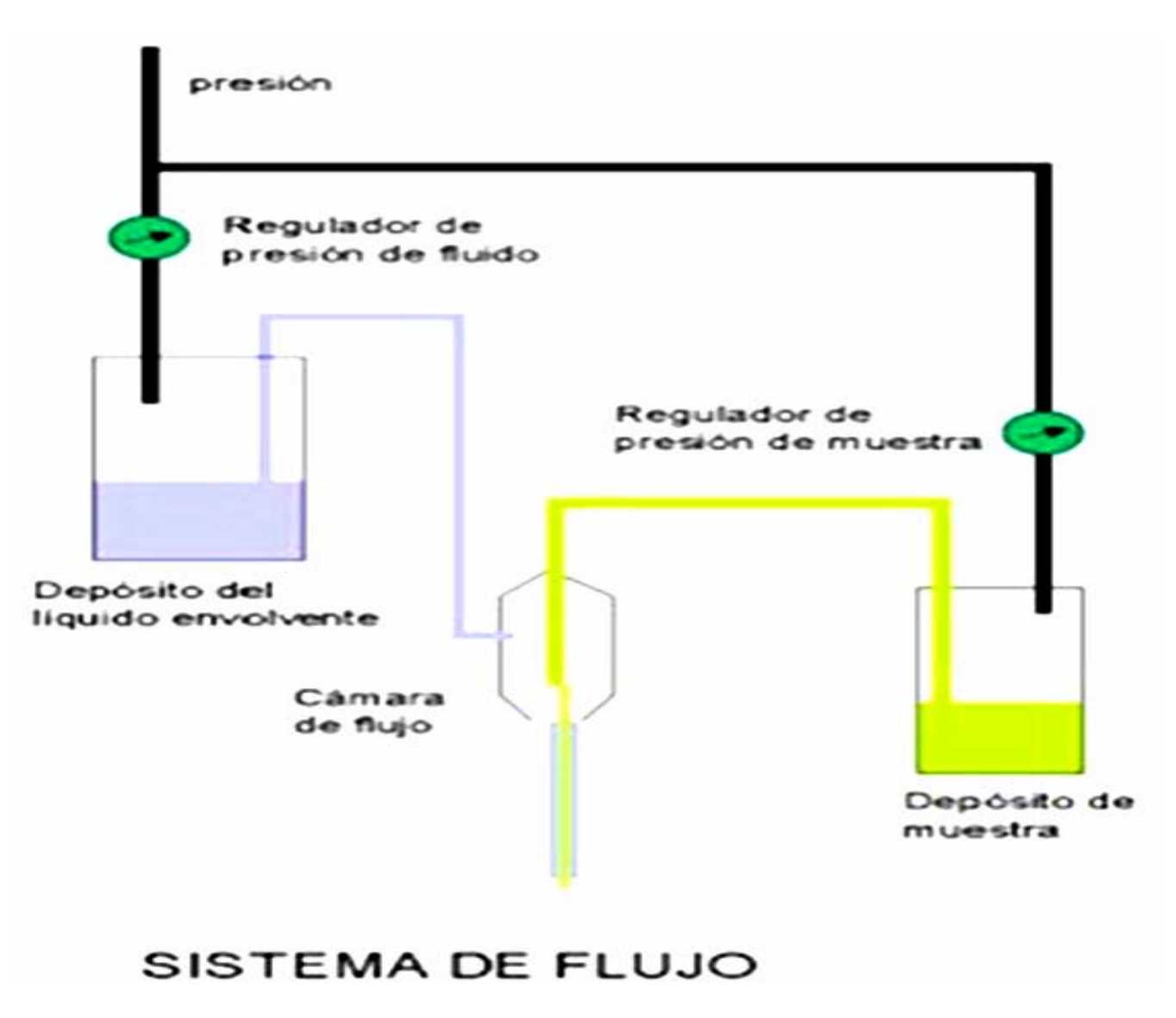

# **CAMARA DE FLUJO**

- Es de cuarzo en los citómetros de análisis y está situada en el centro
- El líquido envolvente y la muestra entran en contacto en la cámara donde desembocan
- El fluido envolvente con la suspensión celular en el centro, es impulsado para salir a gran velocidad por un orificio estrecho de la cámara
- La suspensión celular situada en el centro del flujo es estrechada hasta un diámetro de unas 10 micras

### **CAMARA DE FLUJO ENFOQUE HIDRODINÁMICO**

- Las células cruzan perpendicularmente el rayo de luz láser alineadas y de una en una. La velocidad de las células oscila entre 1.000 y 1.000.000 por minuto
- En este punto, se enfoca el haz de luz (enfoque hidrodinámico ) que rebota en cada célula dispersándose
- El fluido envolvente centra las células hasta el punto de detección con una precisión de ± 1 o más.

#### **ESQUEMA DE LA CAMARA DE FLUJO**

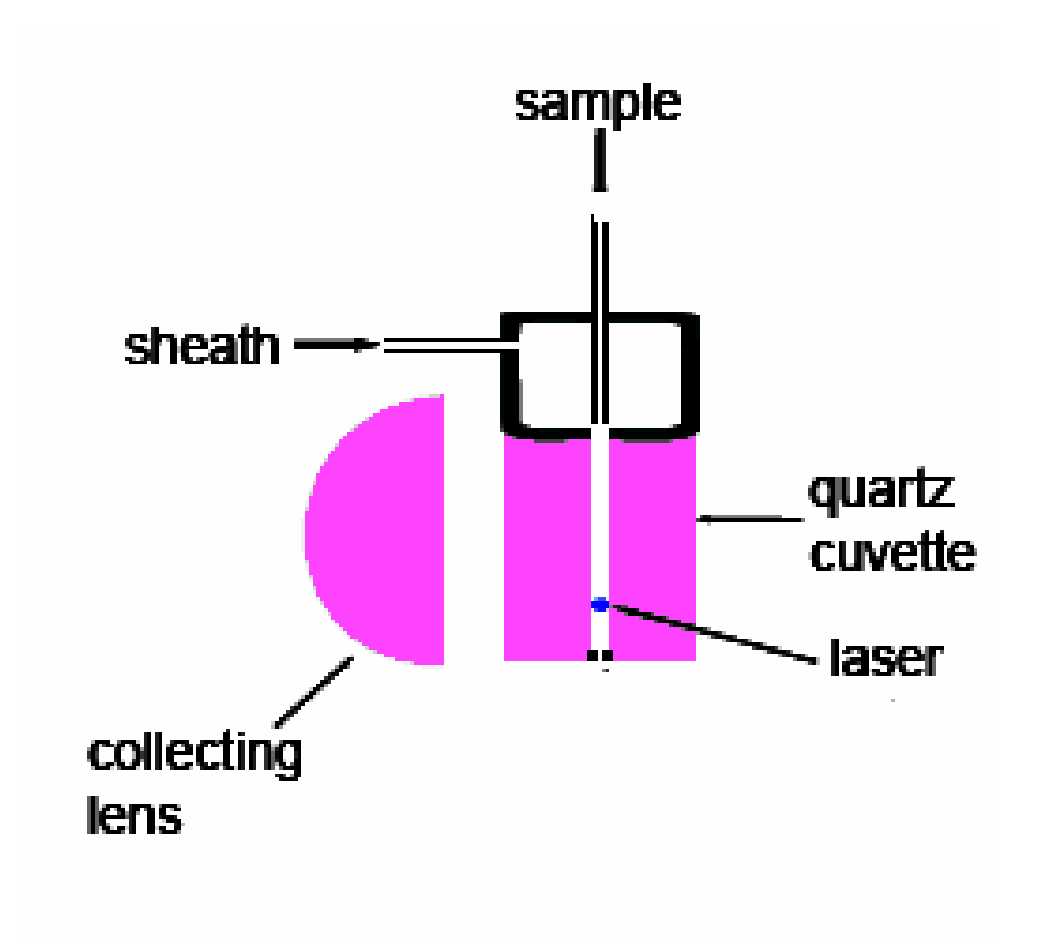

#### **ESQUEMA DE LA CAMARA DE FLUJO**

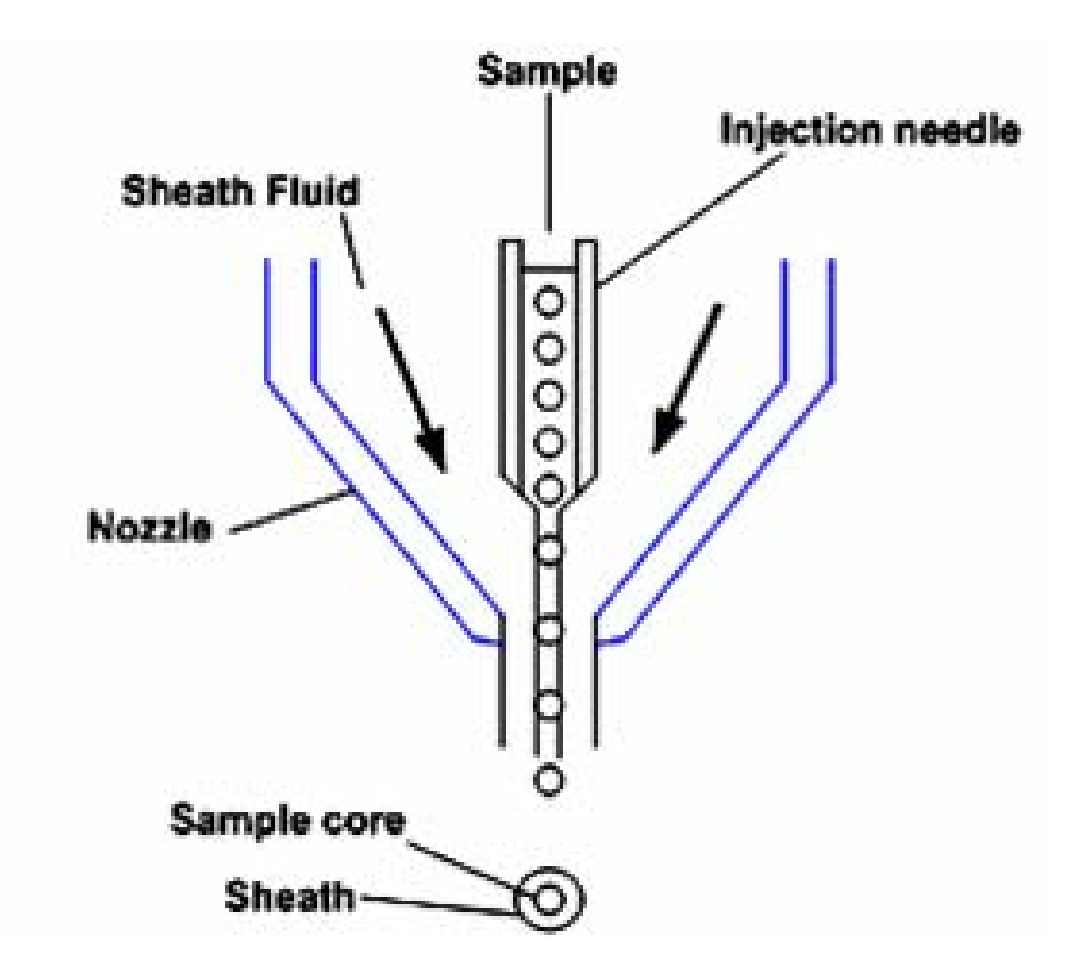

#### **ESQUEMA DE LA CAMARA DE FLUJO**

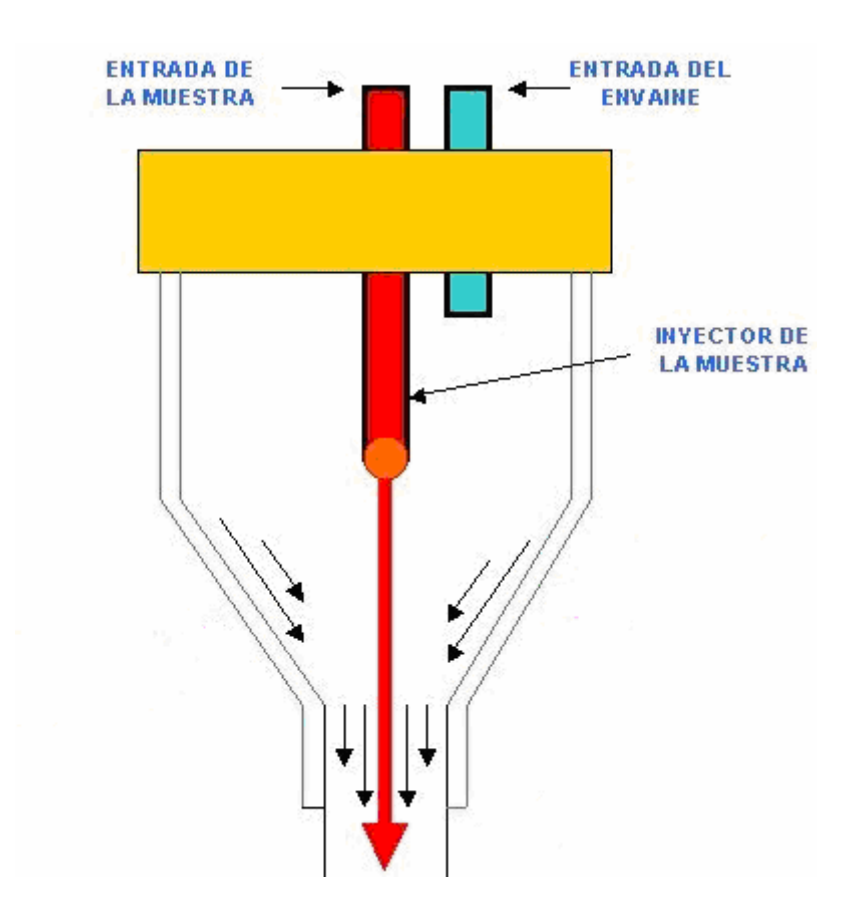

#### **SECCION OPTICA**

- El sistema óptico tiene dos partes:
- • **Optica de excitación:** láser(s) y las lentes para dirigirlo y enfocarlo
- • **Optica de lectura:** lentes que recogen luz emitida después de la interacción con las partículas y un sistema de espejos y filtros que la dirigen hacia los detectores correspondientes

#### **FUENTE DE LUZ. LASER**

- La mayoría de los citómetros llevan una fuente emisora láser.
- El láser es es una luz monocromática, coherente : misma longitud de onda y frecuencia
- La longitudes de onda utilizadas en citofluorometría son 488, 568, 630 y 647 nm siendo la primera la más habitual
- Los citómetros de investigación suelen tener varios laser, los de rutina trabajan con longitud de onda del fija (casi siempre 488 nm)

## **LASER EN CMF**

- Existen citómetros de flujo que poseen dos rayos láser
- La mayoría de los citómetros de flujo emplean luz azul de 488 nm. Puede haber otro laser para la luz verde de longitudes de onda entre 515 y 535 nm
- Esto se debe a que la mayoría de los fluorocromos usados en CF como la ficoeritrina o el yoduro de propidio, aunque excitables con luz azul, poseen un máximo con luz verde.

### **FUNCIONAMIENTO DE LA SECCION OPTICA**

- El láser pasa a través de una lente de enfoque
- Al rebotar el haz de luz en la célula, los rayos de luz son difractados en todas direcciones o son bloqueados.
- La luz dispersada es filtrada, recolectada y enviada fotodetectores
- Estos la convierten en señales electrónicas y después en datos digitales
- Estas señales son guardados en un archivo con el fin de ser analizados luego por un software especializado

# **SISTEMAS OPTICOS**

- Los citómetros de flujo tienen cinco sistemas ópticos de medida:
- Dos de dispersión de luz (uno hacia delante y otro en ángulo recto), y tres de fluorescencia
- La luz de las emisiones fluorescentes se recoge a ángulos de 90° junto con la dispersión de luz (del SSC)
- El sistema debe separar la dispersión de estas dos señales
- Los fotones con diferente longitud de onda se seleccionan por medio de un sistema óptico compuesto por filtros y espejos dicroicos y se envían a un detector específico.

# **DISPERSIÓN DE LA LUZ**

Se recogen dos tipos de dispersión:

- • Dispersión frontal (FSC, Forward Scatter)
- •Dispersión lateral (SSC, Side Scatter)

# **DISPERSIÓN FRONTAL (FSC)**

- Es la luz dispersada frontalmente en ángulo cónico pequeño(0-10º) en la dirección del láser
- Al otro lado de la cámara de flujo hay una barra que bloquea el rayo incidente. Esta luz es recogida por un detector que es un fotodiodo situado detrás de esta barra y detecta la dispersión de luz en pequeños ángulos
- El tiempo que dura el corte del suministro de fotones al detector es proporcional al diámetro de la célula (sombra de la célula). El ancho del pulso mide el "tiempo de vuelo" de paso de una célula a través del rayo láser, y por lo tanto proporcional a su longitud

# **DISPERSIÓN LATERAL (SSC)**

- – Luz dispersada en ángulo recto del eje de luz incidente. El detector de SSC son tubos fotomultiplicadores (PMT) que se colocan en ángulo recto con el rayo láser
- – Es proporcional a su complejidad interna que incluye granularidad, estructuras y organelas celulares, membranas citoplasmáticas y rugosidad de la superficie celular

# **ESQUEMA SECCION OPTICA**

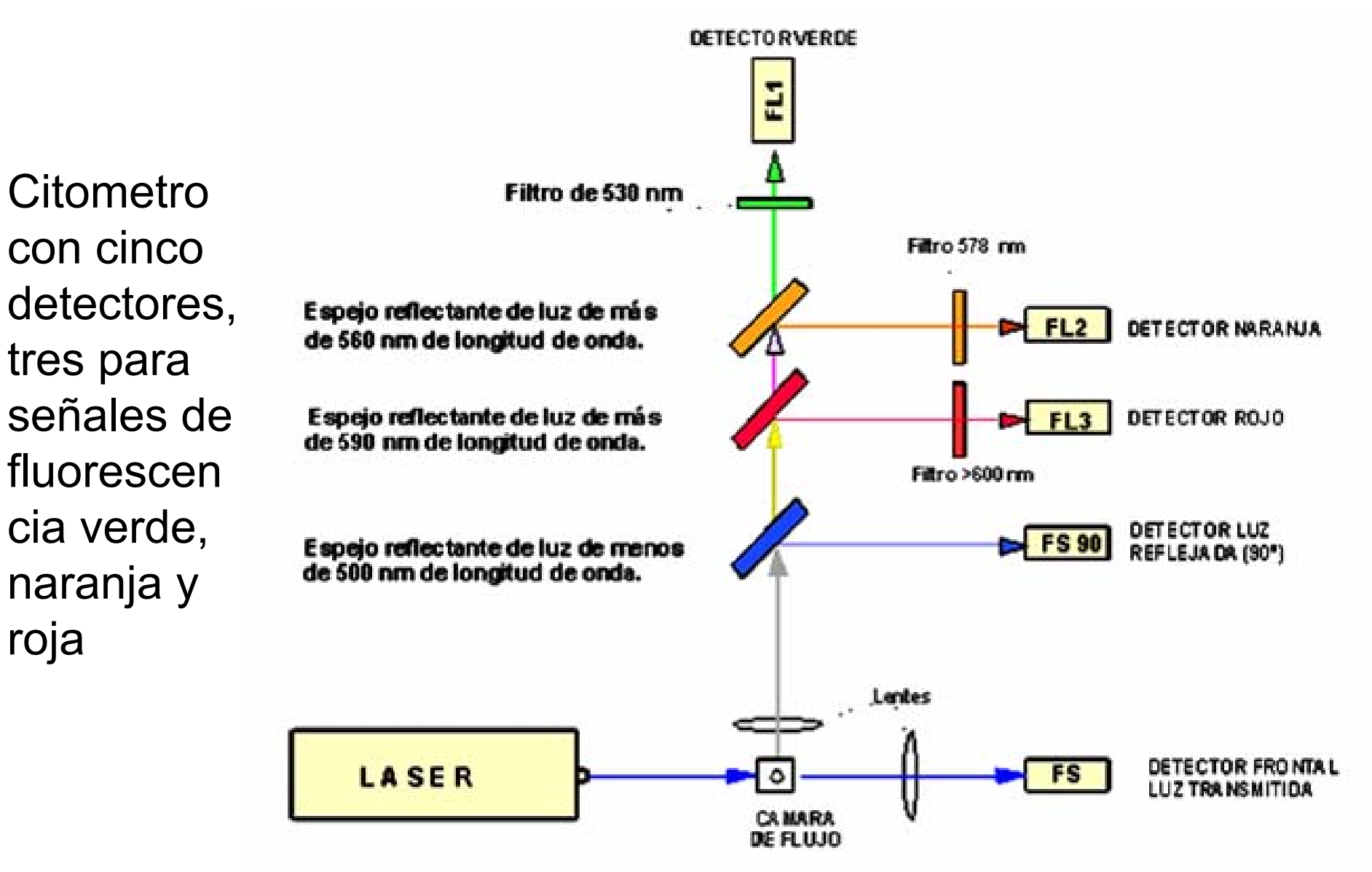

#### **ESQUEMA DEL SISTEMA OPTICO**

En la figura se recoge de forma esquemática la disposición de los espejos y lentes en un citómetro de flujo dotado de cinco detectores de los que tres corresponden a señales de fluorescencia en la zona verde, naranja y roja del espectro luminoso.

## **PARAMETROS**

Con la información obtenida por la dispersión de la luz se miden simultáneamente los parámetros:

-Intrínsecos, relacionados con las características intrínsecas de la partícula: tamaño y complejidad

-Extrínsecos, relacionados con las distintas fluorescencias asociadas a la partícula

# **TIPOS DE FILTROS OPTICOS**

- DE INTERFERENCIA, reflejan las longitudes de onda no deseadas. Son los filtros dicroicos
- DE ABSORCION, absorben las longitudes de onda no deseadas. Hay tres tipos:

-Filtros Band Pass : Dejan pasar un rango de longitudes de onda (Por ej.: 620 – 640 nm)

-Filtros Short Pass (SWP) : Dejan pasar por debajo de una longitud de onda determinada ( Por ej: < 575 nm) reflejando la luz de longitudes de onda mayor

-Filtros Long Pass: Dejan pasar por encima de una longitud de onda determinada (Por ej: > 520 nm)

#### **ESQUEMA DEL SISTEMA OPTICO**

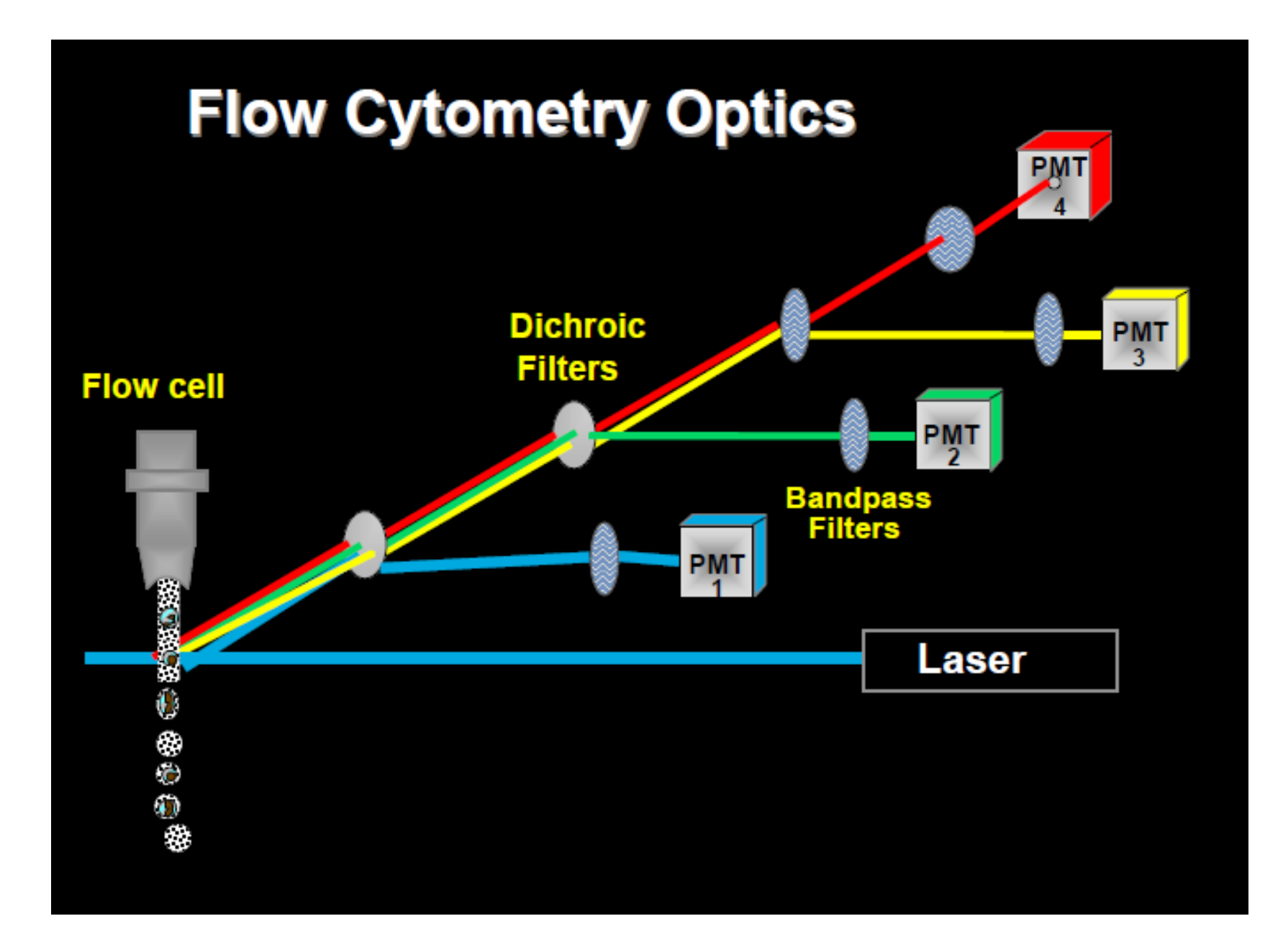

#### **ESQUEMA DEL CITOMETRO SECCION OPTICA**

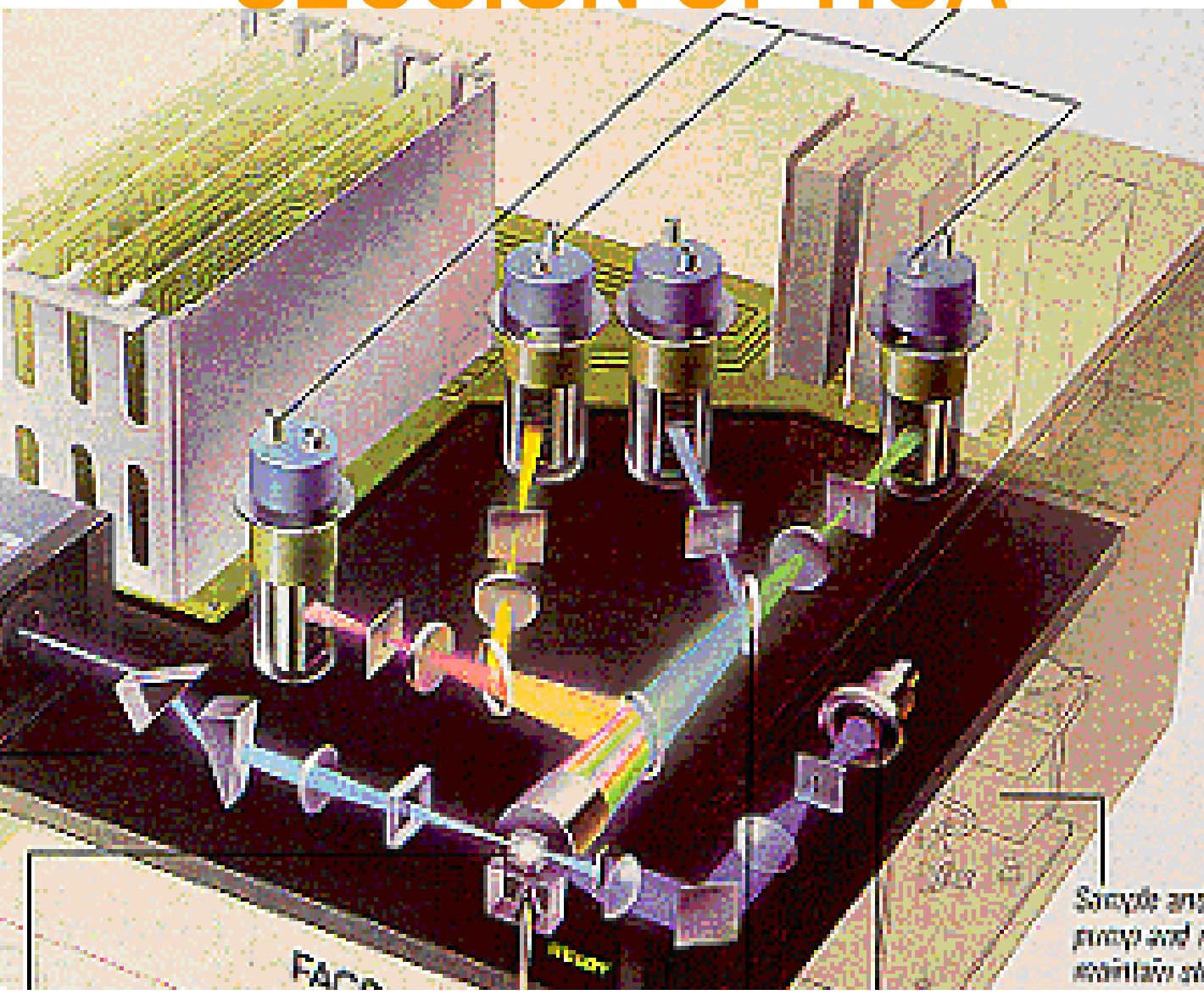

# **TIPOS DE DETECTORES**

- $\bullet$  Los pulsos de luz que llegan a los detectores contienen desde unas centenas a varios miles de fotones.
- • Se utilizan tres tipos: fotodiodos, fotomultiplicadores y detectores monocromáticos.
- $\bullet$  Los fotodiodos son detectores de estado sólido empleados para recoger señales de luz de intensidad grande, como la luz del FSC. Transforman la señal luminosa en un pulso. La intensidad es proporcional al número de fotones que llegan.
- Los fotomultiplicadores constan de un tubo en cuyo interior hay varias placas recubiertas por compuestos muy excitables por la luz que multiplican la señal. Al estar colocadas de forma secuencial se multiplica de la señal. El número de veces que se multiplica la señal depende del voltaje entre la primera y la última placa.

# **SEÑALES ELECTRÓNICAS**

- La interacción de la célula con el láser produce una dispersión de la luz
- • Las señales de luz (fotones) golpean un lado del PMT o fotodiodo y se convierten en un número proporcional de electrones
- • Los fotomultiplicadores multiplican estos electrones, creando una corriente eléctrica que se convierte en el pulso de tensión

### **UMBRAL**

- El instrumento se ajusta para omitir señales de desechos o ruido electrónico
- Para ello se establece un umbral que permite procesar y enviar a la computadora solo las señales con igual o mayor intensidad
- El nivel del umbral se fija con uno o dos parámetros. Es habitual utilizar solo la dispersión de luz (FSC) como discriminador para establecer el umbral
## **AMPLIFICACIÓN DE LA SEÑAL**

- Las señales pueden ser amplificados aplicando un voltaje a la PMT, o aumentando la ganancia de amplificación
- En las señales fluorescentes las poblaciones pueden variar en un rango amplio de canales, por ello la señal se amplifica logarítmicamente ya que aumenta el rango dinámico para que las señales débiles y fuertes se pueden grabar en una la misma escala.
- Con esto se expanden las señales débiles y se comprimen las señales fuertes.
- La amplificación lineal se utiliza generalmente para ampliar los parámetros de dispersión y algunos fluorescentes, por ejemplo, para la medición de ADN.

# **FORMACIÓN DEL PULSO**

- A medida que la célula pasa a través del rayo láser, la señal óptica va a generar un pulso, que tiene una altura (o pico), ancho y área.Cada pulso se inicia una vez que la célula se asoma delante del rayo luminoso. Después, si la velocidad es constante y la célula uniforme, el pulso desciende simétricamente hasta que desaparece la señal de esa célula
- Cuando la partícula se encuentra en el centro del rayo láser se logra la máxima dispersión o fluorescencia, es el punto más alto del pulso
- El pulso vuelve a la línea de base cuando la partícula abandona el rayo láser.

### **CARACTERISTICAS DEL PULSO**

- El área, altura y anchura de los pulso eléctricos son proporcionales a la cantidad total de luz, la intensidad máxima y a la duración de la señal luminosa, respectivamente
- Todos estos parámetros se relacionan con las características de la célula
- • Con esta señal se pueden realizar diferentes mediciones, por ejemplo, altura del pico, integral (área), ancho, inclinación

## **FORMACIÓN DEL PULSO**

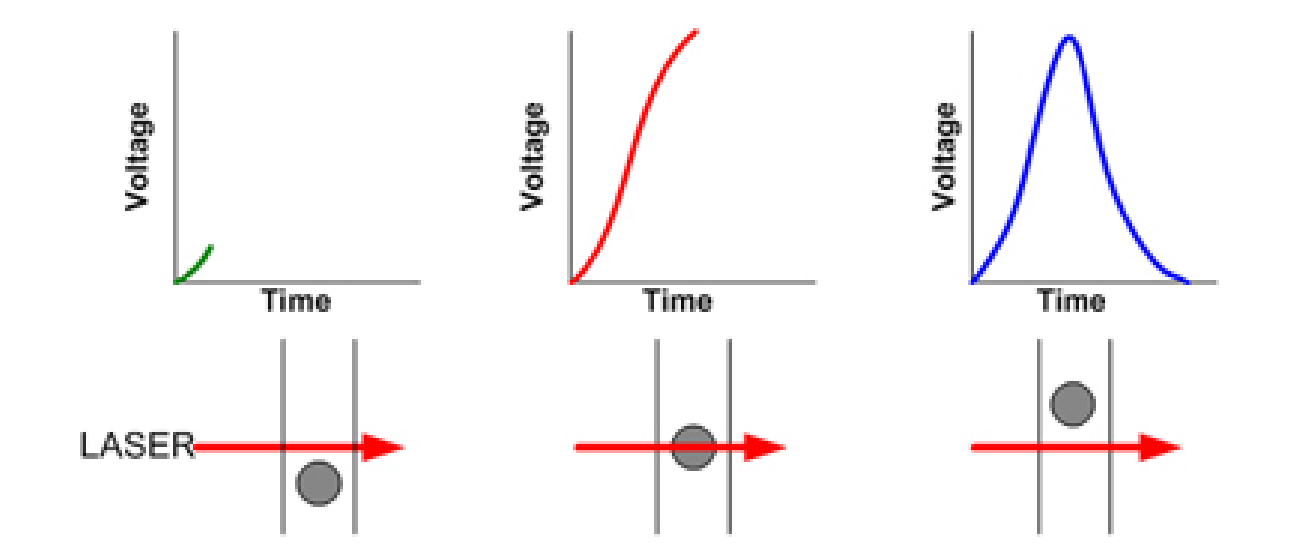

## **FORMACIÓN DEL PULSO**

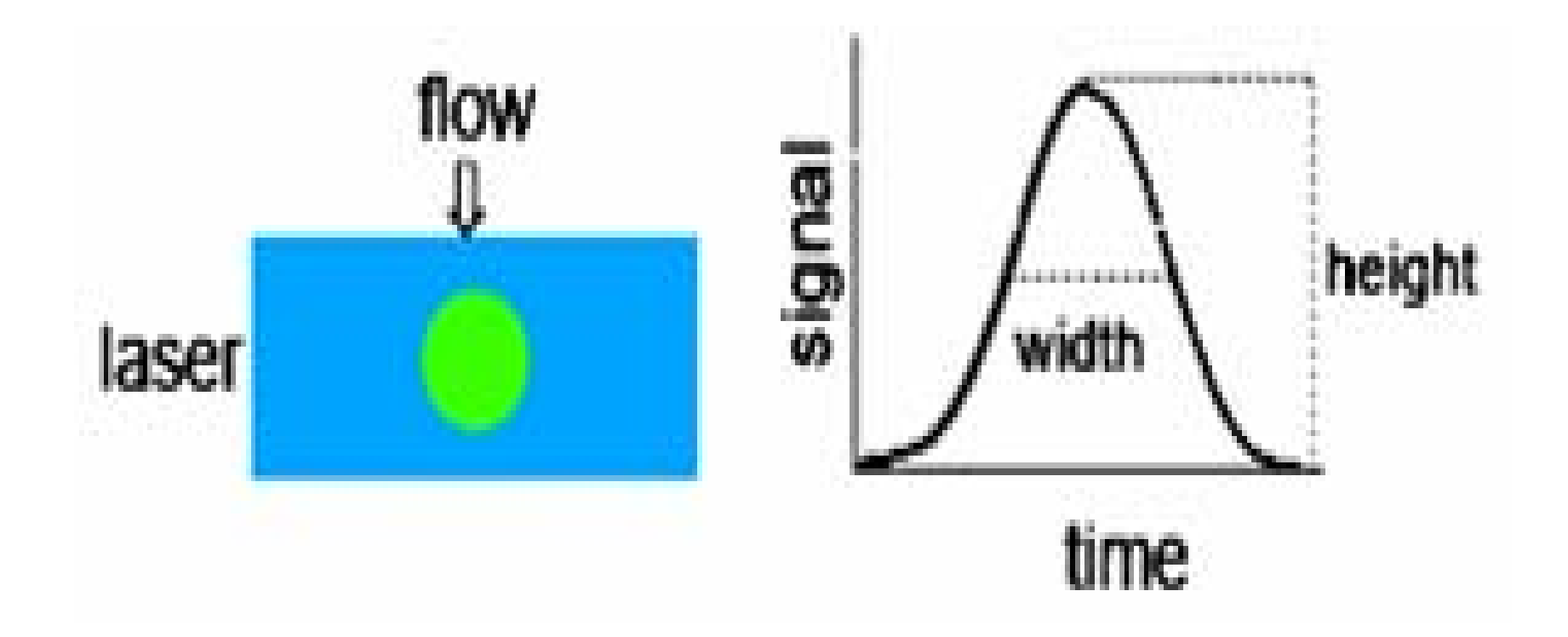

#### **PROCESAMIENTO DE LAS SEÑALES**

- • Las señales analógicas se convierten en digitales antes de ser transmitidos a la computadora.
- • Esto tiene varias ventajas como la precisión y la velocidad y permite su procesamiento en la computadora
- En el modelo lineal se mide la altura del pulso analógico en incremento de voltio. Dado que el pulso se encuentra entre 0,00 y 10,24 voltios y que la escala de medida va en incrementos de 0,01 voltio, existen 1.024 incrementos. Los incrementos de 0,01 voltio se denominan canales y reflejan la resolución del sistema detector/amplificador
- • Al pulso de tensión se le da un valor digital por el convertidor analógico-digital (ADC). La resolución de los datos dependerá de la ADC. Por ejemplo, un convertidor de 8 bits dará 256 canales, y un convertidor de 10 bits da 1024.
- $\bullet$  Los datos se almacenan en un formato estándar de citometría de flujo (FCS) elaborado por la Sociedad Internacional de Citología Analítica (ISAC).
- • La computadora guarda los datos en modo de lista( list-mode), que es una lista de los parámetros de la célula y sus medidas en una base celda por celda

#### **PRESENTACION DE DATOS**

- Después de guardar los datos en un archivo de datos se pueden representar en forma de:
- Histograma
- • Gráfico de Puntos (Dot Plot) o escatergrama

### **HISTOGRAMA**

Histograma de frecuencia

- • Es un gráfico con único parámetro donde el valor de la señal del parámetro se representa en el eje X en números de canal (0 a 1.023). La diferencia entre canales es una amplitud de señal de 0,01 voltio, en el modo lineal
- En el eje Y se representa el número de eventos por número de canal
- • Cada evento se coloca en el canal que corresponde al valor de su señal
- Señales con intensidades iguales se acumulan en el mismo canal.
- Las señales más brillantes se muestran en los canales a la derecha de las señales mas débiles.

### **ESCATERGRAMA**

- Escatergrama o dot plot
- Es un gráfico de puntos donde se enfrentan dos parámetros.
- Cada punto representa una célula según sus medidas asociadas. Puede relacionarse de esta forma cualquier pareja de parámetro. A medida que se van poniendo puntos aparece una población
- Hay varios tipos de plots:
- Gráfico de Contorno (Countour Plot)
- Gráfico de Densidad (Density Plot)
- Gráfico en tres dimensiones

#### **GRAFICO FL1/FL2**

Cada evento con sus medidas está representado por un punto. A medida que se van poniendo puntos aparece una población

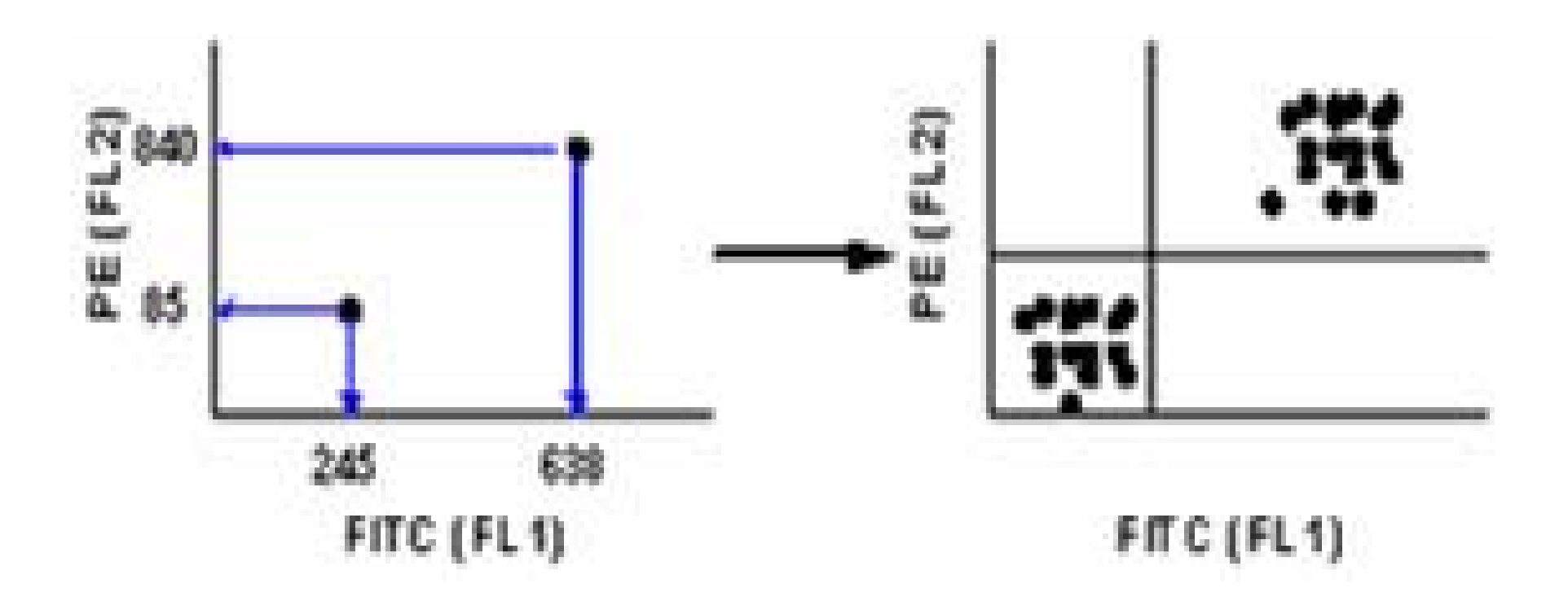

### **FLUORESCENCIA**

- Cuando un compuesto absorbe la luz (y por tanto energía) los electrones ascienden de su estado basal a un estado excitado.
- Los electrones vuelven al estado fundamental por una serie de transiciones que implican la emisión de un cuanto de luz (transición radiactiva).
- La transición de absorción consume más energía que la que se desprende en la emisión por tanto la luz emitida es de menor energía y de mayor longitud de onda que la luz excitante
- El retorno de la molécula a un estado de energía más bajo se acompaña de emisión de luz (fluorescencia) y de pérdida de energía Este efecto se denomina fluorescencia

### **SEÑALES DE FLUORESCENCIA**

- • Los citómetros de flujo detectan señales de fluorescencia procedentes de complejos Antígeno/Anticuerpo marcados con un fluorocromo
- La señal de fluorescencia emitida es proporcional a la cantidad de componentes fluorescentes de la partícula

### **FLUOROCROMOS**

- Si los fotones de una luz chocan con la molécula de un fluorocromo los electrones pasen a un nivel energético más alto (excitado)
- Un fluorocromo es una molécula que absorbe luz a una determinada longitud de onda y la emite a una longitud superior (menor energía)
- Parte de la energía se utiliza para la absorción, por eso la luz emitida es de menor energía
- La diferencia entre la longitud de onda de absorción y emisión se denomina Stokes shift
- El espectro de absorción o excitación es el rango sobre en el que un fluorocromo absorbe luz, y el espectro de emisión es el rango en el que emite luz.

### **TIPOS DE FLUOROCROMOS**

Se usan dos clases de fluorocromos:

- **Fluorocromos de unión covalente**
- **Fluorocromos de unión no covalente**La elección de fluorocromo dependerá de la aplicación y las longitudes de onda de excitación disponibles.

#### **FLUOROCROMOS DE UNION COVALENTE**

- • Las moléculas orgánicas pequeñas (FITC, biotina) forman una unión covalente con grupos amino libres en anticuerpos.
- Hay varios de este tipo, como: isoticianato de fluoresceina, phicoeritrina, rodamina, rojo texas, cianinas.
- El más utilizado para marcar proteínas es isotiocianato de fluoresceína, el grupo isotiocianato reacciona con los grupos amino de los residuos de lisina

### **FLUOROCROMOS DE UNION NO COVALENTE**

- Se unen no covaléntemente a estructuras dentro de la célula
- • Son por ejemplo: Hoechst, DAPI, Naranja de acrimina, yoduro de propidio y otros

### **CARACTERISTICAS DEL ISOTIOCIANATO DE FLUORESCEÍNA, FITC**

Ventajas:

- Es una molécula pequeña con afinidad por las proteínas, incluidas las inmunoglobulinas Se excita con luz azul a 488 nm lo que permite el uso de láseres pequeños Inconvenientes:
- Deficiente cuantificación de señales de fluorescencia, con la detección de antígenos en cantidades bajas.
- Se transfiere energía entre dos moléculas del mismo fluorocromo si están *suficientemente cercanas (50 A), ya que* cada una de ellas sería excitable no sólo por la fuente de luz, sino también por la luz emitida por la otra molécula de fluorocromo, una vez que ésta ha sido excitada por el láser («quenching» de fluorescencia)

### **FICOERITRINA**

- Es el fluorocromo de mayor potencial en el inmunofenotipaje celular de elección para la detección y cuántificación de antígenos
- Es un muy sensible permitiendo la detección de un pequeño número de moléculas de antígeno
- Proporciona un cociente fluorocromo/proteína (inmunoglobulina) estable 1/1
- No presenta los fenómenos de «quenching» descritos para el FITC

#### **ESPECTROS DE LOS FLUOROCROMOS**

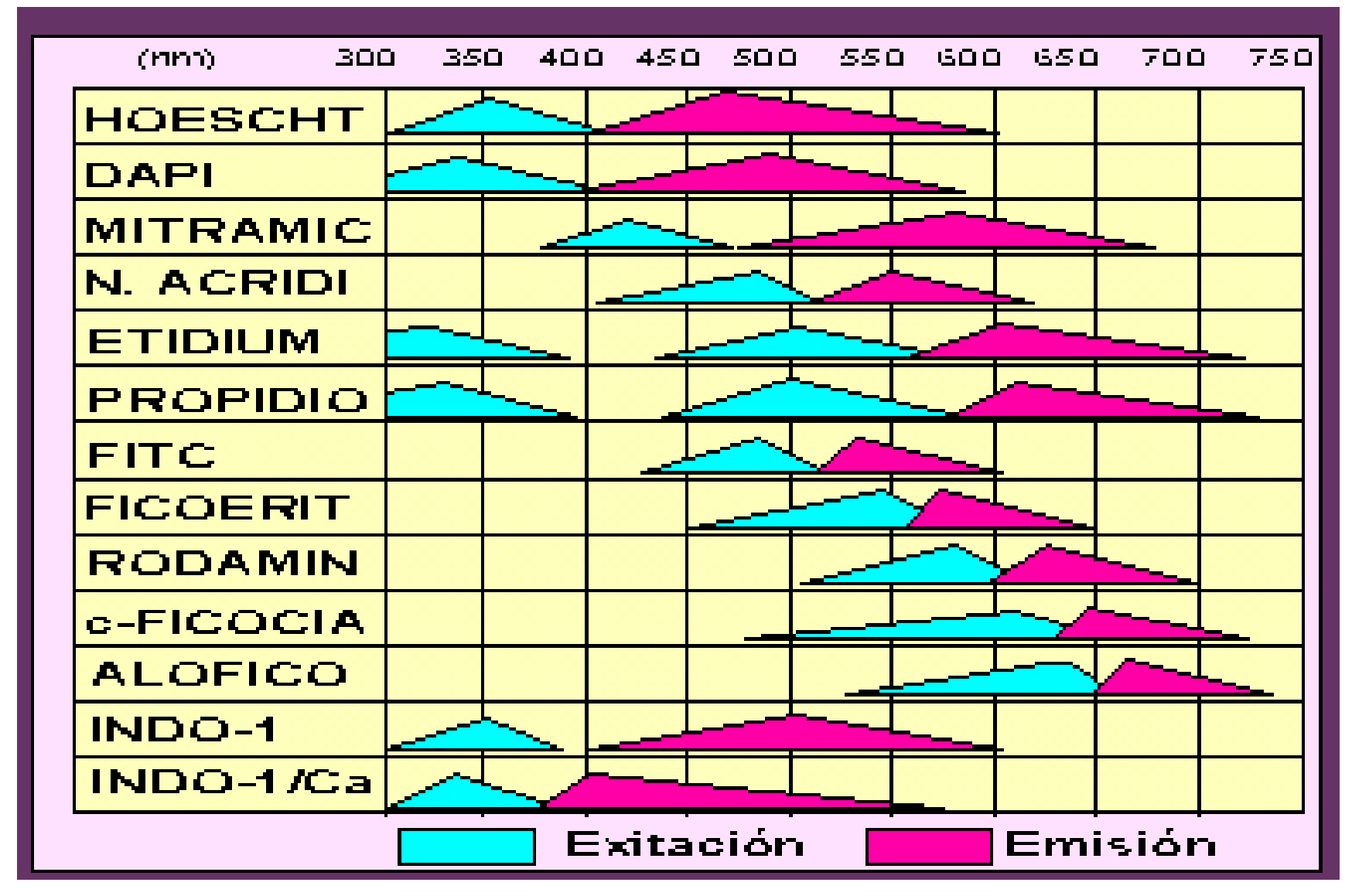

## **ANTIGENOS ANTIGENOS**

- •Los antígenos(Ag) ("anti", del griego<br>Δντι- 'opuesto' y "geno", de γεν, generar). Son sustancias extrañas, proteínas o polisacáridos, que provocan la formación de anticuerpos
- •Suelen ser sustancias que no se encuentran en el cuerpo
- •Los antígeno definen características de una célula, como la función, el linaje y etapa de desarrollo
- •Debido al gran número de antígenos<br>se ha adoptado un sistema de se ha adoptado un sistema de<br>clasificación basado en el número del cluster de diferenciación (CD)
- •Por ejemplo, las células T tienen los<br>antígenos CD3, CD4 etc en su superficie, las células B que tienen los antígenos CD19, CD20 etc

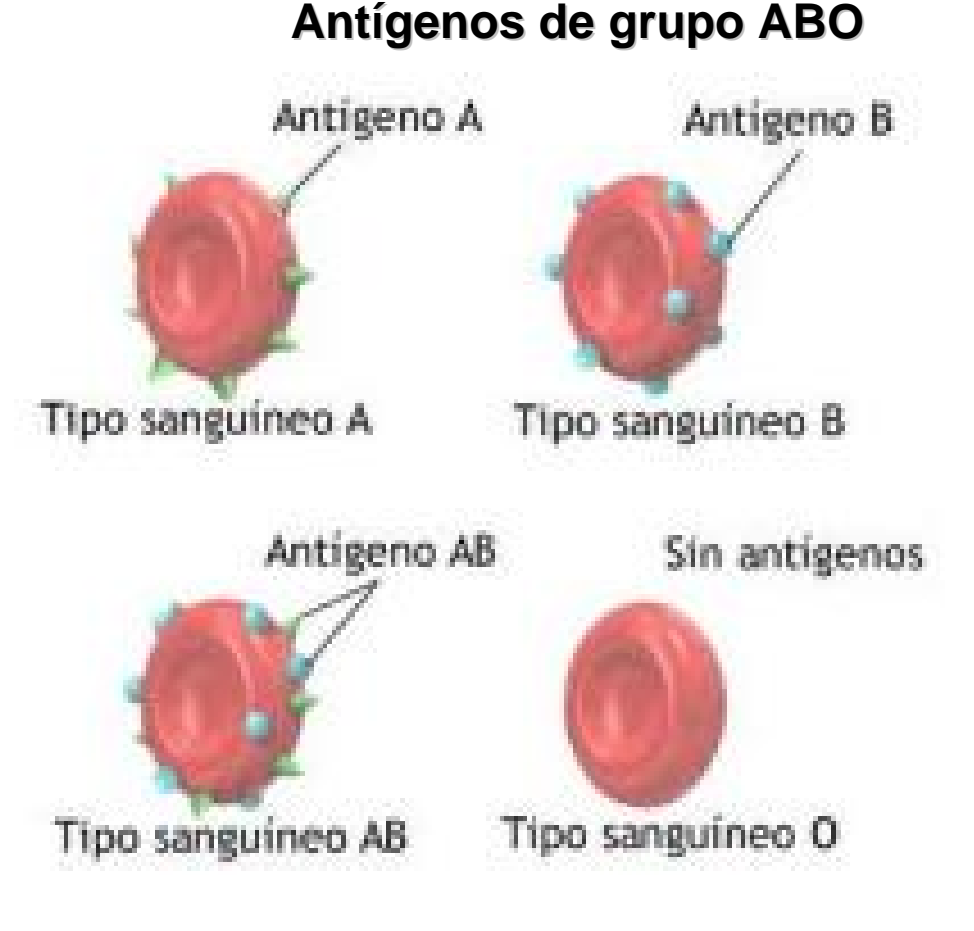

### **ANTICUERPOS ANTICUERPOS**

- •• Los anticuerpos(Ac), son glicoproteínas de tipo inmunoglobulinas(Ig), incluidas en las gamma globulina. Se producen para identificar y neutralizar elementos extraños tales como bacterias, virus o parásitos.
- •• Los Ac se unen fuertemente a sus dianas, los antígenos. Cada tipo de anticuerpo tiene un sitio específico de unión al ant ígeno

## **ESTRUCTURA DE LOS AC ESTRUCTURA DE LOS AC**

- Cada molécula de anticuerpo se compone de dos cadenas ligeras y dos cadenas pesadas idénticas, por tanto los dos sitios de unión al antígeno también son idénticos.
- Pueden formar monómeros o dímeros o pentámeros (cinco unidades)
- Según la forma de cadena pesada existen cinco clases de isotipos: IgA, IgD, IgE, IgG e IgM

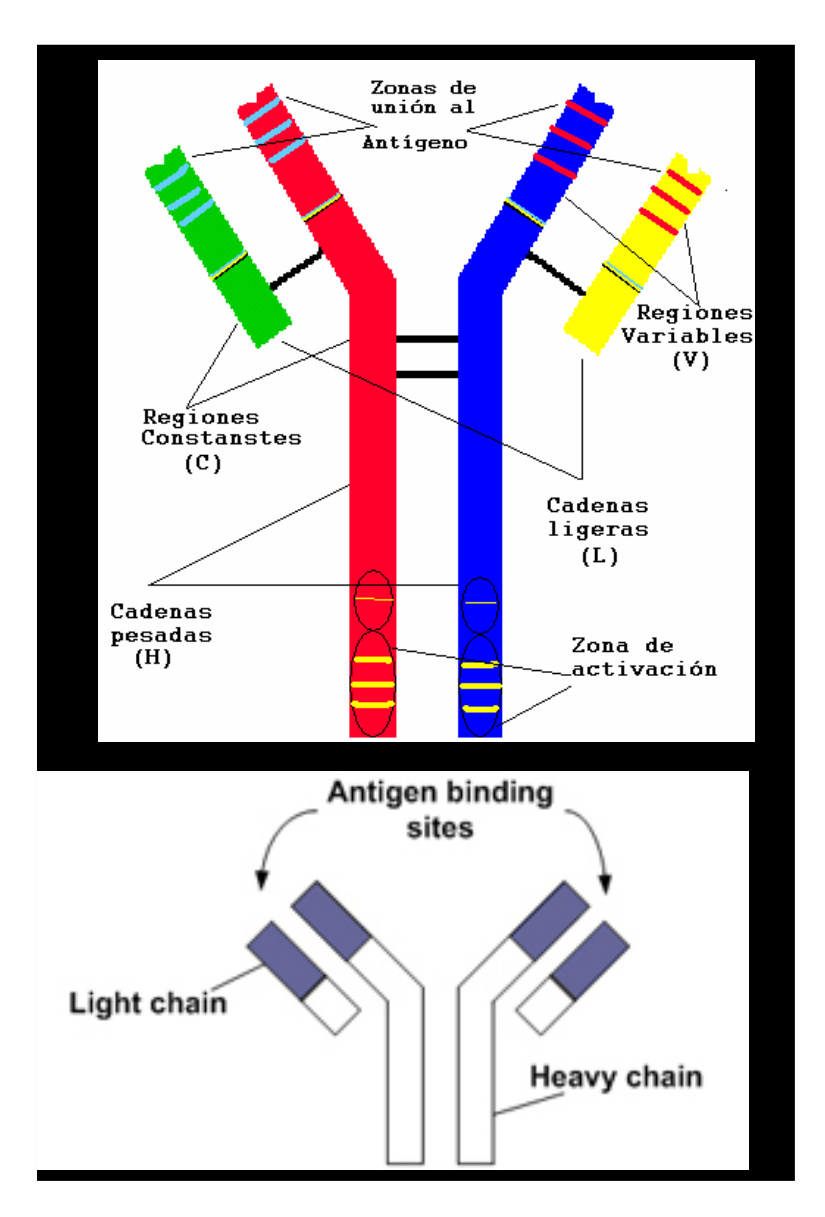

## **UNION CON LOS ANTIGENOS UNION CON LOS ANTIGENOS**

- Los anticuerpos contienen una pequeña región que es extremadamente variable, lo cual que es extremadamente variable, lo cual permite la existencia de millones de anticuerpos, permite la existencia de millones de anticuerpos, cada uno con un extremo ligeramente distinto. A esta parte de la proteína se denomina región hipervariable
- Cada una de estas variantes se puede unir a un antígeno distinto
- Esta enorme diversidad de anticuerpos permite al sistema inmune reconocer una gran diversidad de antígenos.

### **ANTICUERPOS MONOCLONALES, AcMo MONOCLONALES, AcMo**

- Son anticuerpos de una única especificidad
- Se cultivan indefinidamente in vitro para producir cantidades ilimitadas de AcMo de producir cantidades ilimitadas de AcMo de características específicas
- Un anticuerpo monoclonal es específico para un único epítope, mientras que los anticuerpos policlonales son la mezcla natural de varios policlonales son la mezcla natural de varios AcMo producidos en el animal

# **PRODUCCIÓN DE AcMo**

- Se basa en la fusión de linfocitos B con células de mieloma para dar un hibridoma inmortal que segregue un único tipo de anticuerpo
- Se inmuniza un animal con un antígeno (dosis sucesivas durante varias semanas)
- Se extrae el bazo o los ganglios linfáticos para obtener linfocitos B sensibilizados
- Se incuban unos minutos con células de mieloma de ratón deficitarias de la enzima hipoxantina-guanina fosforribosil transferasa (HGPTR) en presencia de polietilenglicol (PEG). Se fusionan y se produce un *hibridoma*
- El PEG induce la fusión de la membrana celular. Las bicapas lipídicas interaccionan, permitiendo la fusión por una interacción lípido-lípido firmándose puentes citoplásmicos.

### **CULTIVO DE HIBRIDOMAS**

- Las células fusionadas se cultivan en medio con HTA (hipoxantina, aminopterina, timidina) que permite el crecimiento de las células fusionadas y elimina los linfocitos B y las células de mieloma envenenadas por la aminopterina del medio ya que carecen de HGPTR.
- Tras un periodo de 10-14 días de cultivo sólo sobreviven los hibridomas.
- Las células de mieloma confieren su capacidad de crecimiento in vitro y los linfocitos B aportan la HGPTR, esencial para el crecimiento en el medio HAT.

# **SELECCIÓN DE CLONES**

- Se diluye el cultivo y se distribuye en los pocillos de una placa de forma que cada pocillo contenga un hibridoma diferente. Se cultivan los clones en medio con macrófagos.
- Se analiza el Ac que producen frente a su antígeno específico.
- También puede diluirse el cultivo y sembrar los híbridos en agar y aspirar los diferentes clones. Estos clones se incuban en placas de microtitulación y se analiza el tipo específico de Ac que producen.
- Una vez identificados los clones adecuados, se diluyen y se subclononan . Se selecciona el clon que segrega el anticuerpo con el mayor título con la especificidad
- Para CMF se recomienda que esta segunda selección de forma que el anticuerpo seleccionado sea el que mejor funcione
- El aislamiento(purificacion y concentración) del anticuerpo se realiza por fraccionamiento salino, seguido de cromatografía de intercambio iónico y cromatografía de tamizado molecular. También puede emplearse cromatografía de afinidad

## **REALIZACIÓN DE LA CMF**

Comprende 3 etapas:

- Fase precitometríca: diseño de protocolos, preparación de la muestra, tinción con reactivos fluorescentes
- Fase de adquisición de la muestra y la recolección de los datos
- Fase de análisis de los datos recolectados

## **PROTOCOLO DE ESTUDIO**

- Muestra: sangre total o médula ósea con anticoagulante (EDTA o heparina) o suspensión celular de ganglio.
- Al adquirir la muestra se puede elegir la población total o seleccionar en ventana de linfocitos por ejemplo en gráfico FSC/SSC.
- Se consideran los porcentajes células positivas y la intensidad de expresión.
- Se considera un marcador positivo cuando el porcentaje de células positivas es superior al 20% referido al total de la población, por ejemplo de linfocitos B (CD19+) o linfocitos T (CD3+))
- La intensidad de expresión se valora de varias formas, por ejemplo: débil (d, log <10.2); media(m, log 10.2); intensa (I,  $log > 10.2$ )

#### **TECNICA DE INMUNOFLUORESCENCIA DIRECTA POR CF**

- • Se usa para detectar Ag en la superficie celular de las células utilizando AcMo marcados con un fluorocromo
- Para ello las células se marcan con Ac Mo conjugados con fluorocromos, posteriormente se lisa la serie roja

## **TINCIÓN DE INMUNOFLUORESCENCIA DIRECTA**

- 1) Poner en un tubo un volumen de muestra que contenga 1x106células
- 2) Añadir el AcMo (la cantidad dependerá del laboratorio)
- 3) Mezclar e incubar durante 10-15 min a temperatura ambiente en oscuridad.
- 4) Añadir 2 ml de solución lisante
- 5) Agitar e incubar durante 5-7 min. a temperatura ambiente y en oscuridad
- 6) Centrifugar a 300g. durante 5 minutos a temperatura ambiente
- 7) Decantar el sobrenadante.
- 8) Resuspender el botón celular
- 9) Añadir 5 ml de PBS.
- 10) Centrifugar a 300g. durante 5 minutos a temperatura ambiente
- 11) Decantar el sobrenadante.
- 12) Resuspender el botón celular.
- 13) Añadir 0.5-1 ml de PBS
- 14) Leer en el citómetro

### **TINCION KAPPA-LAMBDA-CD19**

- Muestras: Sangre periférica, médula ósea, tejidos sólidos y líquidos orgánicos.
- 1.- Ajustar la concentración celular a 7,5-10 9 células/µL y poner 100 µL en los tubos control y test
- 2.- Lavar con 2 ml de PBS una vez
- 3.- Retirar el sobrenadante con una pipeta Pasteur
- 4.- Añadir 100 µL de suero bovino fetal inactivado (SBF incubado a 37°C x 1 hora al baño María) en cada tubo
- 5.- Añadir 10 µL del control isotípico y del anti-kappa/ lambda/ CD 19 6.- Agitar suavemente.
- 7.- Incubar 10 minutos a temperatura ambiente y en la oscuridad
- 8.- Lisar
- 9.- Resuspender en 4 ml de PBS.
- 10.- Centrifugar 5' a 300 g (1600 rpm. en nuestra centrífuga)
- 11.- Decantar el sobrenadante.
- 12.- Resuspender en 1 mi- de PBS y adquirir en el citómetro.

### **ANALISIS**

• El análisis se realiza en tres etapas:

-Identificación y selección de los parámetros a medir

-Identificación de subpoblaciones

- -Caracterización de cada uno de los subgrupos identificados
- • Existen programas informáticos con métodos de selección e identificación basados en «ventanas de análisis»

### **GRAFICO FS/SC NORMAL**

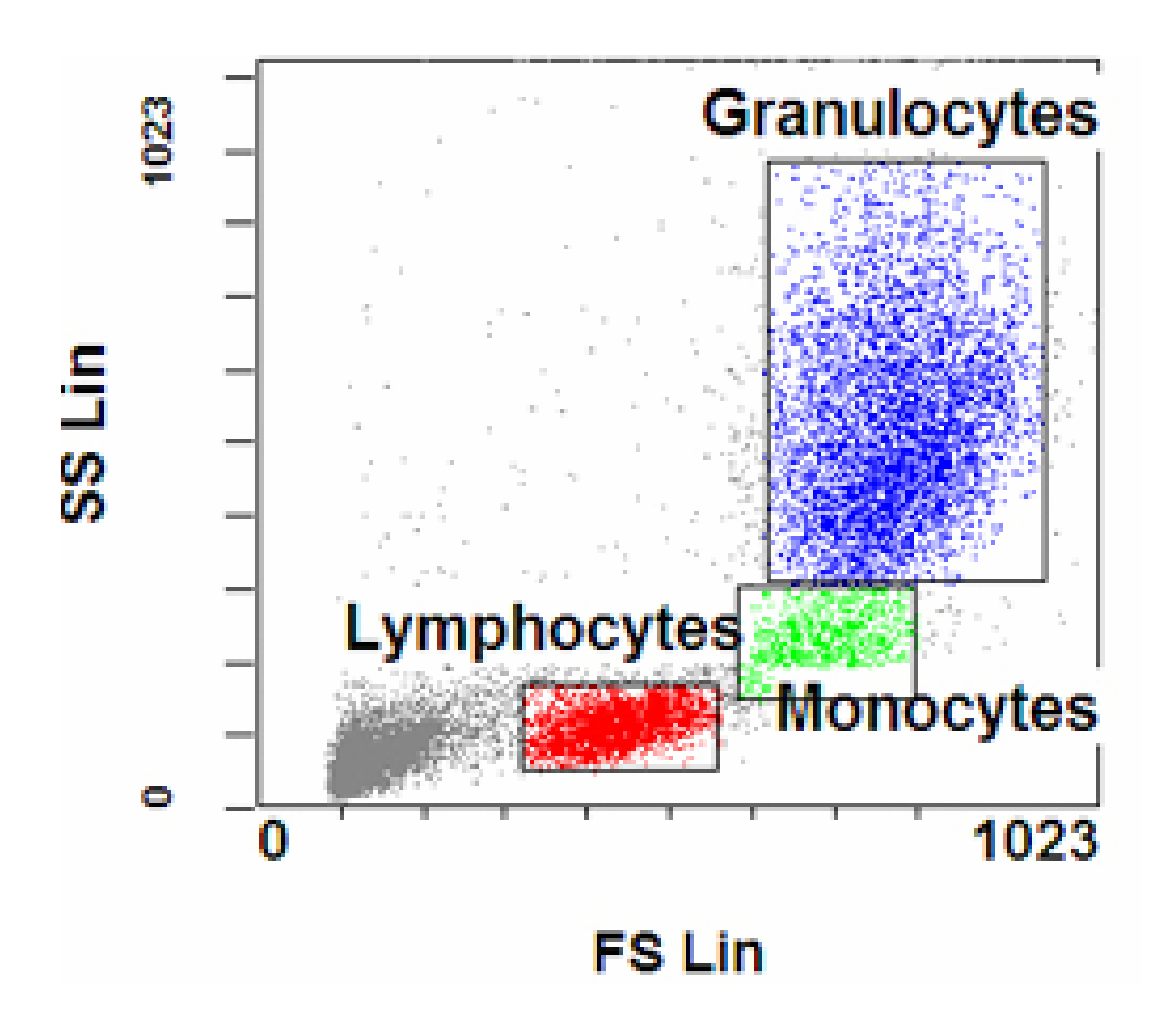

#### **PROCEDIMIENTO DE ANALISIS**

- Se colocan ventanas rodeando poblaciones
- Podemos comenzar por un gráfico por ejemplo FSC frente SSC
- Se dibuja una ventana o región (A) rodeando la población de linfocitos.
- En los otros gráficos con otros parámetros aparecerán con los datos de la gate de la región A
- Los gráficos posteriores pueden seleccionar esta población excluyendo el resto de las poblaciónes

#### **PROCEDIMIENTO DE ANALISIS**

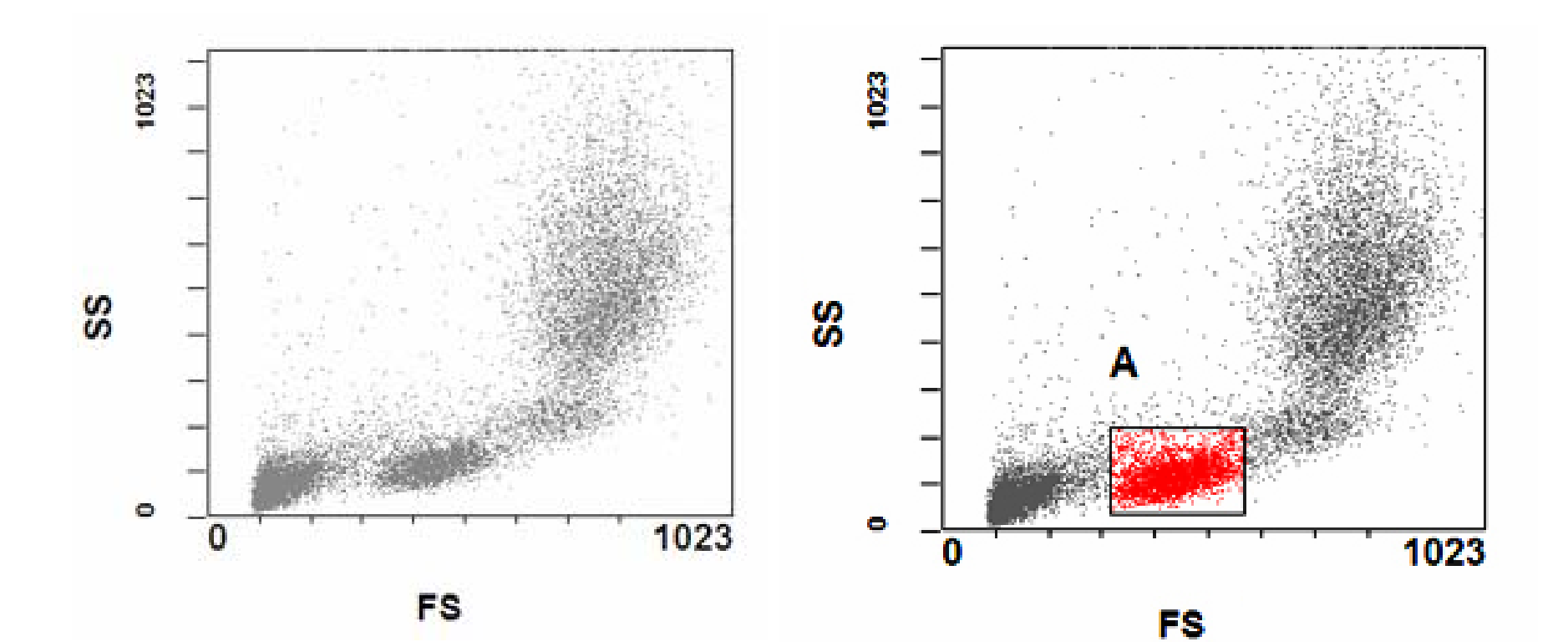
# **LINFOCITOS CD4+,CD8+**

[A] FL2 Log/FL1 Log - ADC

La siguiente gráfica muestra sólo los datos de fluorescencia de la región A excluyendo el resto de las poblaciones Se muestran los linfocitos CD4+ y CD8+

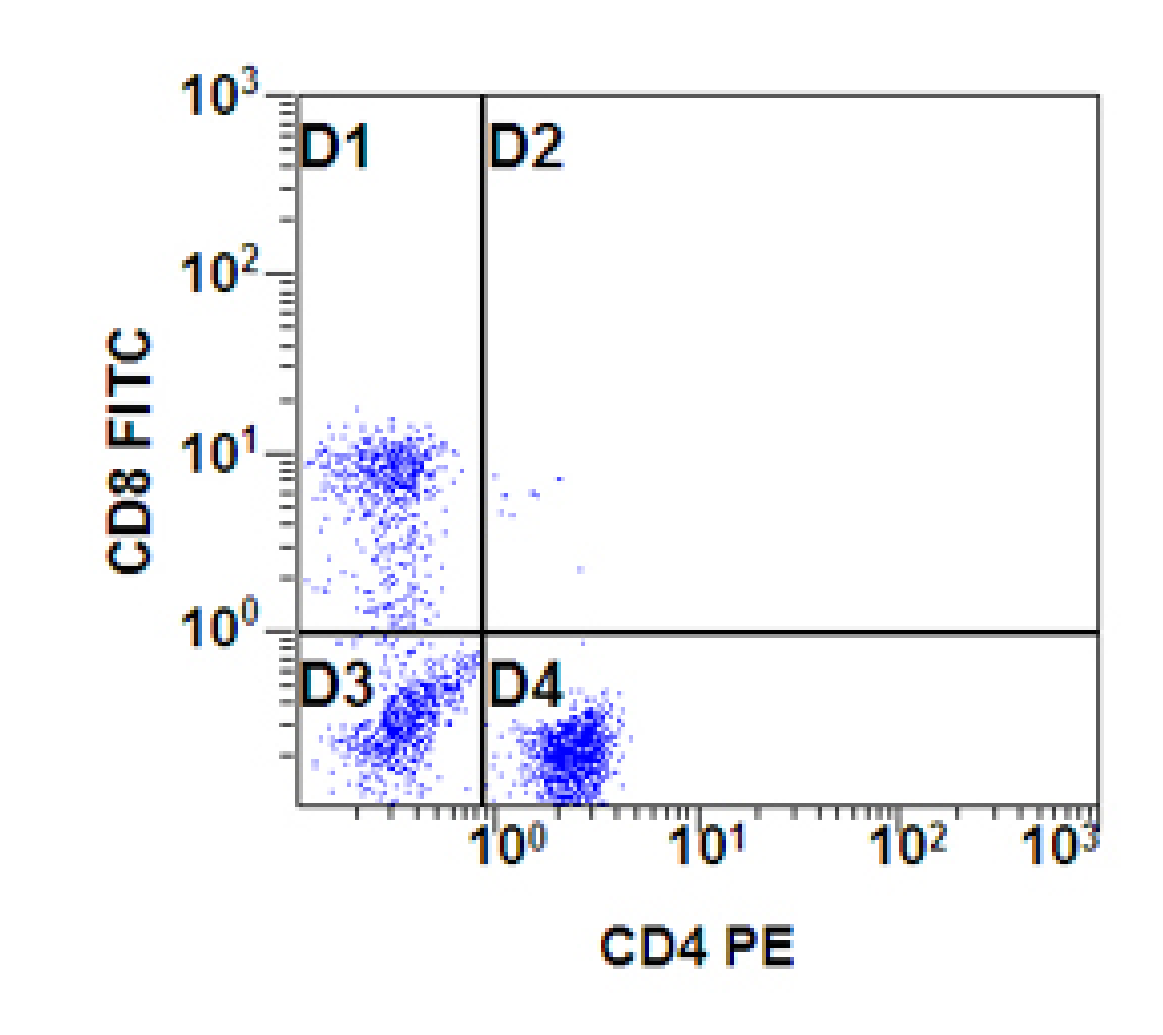

# **ESTADISTICA DE CUADRANTES**

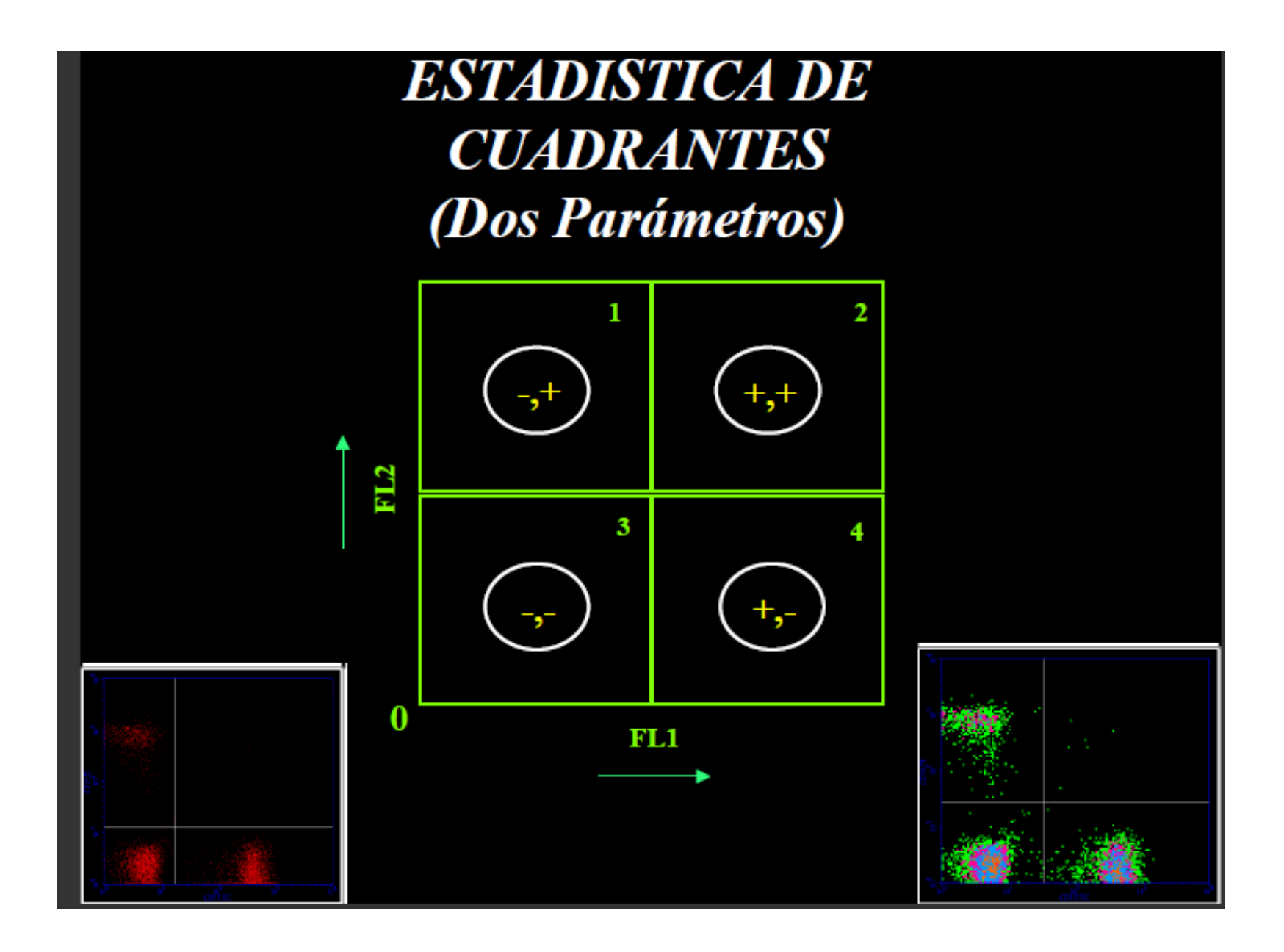

#### **PROCEDIMIENTO DE ANALISIS**

• Se muestran los linfocitos CD4+ y CD3+

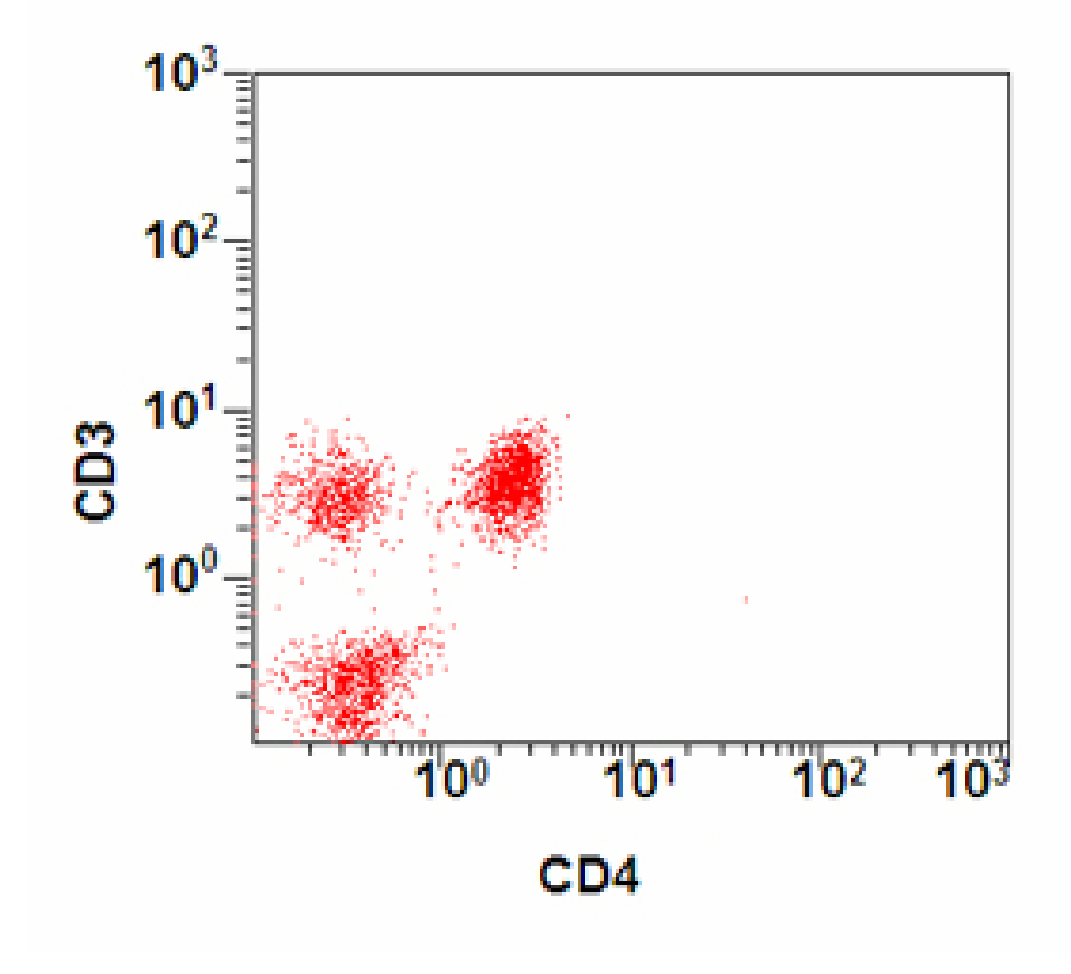

Se presenta una médula ósea normal teñida por lisis en muestra total, con CD71-FITC, CD33 y CD45-PE PerCP Esta combinación describe los componentes y en la mayoría de los casos

detecta si existen la presencia de blastos

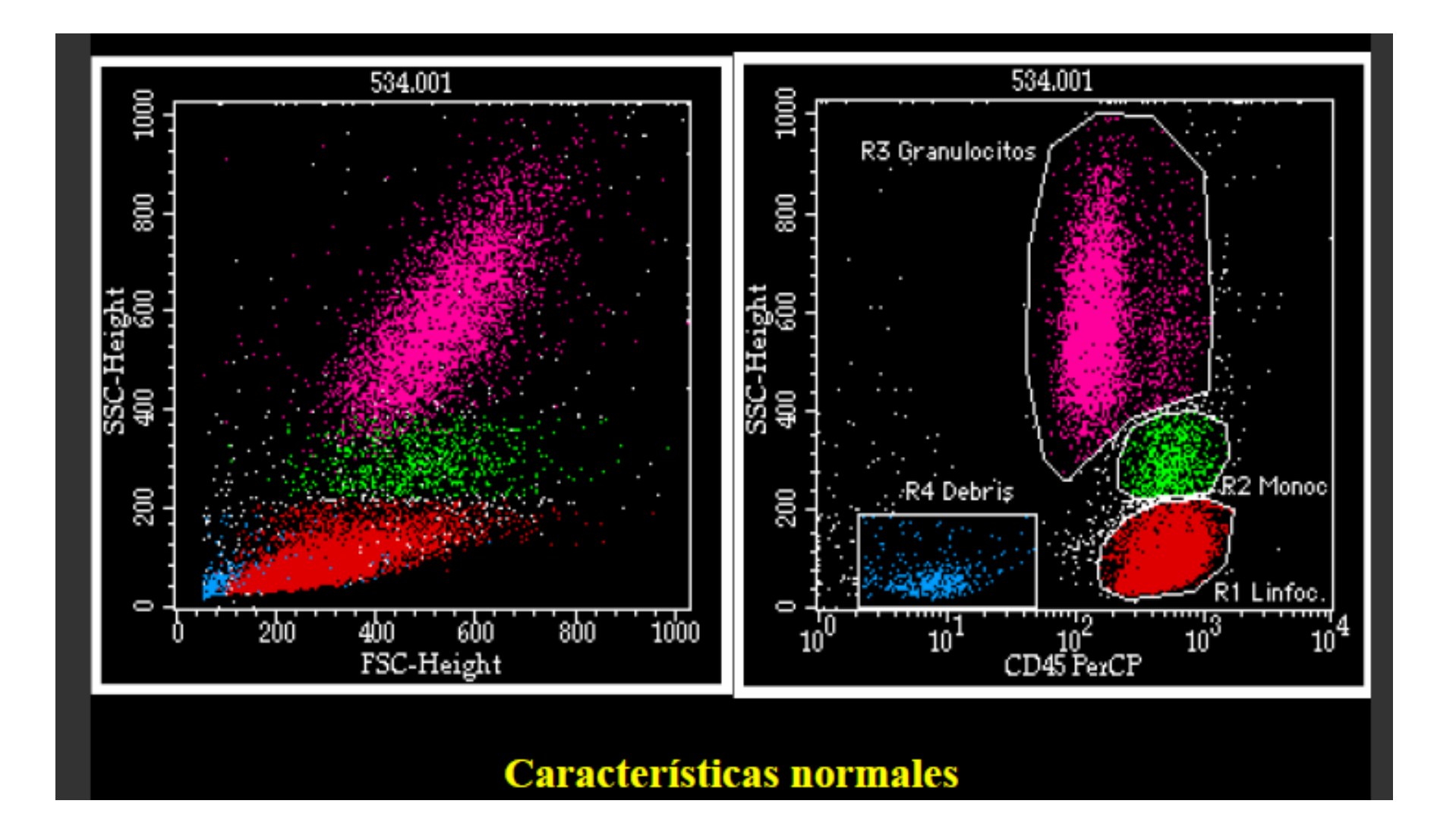

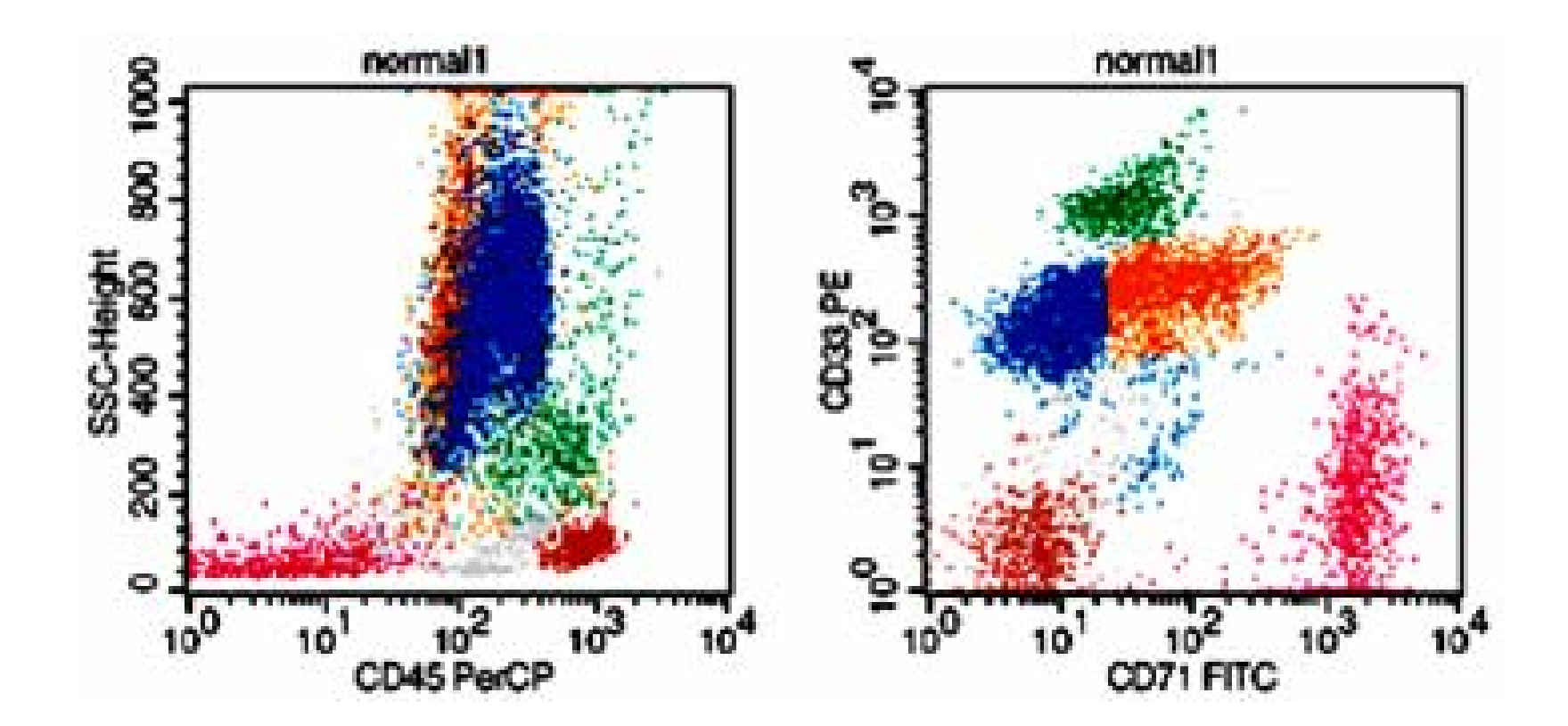

- • El gráfico CD45 vs SSC identifica de la mayoría de poblaciones normales en la médula ósea.
- •Se asigna el mismo color a la misma población en diferentes gráficos
- $\bullet$ Las células con CD45 fuerte, SSC bajo son linfocitos,
- • Las con CD45 moderado, SSC alto son granulocitos y las que tienen más CD45 que los granulocitos, pero SSC más alta que linfocitos son monocitos.
- •Los monocitos también tienen más alta expresión de CD33 que los granulocitos
- $\bullet$ Los glóbulos rojos nucleados tienen SSC bajo y débil a negativo CD45.
- • Lo mismo ocurre con los debrís y los hematies no lisados pero los glóbulos rojos nucleados tienen un CD71 más fuerte
- • La población de granulocitos es heterogénea con respecto a la expresión CD45. Esta variación en el CD45 se asocia a la maduración mieloide. Los elementos más inmaduros tiene un CD45 más bajo
- $\bullet$  A medida que avanza la maduración mieloide, hay una pérdida de CD71, y también una ligera pérdida de CD33.
- • La región de SSC bajo y CD45 intermedio (al nivel de los granulocitos) contiene grupos dispersos, que se corresponden, en su mayor parte, a blastos.
- $\bullet$  Este "agujero" es donde en la mayoría de las leucemias agudas se encuentran los blastos

#### **MEDULA OSEA NORMAL Hematogonias**

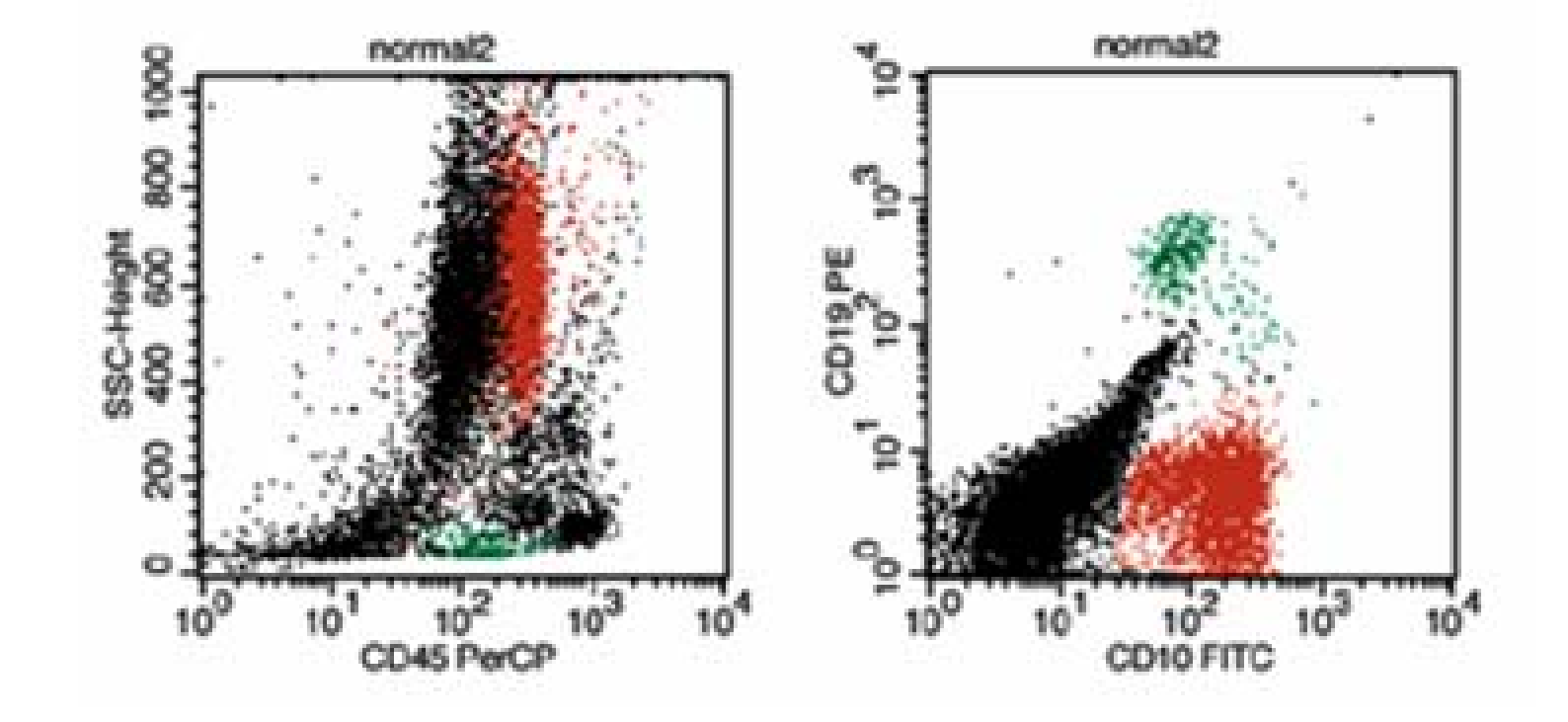

- La población CD45 fuerte y SSC alto corresponde a granulocitos maduros (pueden ser CD<sub>10+</sub>)
- En esta muestra se ve un pequeño número de células CD10 + CD19 + con SSC muy baja, CD45 más fuerte que los linfocitos
- Estos son los precursores de células B, llamadas "hematogones", y es importante reconocerlas
- Estas células no tienen Ig de superficie (como B-precursor de LLA ), pero son muy heterogéneas

#### **MEDULA OSEA NORMAL Células NK**

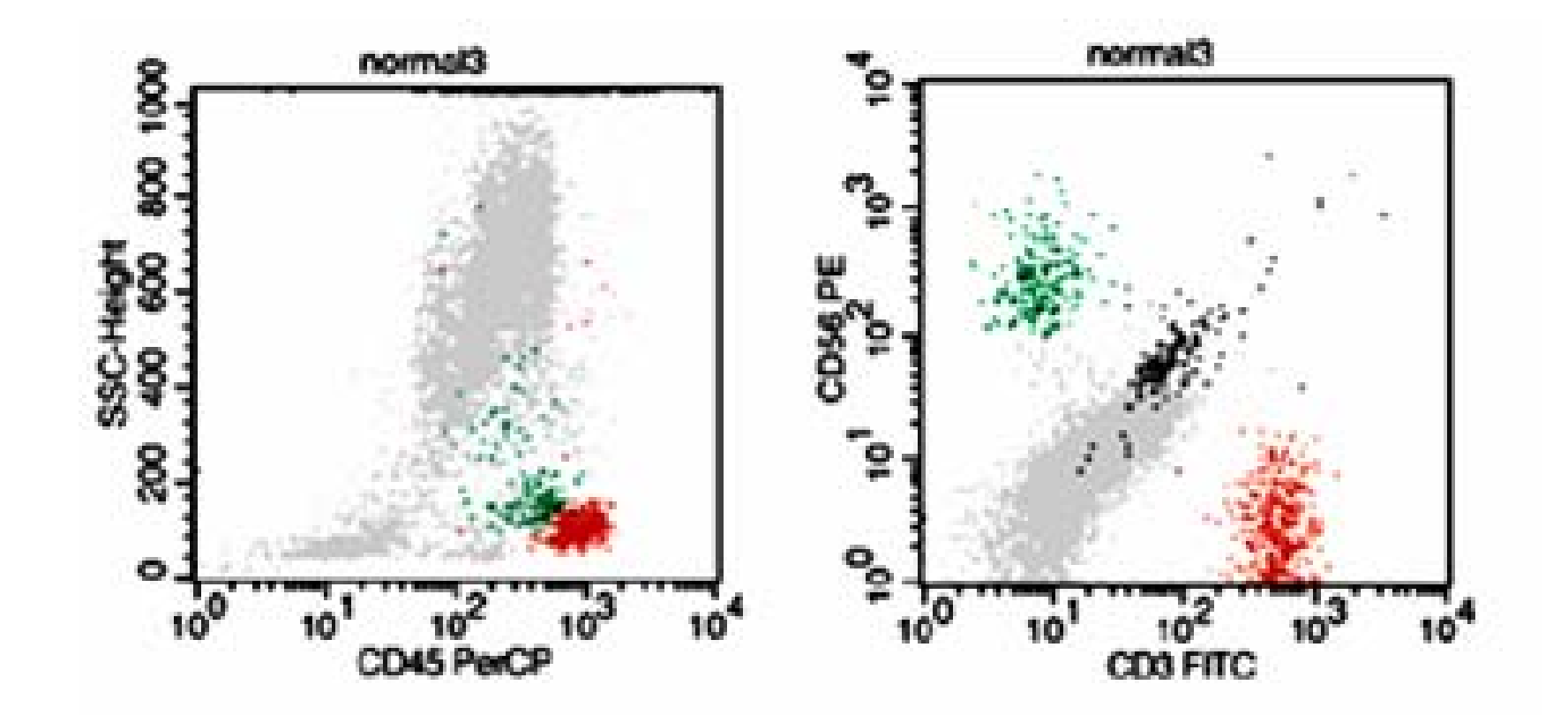

- En esta muestra se distingue una población teñida de verde en el gráfico
- • Presentan un SSC ligeramente superior a los linfocitos y un CD45 algo mas tenue que los linfocitos y monocitos.
- • Como se ve en la tinción CD3/CD56, estas son las células NK

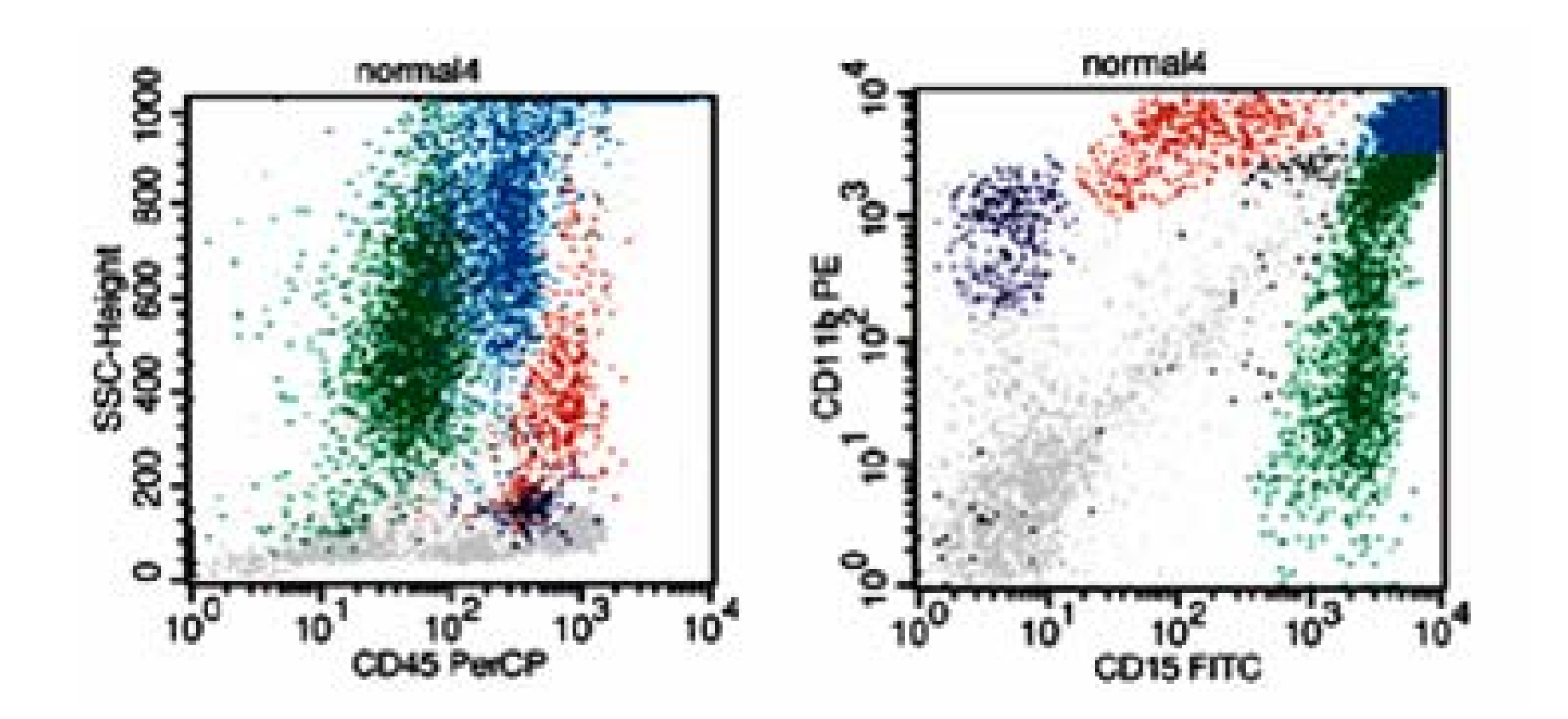

- Otra combinación para evaluar la maduración de la serie mieloide es CD15-FITC/CD11b-PE
- Los elementos mieloides más inmaduros (verdes) expresan mas CD15 que CD11b, y a medida que se produce la maduración adquieren mas CD11b
- Algunos de los elementos mieloides más inmaduros expresan CD15, sin CD11b (aquí no se ven bien)
- Por el contrario, las células monocitoides (rojo) tienen un CD11b mas brillante en relación con CD15
- En las células NK (y algunos linfocitos, azul oscuro) se expresa CD11b sin ningún CD15

## **APLICACIONES DEL INMUNOFENOTIPO**

- • Definir patrones fenotipicos de normalidad y fenotipos aberrantes
- • Diagnóstico y clasificación de la gran mayoría de las leucemias
- Detección de enfermedad mínima residual
- Detección de células raras en porcentajes muy bajos (mastocitos, células dendríticas),

# **APLICACIONES HEMATOLOGICAS DE LA CMF**

- Inmunofenotipo de leucemias y enfermedades linfoproliferativas
- La CMF es de gran utilidad para el diagnóstico, clasificación y seguimiento de estas hemopatías
- Recuento de progenitores hematológicos
- Detección de enfermedad mínima residual
- Estudio de subpoblaciones linfocitarias
- Inmunofenotipaje de trombocitopatías y función plaquetaria

## **OTRAS APLICACIONES HEMATOLOGICAS**

- Enfermedades por déficit de expresión de moléculas de adhesión:
	- Déficit de CD54 y CD59, hemoglobinuria paroxística nocturna
	- Deficit de CD11b, enfermedad de Chediak-Higashi,
- En enfermedades autoinmunes:
	- Púrpura Trombocitopénica Autoinmune
	- Anemias hemolíticas
	- Neutropenias autoinmunes
- Hemorragia feto-materna
- Estudio de la contaminación leucocitaria en transfusiones de sangre

## **CELULAS HEMATOPOYETICAS**

- Linfocitos:
	- -Linfocitos T
	- -Linfocitos B
	- -Células NK
- Células mieloides
- Plaquetas
- Eritrocitos

# **EXPRESIÓN ANTÍGENICA**

-Línea granulocítica: CD11b, CD13, CD15, CD16, CD33, CD65, CD117, MPOc

- -Línea monocítica: CD11b, CD11c, CD14, CD36, LISOZIMAc
- -Línea eritroide: glicoforina A, CD71
- -Línea megacariocítica: CD41, CD42, CD61
- -Línea B: CD10, CD19, CD22, CD79a
- -Línea T: CD2, CD3c, CD4, CD7
- -Línea NK: CD16, CD56

-Antígenos no específicos de línea: 7.1, CD34, CD45, HLA-DR

#### **HEMATOPOYESIS**

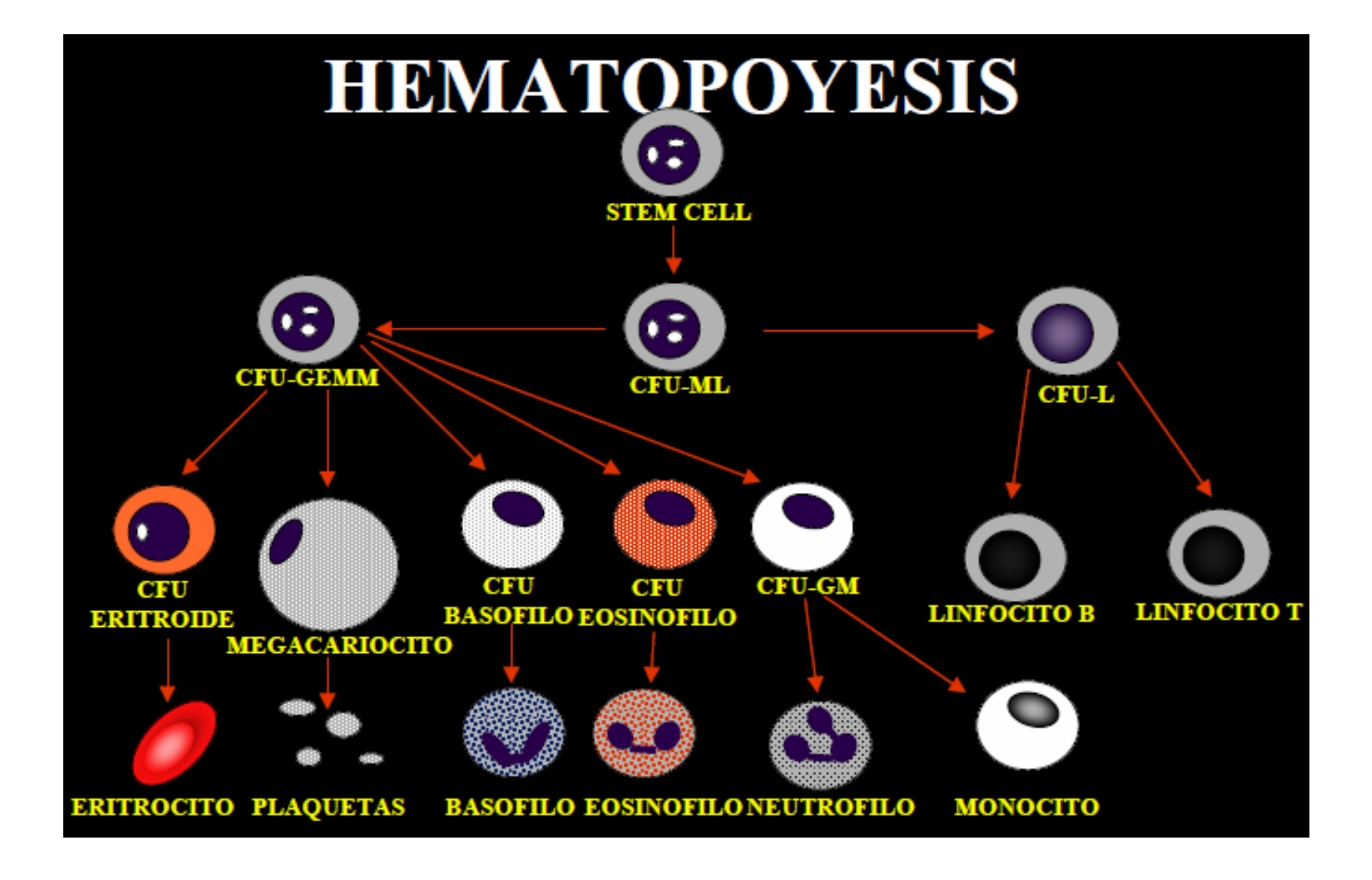

## **LINFOCITOS T**

- • El precursor en MO emigra al timo donde madura y se genera el receptor TCR
- $\bullet$  Las células T inmaduras (timocitos) se dividen en tres estadios:
	- Timocitos precoces (estadio I), expresan CD2 y CD5, además de CD7, CD38 y CD71(marcadores de protimocito)
	- Timocitos comunes (estadía II) adquieren CD 1a, CD3cit y coexpresión de CD4+CD8
	- Timocito maduro, expresan CD3 y CD4. Pueden ser lincitos T colaboradores/inductores (CD4+) o citotóxicos/supresores (CD8+) según tengan con restricción HLA de clase I o clase II respectivamente.
- $\bullet$  Menos del 1% sobreviven y pasan a la circulaciónn. Al pasar de timocito a célula T periférica pierden CD38
- $\bullet$  Los linfocitos T activados adquieren el IL-2 (receptor interleucina), HLA- DR y CD71(receptor de transferrina)

## **SUBPOBLACIONES DE LINFOCITOS T, CD4, CD8**

- Las CD4+ ayudan a las células B a producir anticuerpos, a mediar en las respuestas inmunes y activan los macrofagos. Se subdivien en células de memoria que son CD45RO+ e inductoras de supresión o vírgenes que son CD45RA+
- Las CD8+ pueden ser citotóxicas o supresoras. Las citotóxicas destruyen células extrañas o células infectadas por virus y las células T supresoras inhiben la respuesta de las células B y de otras células T. Estos se subdividen en supresores CD11b+ y CD11b-

# **SUBPOBLACIONES DE LINFOCITOS T, CD4, CD8**

- Los linfocitos CD4 y CD8 reconocen péptidos contenidos dentro de una hendidura de las moléculas HLA de clase II y de clase I respectivamente. Así, la molécula CD4 y la molécula son correceptores de las molécula HLA de clase II y la molécula HLA de clase I respectivamente.
- Las moléculas HLA de clase I se expresan en la mayoría de las células pero las HLA de clase II está restringida a las células presentadoras del antígeno y células B

# **OTROS ANTIGENOS T**

- Los linfocitos T normales expresan CD2, CD3 y CD5; el CD7 está presente en el 85% de las células T periféricas.
- El CD2 es el lugar de unión de los hematíes de carnero en la formación de rosetas.
- El CD3 se une de forma no covalente al receptor del antígeno T (TCR)
- El CD5 es una molécula de unión al antígeno B CD72.

## **CELULAS NK**

- Se originan a partir de un precursor en la médula ósea desde donde pasan a la circulación. Su proceso de diferenciación no se conoce bien
- Tienen capacidad de destruir células infectadas por virus y ciertas células tumorales, sin sensibilización previa (actividad natural)
- Las NK carecen de marcadores de células T o B específicos
- La mayoría expresan CD2 y CD7, expresan también las moléculas CD11a-c y CD 18 asociadas a la función linfocitaria
- Los CD 16, CD56 y CD57 reconocen células con actividad NK, definen las células NK (en ausencia de CD3/TCR)

#### **CELULAS NK**

Células natural killer patológica (CD56+, CD7+, CD8+, CD3-).

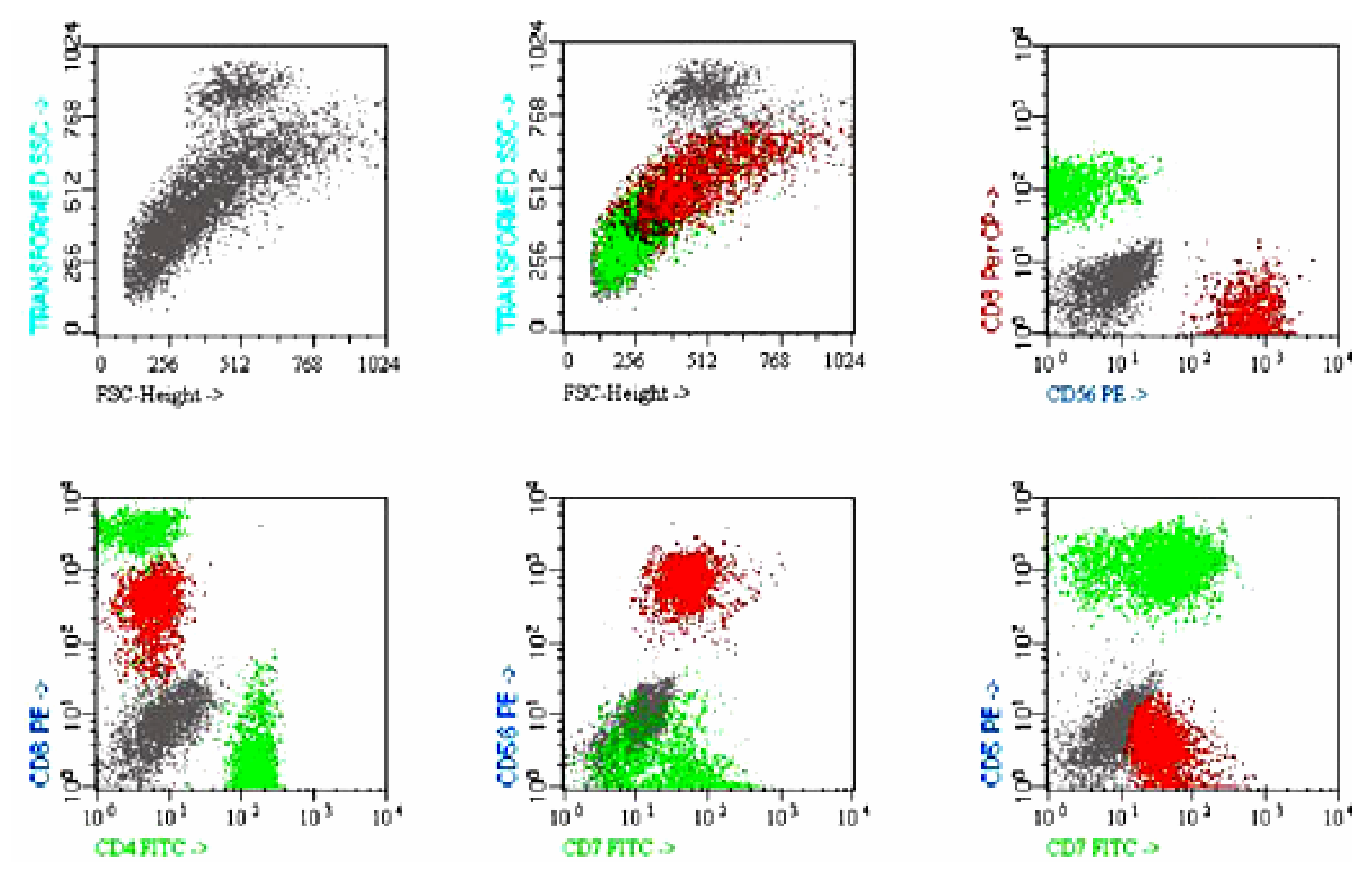

# **LINFOCITOS B**

- Se originan en la médula ósea
- Se dividen en tres estadios: células B precursoras (no tienen Igs), B maduras (con Igs),y células plasmáticas, terminales sin Igs pero productoras de Ig (Igcit)
- Los precursores expresan sólo HLA-DR y el CD34.
- Secuencialmente aparecen CD 19, CD 10 y CD20, cadenas pesadas mu citoplasmáticas y finalmente Ig de superficie. Cuando estas aparecen se pierde CD10
- Las células B maduras expresan IgM de superficie y/o IgD, antígenos de clase II, C3, receptores Fc de IgG y los antígenos pan de células B.
- La mayoría expresan CD24 y CD21. Una pequeña fracción expresan CD5.
- La diferenciación posterior a la MO no se conoce muy bien, no es posible definir estadios discretos por la expresión de Ag particulares
- Las células plasmáticas carecen de antígeno de clase II , de CD45 y de la mayoría de los antígenos pan B

## **ANTIGENOS DE LINFOCITOS B**

- Antígenos específicos de los linfocitos B son CD19, CD20 y CD22.
- El CD19 se expresa muy precozmente y continua hasta justo antes de la diferenciación a célula plasmática
- El CD20 se expresa más tardíamente y parece estar bien relacionado con la expresión de las cadenas pesadas citoplasmáticas.
- El CD22 es específico de los linfocitos B y se pierde durante su transición a células plasmáticas.

# **CELULAS MIELOIDES**

- Los precursores mieloides expresan CD34, CDl3, CD33. Al diferenciarse adquieren mieloperoxidasa citoplasmática (Ag específico mieloide)
- Dentro de las células CD34+ se detectan pequeñas poblaciones que expresan antígenos se serie granulocítica (CD15), megacariocítica (CD61 y menos CD41) y eritroide (CD71+++), siendo de difícil identificar los precursores monocíticos CD34+
- En la diferenciación, las células de las distintas líneas mieloides van adquiriendo y perdiendo marcadores hasta llegar al fenotipo maduro

## **VARIACIONES LINFOCITARIAS CON LA EDAD**

• Estudios realizados en individuos sanos con diferentes edades demuestran cambios lo largo de las diferentes etapas de la vida que son similares a la recuperación inmune tras el trasplante de células madre.

Se detecta:

- -Disminución de las subpoblaciones linfocitarias B, CD5+, T CD4+/CD45Ra+
- -Aumento de las células NK, de los linfocitos T CD4+/CD45Ro+ y de las células CD8+/CD57+

### **RECUENTO DE CELULAS MADRE**

- •Las células madre expresan CD34
- Se recomienda un recuento de al menos 50.000 células y el empleo de anticuerpos monoclonales anti-CD34 de clase III (HP-CA2) conjugados con ficoeritrina.
- Debe hacerse recuento únicamente de las células que expresan CD34 de alta intensidad

# **RECUENTO DE CÉLULAS MADRE**

- Se utiliza una doble tinción de CD34 y CD45
- Con esto se obtiene el porcentaje
- Para obtener la concentración total se cuantifican los leucocitos en un analizador hematológico (método de dos plataformas)
- También se puede realizar adicionando un número conocido de perlas fluorescentes lo que permite calcular el volumen de sangre analizado (plataforma única)

#### **RECUENTO DE CELULAS MADRE**

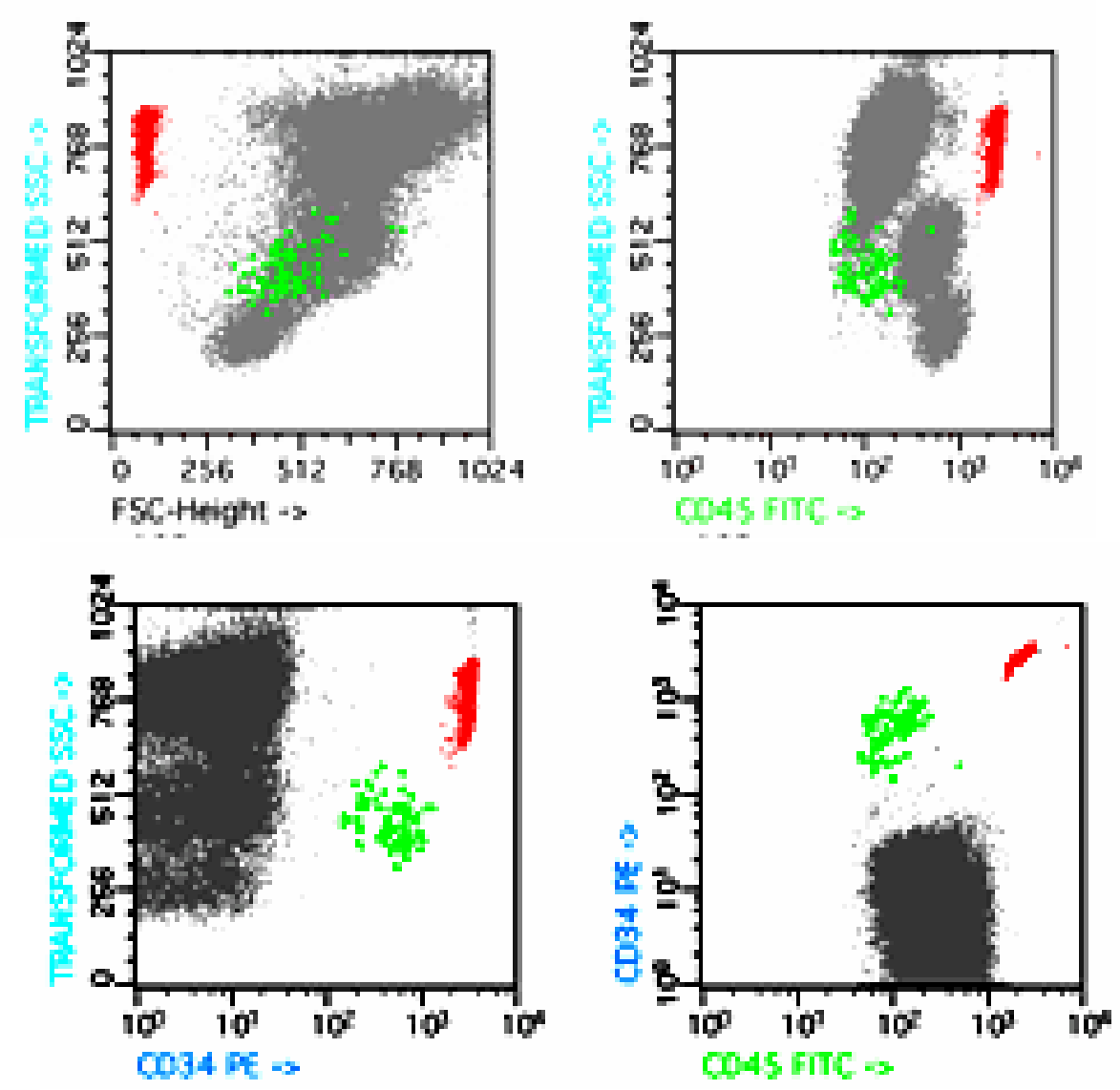

## **RECUENTO DE CELULAS MADRE**

- Recuento de células CD34+ en plataforma única
- $\bullet$  Este Kit utiliza CD45-FITC, CD34 conjugado con PE, y Microesferas (color rojo)
- Se deben adquirir 60.000 leucocitos, 1.000 microesferas y al menos 100 eventos CD34+
- En el dot plot CD45/SSC eliminamos los eventos CD45 negativos, posteriormente seleccionamos los eventos CD34+ (verde) que además cumplan los criterios adecuados de FSC/SSC y CD45/SSC y anotamos su número
- Finalmente seleccionamos las microesferas (rojo) en el dot plot CD45/CD34 y anotamos su número
- El calculo de CD34+ en números absolutos se calcula utilizando la siguiente formula:
- Número de células CD34 x Concentración de microesfereas (proporcionado en el Kit)/Número de microesferas adquiridas.
- • Las muestras con mas de 70000 leucocitos deben diluirse hasta llegar a esa cifra, y el resultado obtenido de la formula anterior debe multiplicarse por el factor dilucción

#### **ENFERMEDAD MINIMA RESIDUAL, EMR**

- La EMR se la enfermedad más allá del límite de detección morfológica mediante microscopía convencional.
- En la LA se considera remisión cuando en MO hay <5% de las células neoplásicas.
- La CMF puede detectar niveles mucho más bajos
- Los anticuerpos se seleccionan dependiendo del IF original de la leucemia

# **APLICACIÓN AL ESTUDIO DE LAS PLAQUETAS**

- Diagnóstico de trombocitopatías
- Estudios funcionales de plaquetas
- Detección de anticuerpos contra las plaquetas
- Análisis de la diferenciación megacariocítica
- Identificación de trastornos hereditarios
- Monitoreo de la producción de plaquetas en la trombocitopenia.
- Identificación de pacientes con riesgo de trombosis
- Diagnóstico de la trombocitopenia inducida por heparina

#### **FENOTIPO DE LAS PLAQUETAS**

- Las glicoproteínas de las plaquetas son heterodímeros que actúan como receptores de diversos ligandos que participan en la activación, adhesión o agregación plaquetaria.
- Estos antígenos son CD61 (gp llla), CD41 (gp llb/IIIa) y CD42 (gp 1b/1X).
- Los antígenos CD63 y el CD62 no se expresan en la membrana de las plaquetas pero que pueden encontrarse cuando se activan
### **DETECCION DE AC. CONTRA LAS PLAQUETAS**

- Permite identificar Ig humanas asociadas con las plaquetas o libres en el plasma de individuos con trombopenia de posible origen inmune
- La técnica permite identificar específicamente plaquetas, no interfiriendo con la contaminación de otras células
- Permite también distinguir subpoblaciones plaquetarias
- Se obtiene información de la presencia de autoanticuerpos y sus concentraciones

### **DETECCION DE AUTOANTICUERPOS**

- Autoanticuerpos contra leucocitos, plaquetas y hematíes se pueden encontrar en enfermedades autoinmunes causando anemia, leucopenia o trombocitopenia.
- Se detectan por inmunofluorescencia, ya sea un ensayo directa o indirecta .
- En el ensayo directo, anticuerpos anti-Ig humana se utilizan para detectar Ig en la superficie de las células del paciente.
- En la prueba indirecta, células de una persona normal se enfrentan con el suero del paciente.

### **ESTUDIO DE SUBPOBLACIONES LINFOCITARIAS EN VIH**

- Se utiliza el recuento de los linfocitos CD4+ en para controlar la evolución del SIDA
- El porcentaje de células CD4 + se puede obtener en un solo tubo de tinción para CD45/CD3/CD4.
- Se utiliza el citograma de SSC frente a CD45 para identificar a los linfocitos y el citograma de CD4 contra CD3 para enumerar las células CD4  $+$

## **TINCION DEL DNA**

- Las células en suspensión se tiñen con un colorante fluorescente que se une estequiométricamente con el DNA.
- La luz fluorescente emitida es proporcional a la cantidad de colorante unido al DNA y al contenido de DNA de la célula.

### **DOBLE TINCION DE DNA Y ANTIGENOS ESPECÍFICOS**

- $\bullet$  La tinción del DNA puede complementarse con una tinción de antígenos específicos del ciclo celular
- • Con ello podemos entonces establecer con mayor precisión la fase del ciclo celular en que se encuentra la célula
- $\bullet$  Por ejemplo en las fases G1 y S tempranas hay un incremento en la excreción del antígeno celular nuclear proliferante (PCNA)
- $\bullet$  El antígeno Ki-67 es una proteína nuclear que alcanza la concentración máxima en G2 y M.
- Este método proporciona también información sobre la distribución de las célula en las diferentes fases del ciclo celular (G1, S, G2 o M).
- También sirve para determinar el grado de ploidía de células malignas

## **MEDIDA DEL DNA**

- La medida del contenido de DNA se utiliza para:
- Determinar el grado de ploidía de las células
- El porcentaje de estas que se encuentran en diferentes fases del ciclo celular

### **CICLO CELULAR**

- Hay cuatro fases: G1, S, G2 y M
- En la G 1 tras la mitosis se sintetizan las proteínas para la fase de síntesis de DNA
- En la S replica el DNA y se sintetizan las histonas para formar los cromosomas
- En la G2 hay una síntesis tardía de proteínas
- En la fase M o mitosis ocurre la segregación de los cromosomas
- La división celular se inicia en un punto de la fase G 1 llamado punto de restricción o comienzo
- El estado quiescente se denomina G0.

### **CUANTIFICACION DEL DNA**

• Se obtiene un histograma en el que identifican las siguientes poblaciones:

-un grupo mayoritario que corresponde al pico GO/G 1

-otro minoritario con una fluorescencia doble de la de la anterior que se corresponde a las células en fase G2/M

• Todas las células intermedias estarían en fase de síntesis de DNA

### **HISTOGRAMA DIPLOIDE NORMAL**

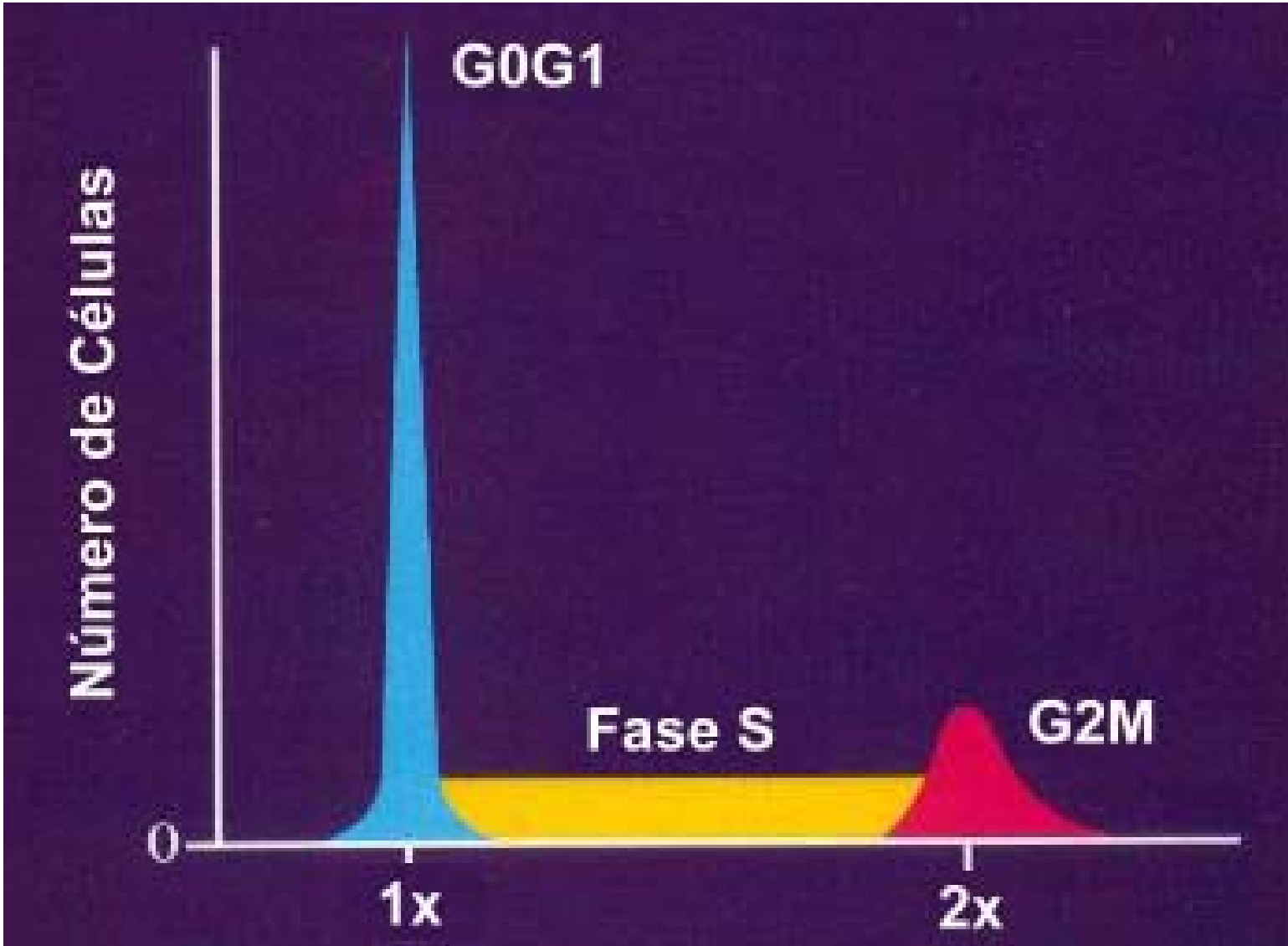

### **INDICE DNA**

- El indice DNA es el cociente entre las fluorescencias de la moda de las células en las fases GO/G 1y la moda de las células normales diploides.
- Cuando es diferente de 1 (aparecen dos picos de GO/G1 distintos) existe aneuploidia de DNA
- Si es superior a 1 existe hiperploidía, si inferior a 1, hipoploidía
- Si el índice es 3n hay triploidía, si 4n tetraploidía, o de 0,5 haploidía

### **HISTOGRAMA ANEUPLOIDE**

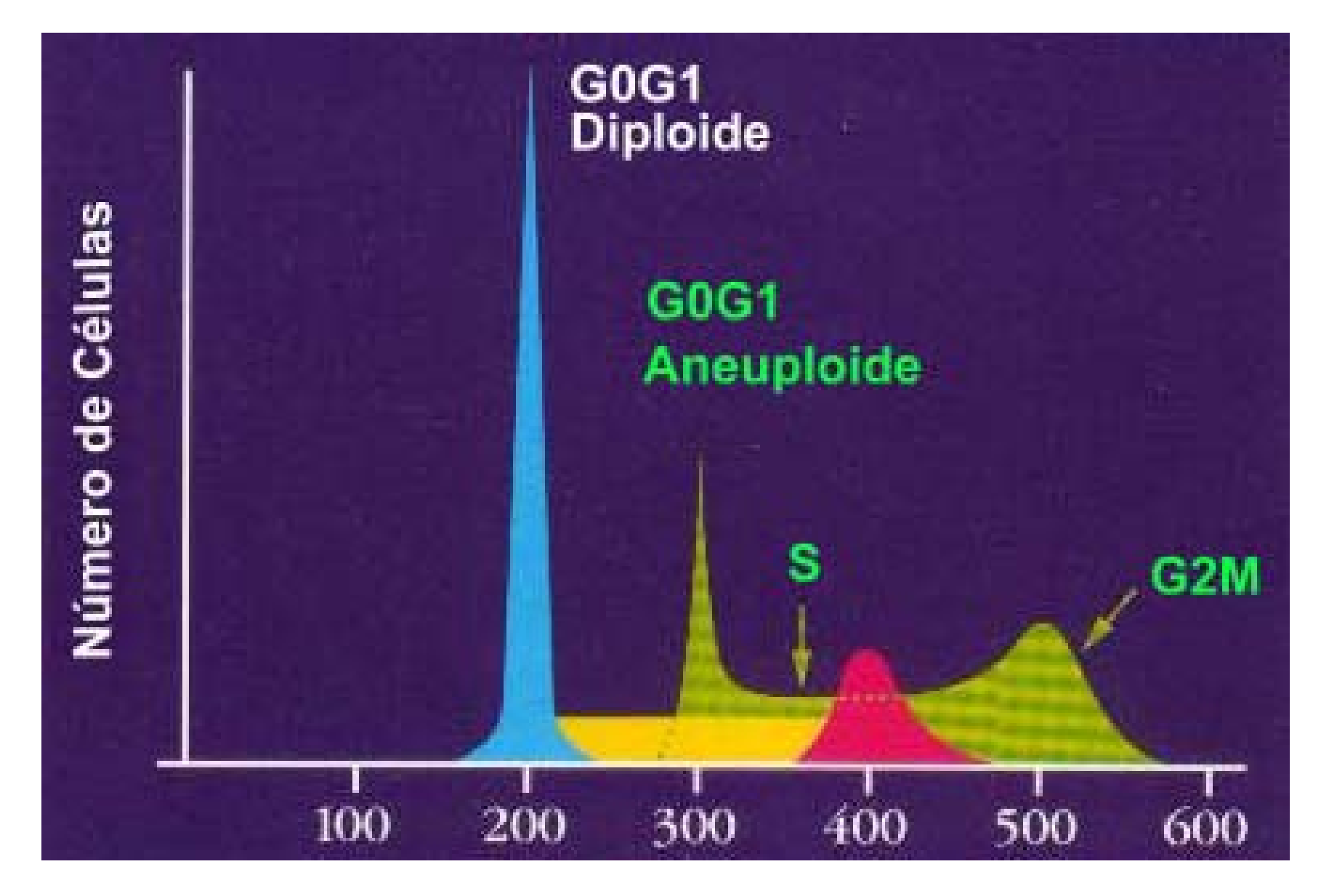

# **CÁLCULO DE LAS FASES DE CICLO CELULAR**

- No puede hacerse directamente debido a la variabilidad en las datos
- Se utilizan modelos matemáticos que calculan áreas proporcionales a cada tipo de población celular: células con crecimiento asincrónico, células sincronizadas, mezcla celulares diploides y aneuploides, etc.
- En estos modelos se adapta una figura geométrica a la zona correspondiente a fase S y va desde la moda de GO/G 1 a la moda G2/M
- Esta área se considera la fase S; la porción de histograma a la izquierda sería GO/G1 y la de la derecha G2/M.
- La parte superior varía según modelos y se suele ser una línea recta, una parábola o con varios picos

### **UTILIDAD DE LA CUANTIFICACION DEL DNA**

Evaluación de la eficacia terapéutica

- La detección de anuploidias permite detectar células residuales tras la quimioterapia
- Por ejemplo en LLA en remisión se pueden detección 1-5 células B CD19+ neoplásicas entre 10.000 células normales

### **INCIDENCIA DE LAS ANUEPLOIDIAS**

• Salvo raras excepciones como lesiones benignas de tiroides o las gammapatías monoclonales, la aneuploidia es característica de las neoplasias malignas

#### • **Incidencia en hemopatías**:

-LLC B y la LMA en menos del 5 % de los casos -MM en el 50 al 80% de los casos según las series -LLA en el 25% y los LNH B en 30-50%

#### **Incidencia en tumores sólidos**

-En el 60-80% de los carcinomas de colon, estómago, tiroides, pulmón y mama y de los melanomas

-En el 35-50% de otras las neoplasias como la vejiga y la próstata. -En el 10 y el 15% de las lesiones premalignas como la colitis ulcerosa, los pólipos adenomatosos, la displasia de cerviz, los papilomas vesicales o los nevus cutáneos

# **VALOR PRONÓSTICO DE LAS ANEUPLOIDIAS**

- Es adverso en la mayoría de los tumores sólidos y hemopatías malignas, con excepción de:
- neuroblastoma, rabdomiosarcoma, mieloma múltiple y la LLA del niño, en los que se asocia a una mejor evolución

# **CARIOTIPO DE FLUJO**

- Consiste en aislar los cromosomas de metafases a partir de técnicas convencional
- Se pueden teñir con:
- Un fluorocromo,(cariotipo unidimensional). Se usa el yoduro de propidio o el bromuro de etidio
- $\bullet$  Dos fluorocromos (cariotipo bidimensional). Se usa la combinación del Hoechst33258 y la cromomicina A3
- $\bullet$  Los cromosomas en suspensión se analizan al pasar de uno en uno por delante de la fuente de luz del citómetro.
- El cariotipo de flujo permite identificar todos los cromosomas humanos excepto los pares 9 a 12 en los que, a no ser que existan polimorfismos importantes no se alcanza una separación clara entre ellos, ni por su DNA total (unidimensional) ni por sus pares de bases citosina/guanina o adenina/timina (bidimensional).

### **CARACTERISTICAS DEL CARIOTIPO DE FLUJO**

- Con este método se consigue analizar en pocos minutos más de 100.000 cromosomas permitiendo distinguir diferencias del contenido de DNA de un cromosoma superior a 2 megabases
- Inconvenientes:
- Necesidad de obtener metafases
- $\bullet$  Debido al gran número de polimorfismos si se detecta un patrón anómalo habría que hacer uso de otros métodos
- Tiene aplicación para:
- Detección de alteraciones concretas
- • Separación de cromosomas, para purificar cromosomas según su fluorescencia,(contenido de DNA, adenina/timina y/o citosina/guanina), según el fluorocromo empleado.
- Mapeo genético como para la producción de bibliotecas de DNA recombinante.

### **CARIOTIPO DE FLUJO**

Gráfico de una mujer normal. Cromosomas teñidos con Hoechst 33258 y chromomycin A3 (CA3)

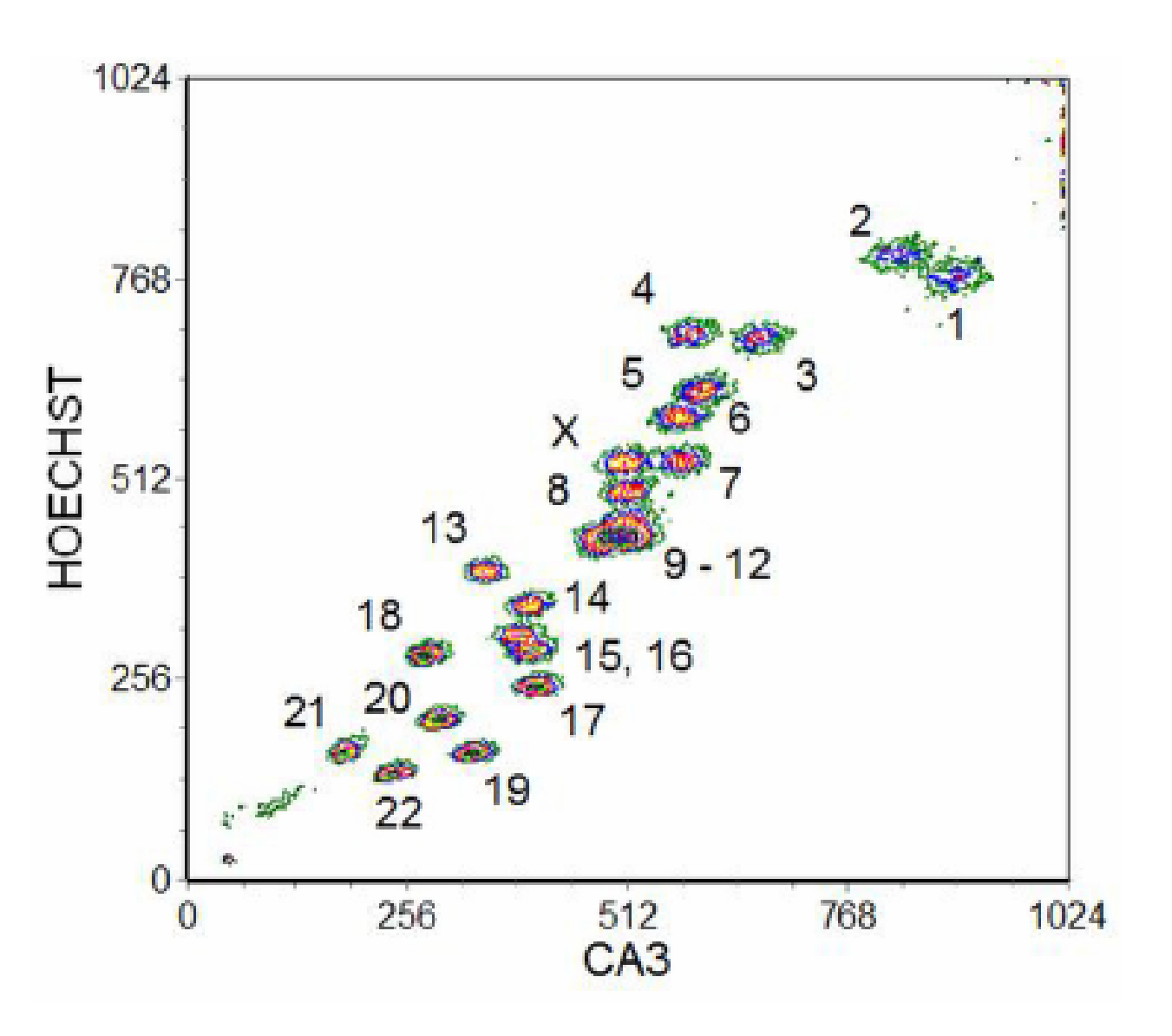

### **MUERTE CELULAR: NECROSIS Y APOPTOSIS**

### **Necrosis**

- Ocurre por daño por agentes externos
- Hay pérdida de la integridad de la membrana
- La célula se hincha y se rompe. Los restos celulares se dispersan y aparece la inflamación.

### **Apoptosis**

- Se utilizan mecanismos fisiológicos. No se pierde la integridad de la membrana
- Se afectan células individualmente, no de forma masiva
- Se producen roturas del DNA en fragmentos de bajo peso molecular, la cromatina se condensa característicamente, la célula disminuye de volumen, los orgánulos citoplasmáticos mantienen su integridad

### **METODOS PARA EL ESTUDIO DE LA APOPTOSIS**

- Detección de cambios del contenido de DNA
- Detección de células con zonas de rotura del DNA por endonucleasas mediante la técnica de traducción con mella («nicktranslation») utilizando la enzima desoxinucleotidil transferasa terminal
- Estudio de los cambios de permeabilidad de la membrana citoplasmática.

# **DETECCIÓN DE CAMBIOS DEL CONTENIDO DE DNA**

- Las endonucleasas endógenas rompen el DNA en pequeños fragmentos de DNA de doble hebra (unos 200 pares de bases).
- Durante la fijación de las células, parte de estos fragmentos de DNA salen al exterior y disminuye el contenido celular global de DNA.
- Después de marcar el DNA, estas células aparecen como un pico seudodiploide debajo del pico GO/G1
- A veces y se ven tanto en GO/G1,como en S o en G2/M
- Se pueden distinguir porque presentan menor FSC/SSC

### **APOPTOSIS, PICO PSEUDOHIPODIPLOIDE**

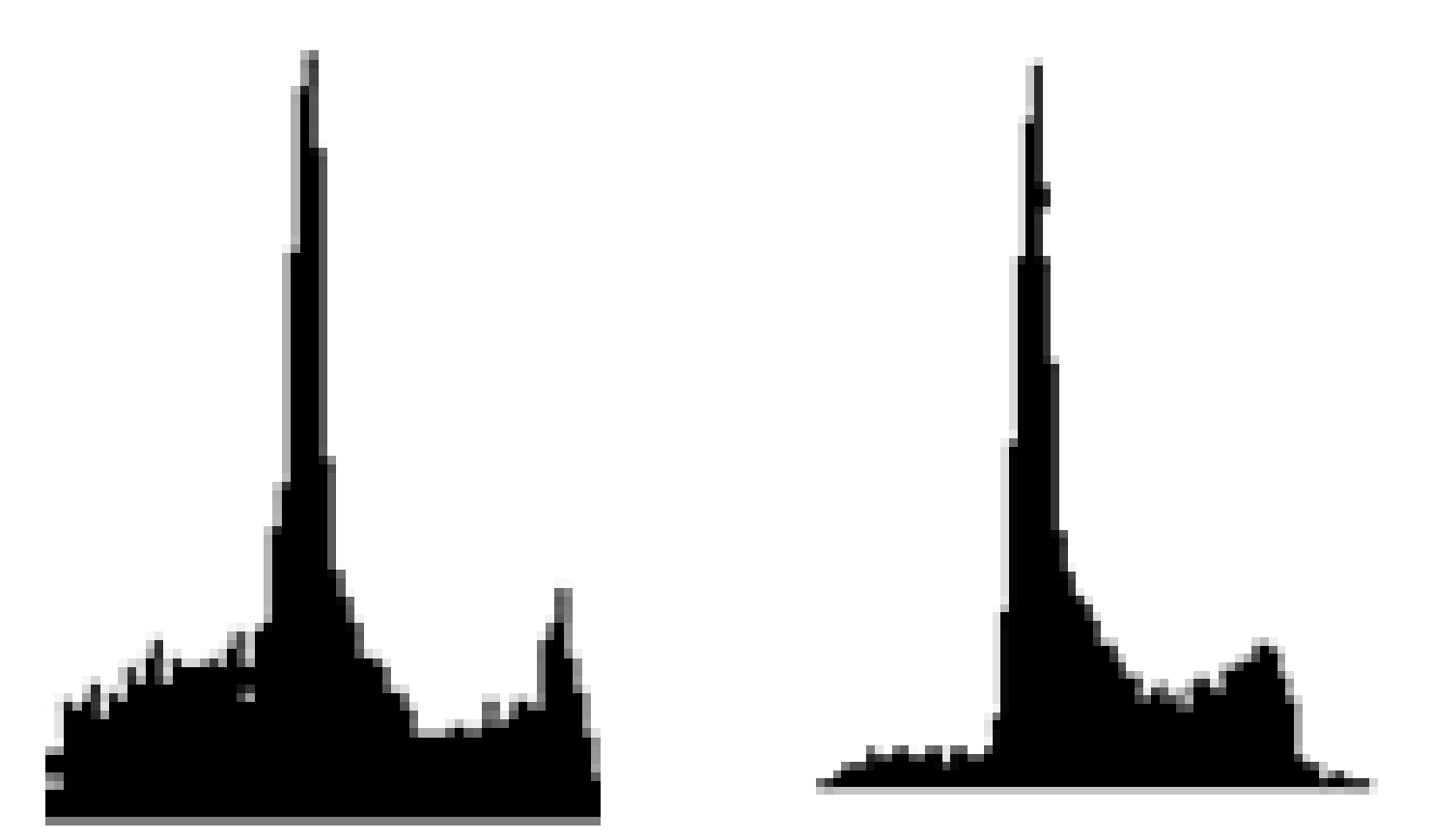

# **MÉTODO DE LA TRADUCCIÓN CON MELLA**

- En la apoptosis aparecen zonas de DNA roto
- Las células se fijan en etanol, se incubación con la desoxinucleotidil transferasa terminal o una DNA polimerasa, y con un nucleótido, el dUTP, marcado con biotina o la digoxigenina,
- • Las células apoptóticas reparan de las zonas de rotura en las que se incorpora el nucleótido
- • Después se revelan con avidina conjugada con un fluorocromo, o con un AcMo anti-digoxigenina fluoresceinado
- Se puede simplificar utilizando dUTP conjugado con isotiocianato de fluoresceína (la incorporación del nucleótido y el revelado ocurren en un solo paso)
- Con este método se discrimina bien entre células vivas y células apoptóticas,
- Además permite el cálculo del ciclo celular de las células vivas y de las apoptóticas de forma separada.

### **CAMBIOS DE LA PERMEABILIDAD DE LA MEMBRANA**

- Se realiza un marcaje doble con yoduro de propidio y Hoechst en células no fijadas.
- El yoduro de propidio excluye las células muertas y los cambios en permeabilidad de la membrana facilitan la entrada del Hoechst
- Esta técnica permitir distinguir entre células muertas, normales y apoptóticas,
- Además es el único en el que se preserva la viabilidad celular
- Pero la tasa de incorporación de Hoechst varía según los tipos celulares con esta técnica se necesita la excitación simultánea con dos longitudes de onda diferentes

# **VIABILIDAD CELULAR**

- La pérdida de la integridad de la membrana plasmática se puede demostrar con:
- El yoduro de propidio (IP), que es excluido por una membrana intacta
- Algunos fluorocromos como la fluoresceína diacetato (FDA) o diacetato carboxifluoresceína permanecen en la célula sólo si la membrana está intacta
- La FDA se difunde en las células donde se convierte a fluoresceína

## VIABILIDAD CELULAR

Verde: las células vivas.

Rojo: las células muertas. Algunas de las células de color azul son probablemente apoptóticas.

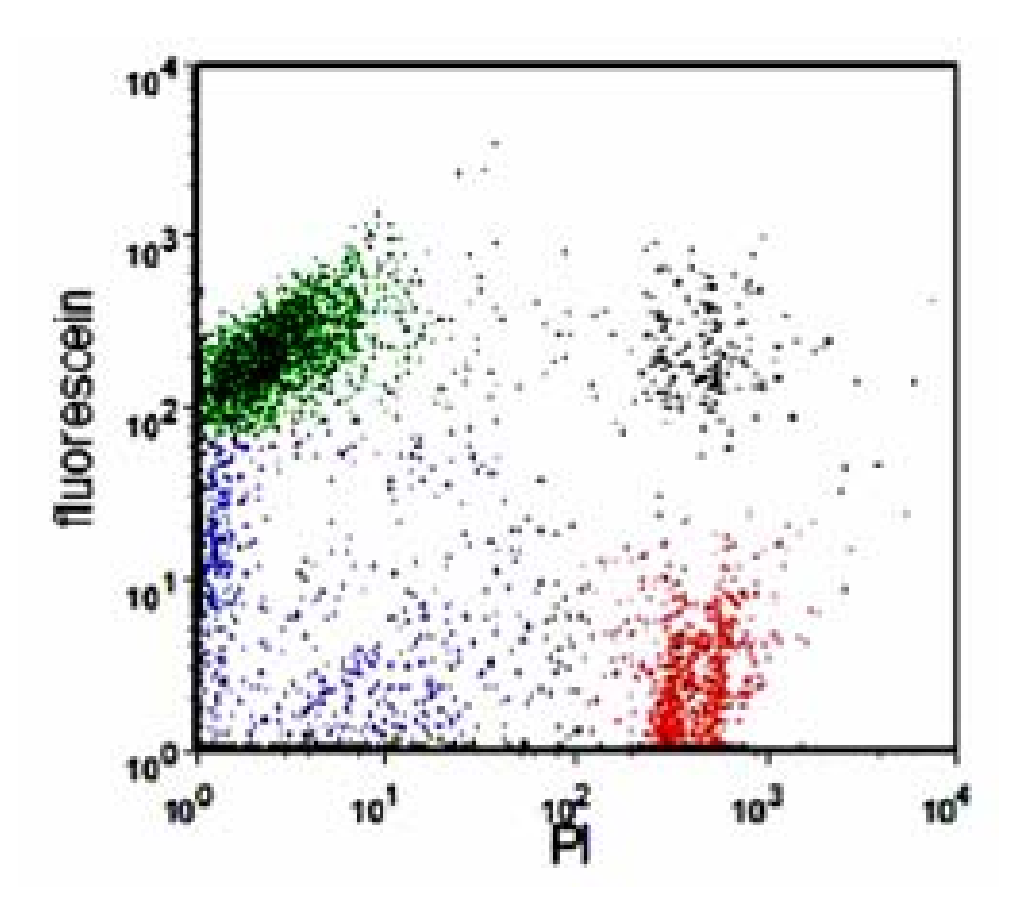

### **HEMATURIA PAROXISTICCA NOCTURNA**

- • Enfermedad clonal adquirida de la célula hematopoyética pluripotencial
- • Mutación somática en el gen PIG-A (fosfatidilinositol-glucano de clase A) implicado en la síntesis de glucosilfosfatidilinositol (GPI)
	- Carencia total o parcial de la expresión de proteínas ancladas a la membrana a través del componente GPI en parte de la células hematopoyéticas

### **HPN**

### **Alteración genética: Gen PIG-A**

- Uno de los más de 20 genes implicados en la síntesis de las proteínas ancladas a GPI
- Se encuentran mutaciones del gen PIG-A en todos los casos en que se ha interrumpido la síntesis de GPI
- Como consecuencia de la mutación se reduce o falta la expresión de proteínas ancladas a la superficie de la célula por moléculas de GPI

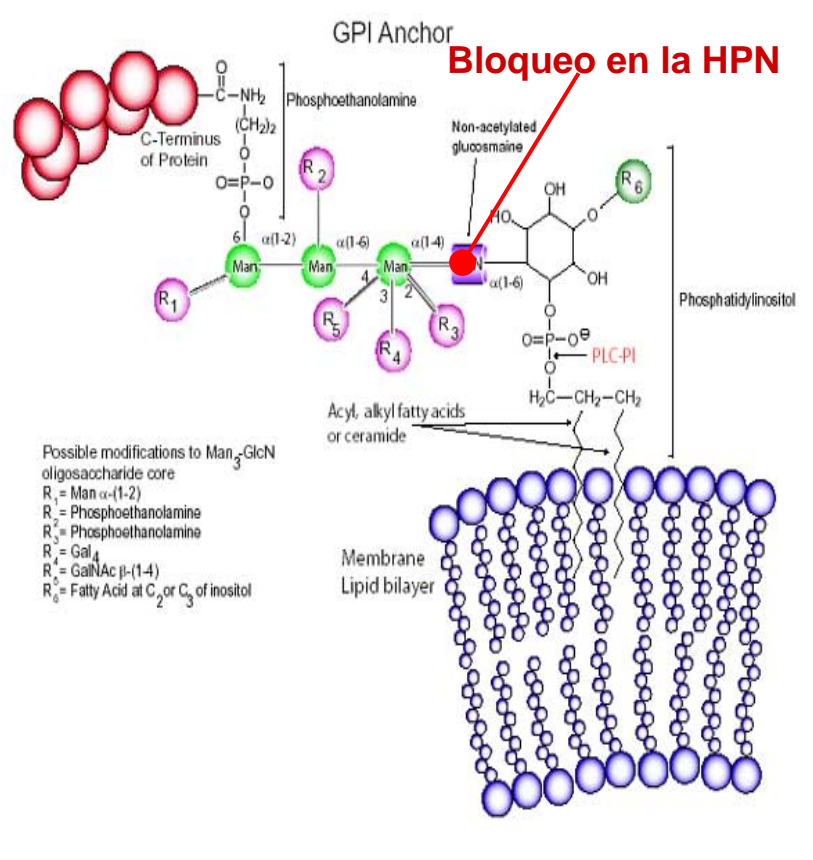

**PNH Masters. October 15-17, 2008. Leeds, UK**

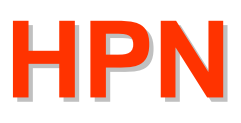

### **Proteínas ancladas a GPI nas ancladas a GPI**

- • **Enzimas:** acetilcolinesterasa, fosfatasa alcalina granulocítica
- •**Moléculas de adhesión:** CD48, CD58, CD66b-c
- • **Proteínas reguladoras del complemento:**
	- − CD55: factor que acelera la degradación de las convertasas del complemento (DAF)
	- −CD59: inhibidor de membrana de la lisis reactiva (MIRL)
- •**Receptores:** CD14, CD16, CD87, CD90
- •**Antígenos de grupos sanguíneos eritrocitarios**
- •**Antígenos del neutrófilo**
- $\bullet$ **Otros:** CD24, CD52

### **Déficit de proteínas GPI: hemólisis intravascular lisis intravascular**

- • La reducción o ausencia de CD55 y CD59 en la superficie de los eritrocitos los hace muy vulnerables a la acción del complemento y provoca su destrucción
- • CD55 (DAF): previene la formación de complejos C3- C5-convertasa esenciales para la amplificación de la secuencia de activación de las proteínas del sistema de complemento
- • CD59 (MIRL): inhibe la formación del complejo de proteínas del sistema del complemento C5b-C9 de ataque de membrana
- • Déficit de CD59: formación de poros en la membrana y muerte celular

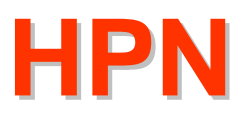

### **Tipos de hematíes según sensibilidad al complemento sensibilidad al complemento**

- **HPN tipo I**: sensibilidad normal a la acción del complemento
- **HPN tipo II**: sensibilidad intermedia (3-5 veces superior a la normal). Déficit parcial de CD59
- **HPN tipo III**: sensibilidad elevada (15-25 veces superior a la normal). Déficit total de CD59

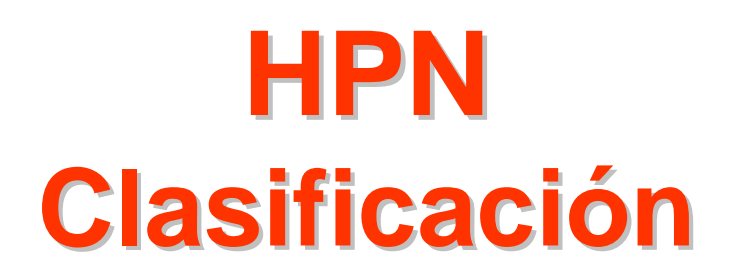

- **HPN clásica**: hemólisis intravascular, % elevado de granulocitos deficientes en proteínas GPI y una población mayoritaria de hematíes tipo III. Sin otra enfermedad medular asociada
- **HPN asociada a otras hemopatías**: hemólisis intravascular en el contexto de otra enfermedad medular como AA y SMD
- **HPN subclínica**: sin evidencia clínica ni analítica de hemólisis. Mediante citometría de flujo se detectan pequeños clones de células de HPN. Asociación frecuente con insuficiencia medular (AA y SMD)

### **Citometría de Flujo Ventajas Ventajas**

- Rapidez (1 hora)
- Sensibilidad (clones <1%)
- • Marcaje múltiparamétrico: con tres anticuerpos la sensibilidad puede llegar a 0,01%
- Análisis de diferentes líneas celulares
- •Detección de clones de hematíes tipo I/II/III
- Cuantificación y monitorización del tamaño del clon **HPN**

### **Citometría de Flujo Células**

Analizar un mínimo de dos líneas celulares:

- Hematíes
- •Neutrófilos y monocitos
- • Linfocitos: discrepancias en el tamaño clonal respecto a los neutrófilos
- Plaquetas: expresión débil y variable de proteínas GPI en controles sanos

### **Hematíes: análisis multiparamétrico**

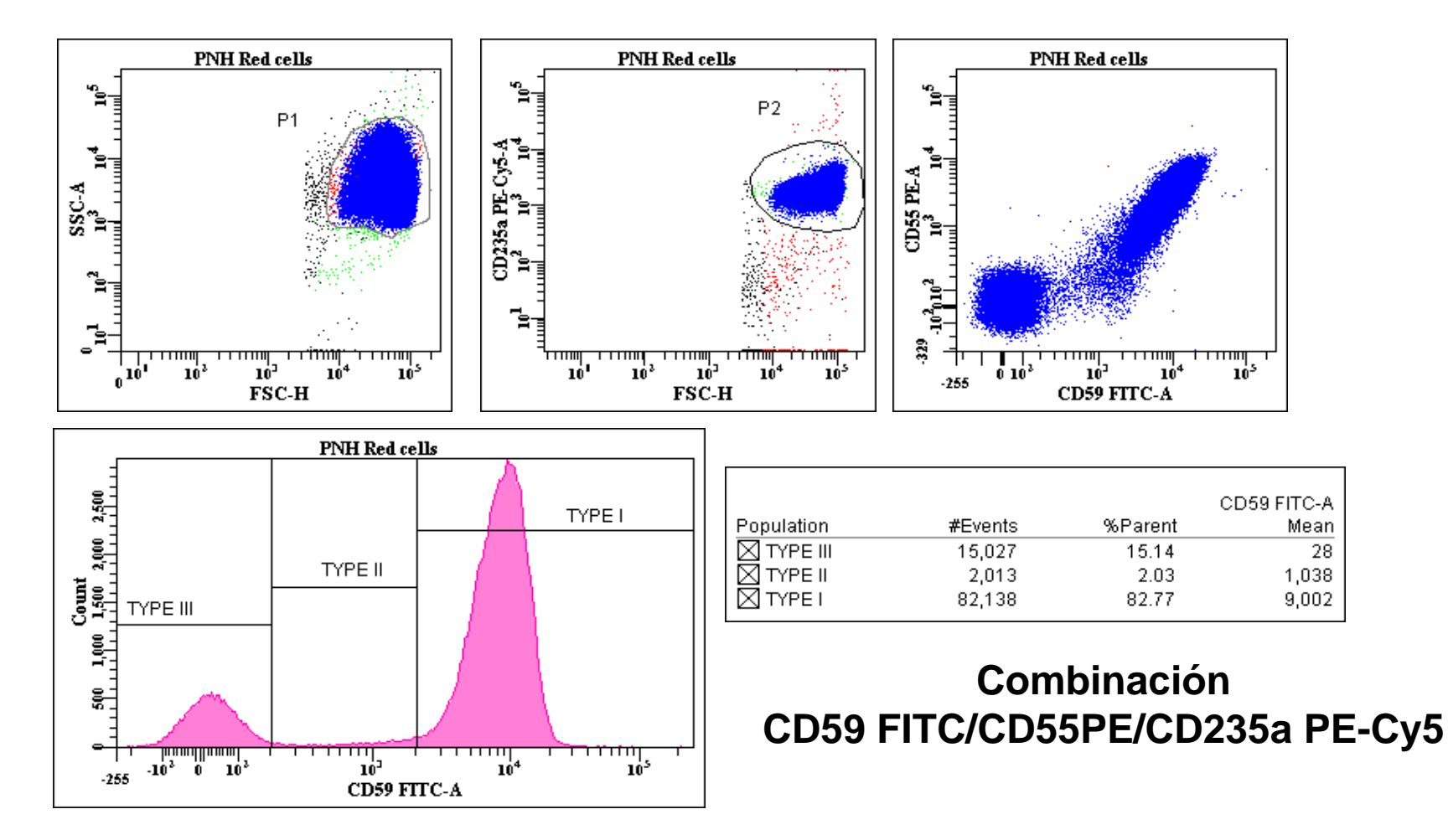

**Cullen M. PNH Masters. October 15-17, 2008. Leeds, UK**

### **CD59: Identificación y cuantificación de clones HPN**

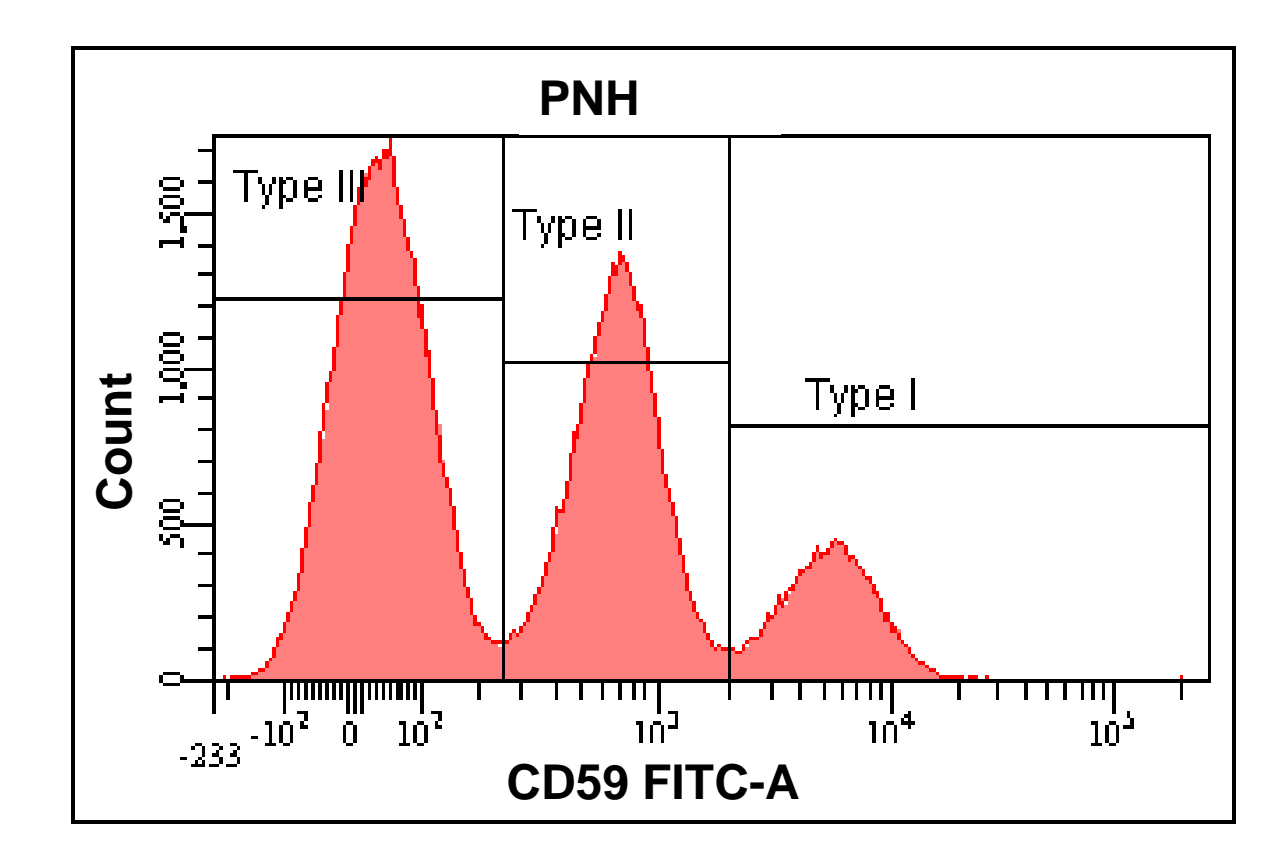

**Tipo I: células con expresión normal de CD59 Tipo II: células con deficiencia parcial de CD59 Tipo III: células con deficiencia completa de CD59**
#### **HPN clásica: hematíes**

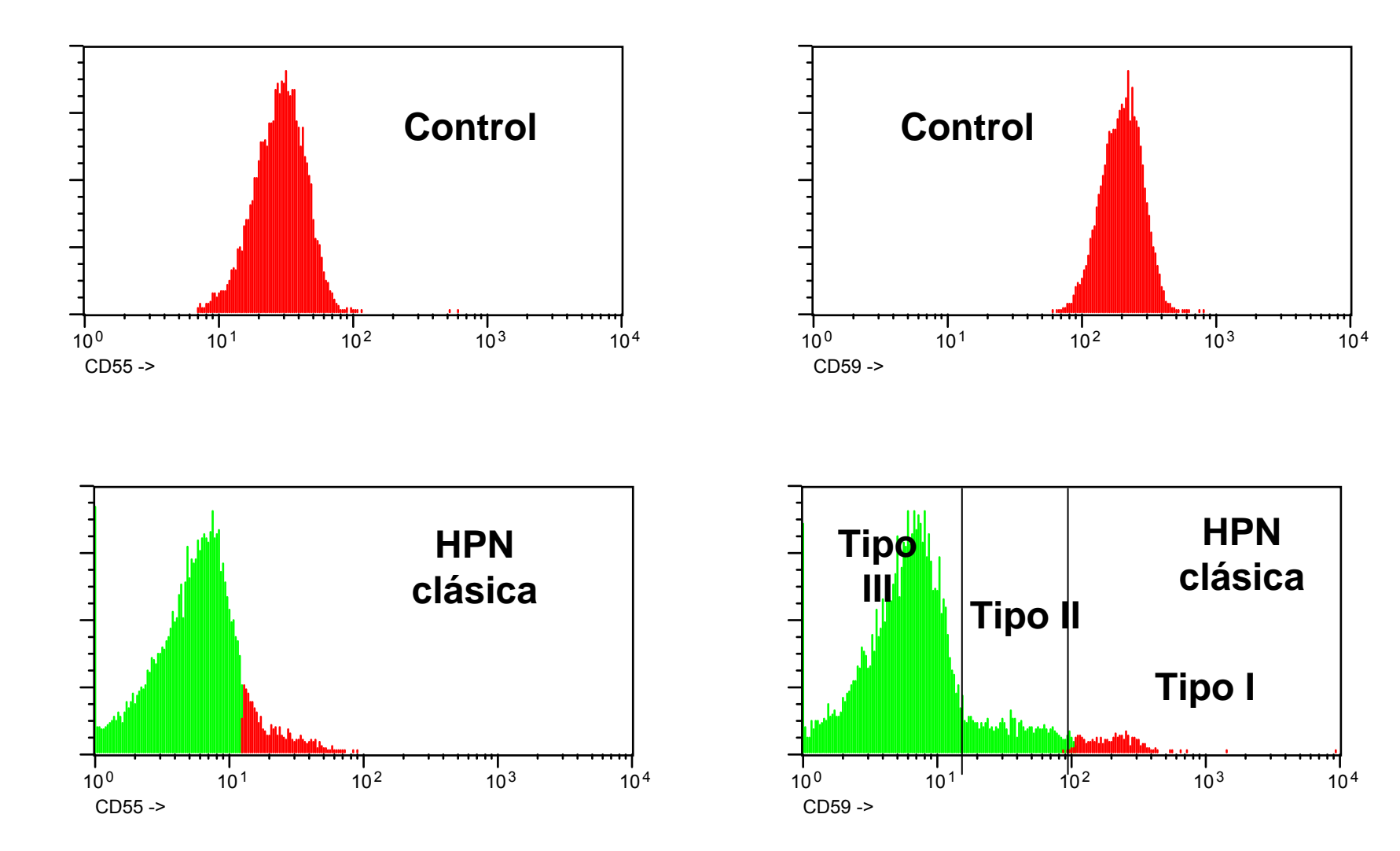

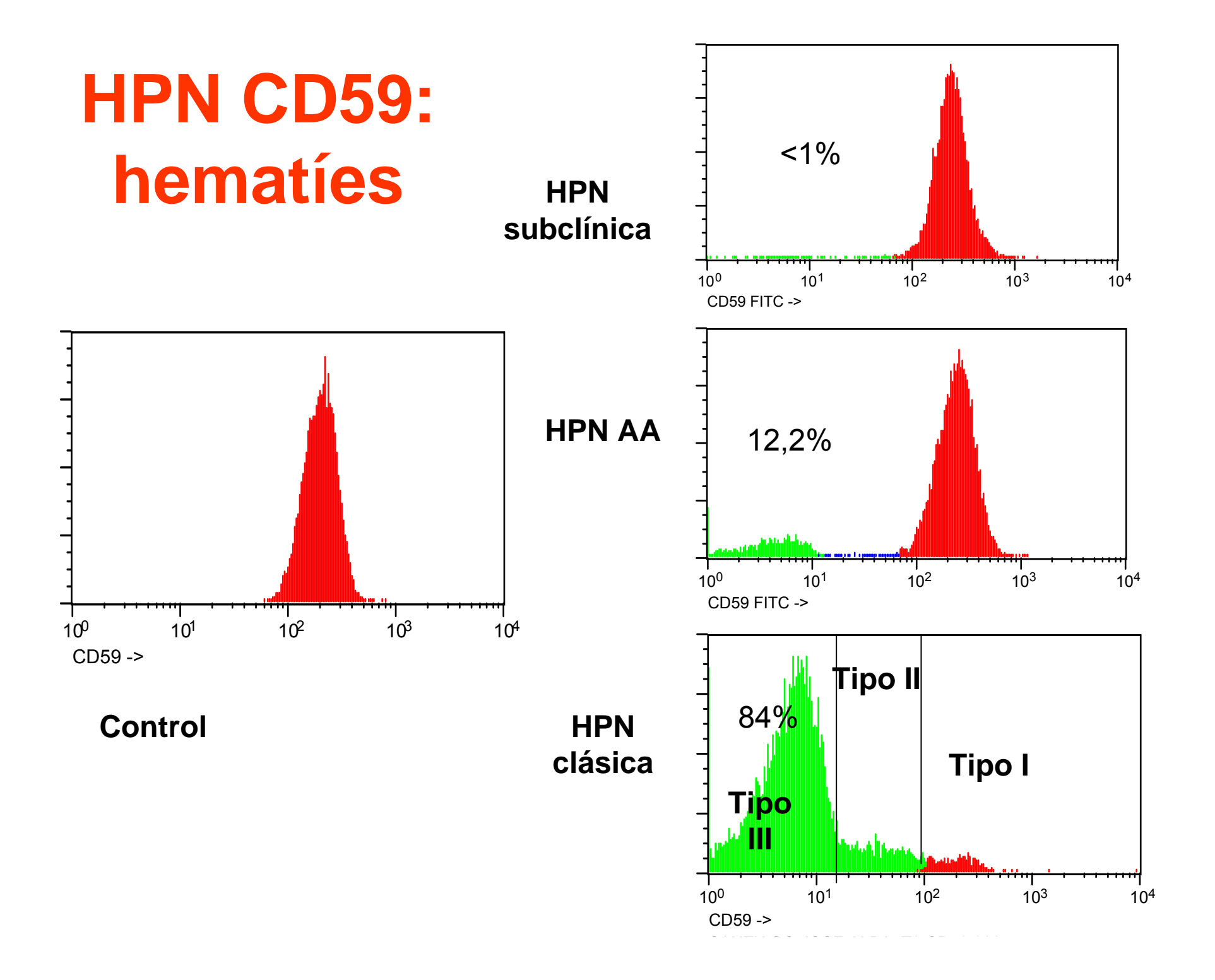

#### **Citometría de Flujo Neutrófilos y monocitos filos y monocitos**

- Selección de la población: CD15, CD33
- Se debe incluir un control
- Neutrófilos: CD16, CD24, CD55, CD59 y CD66b
- Monocitos: CD14, CD52, CD55, CD59
- Análisis inicial de neutrófilos y monocitos (CD16/CD14), si compatible con HPN analizar hematíes

# **Estrategia de análisis: neutr ófilos y monocitos filos y monocitos**

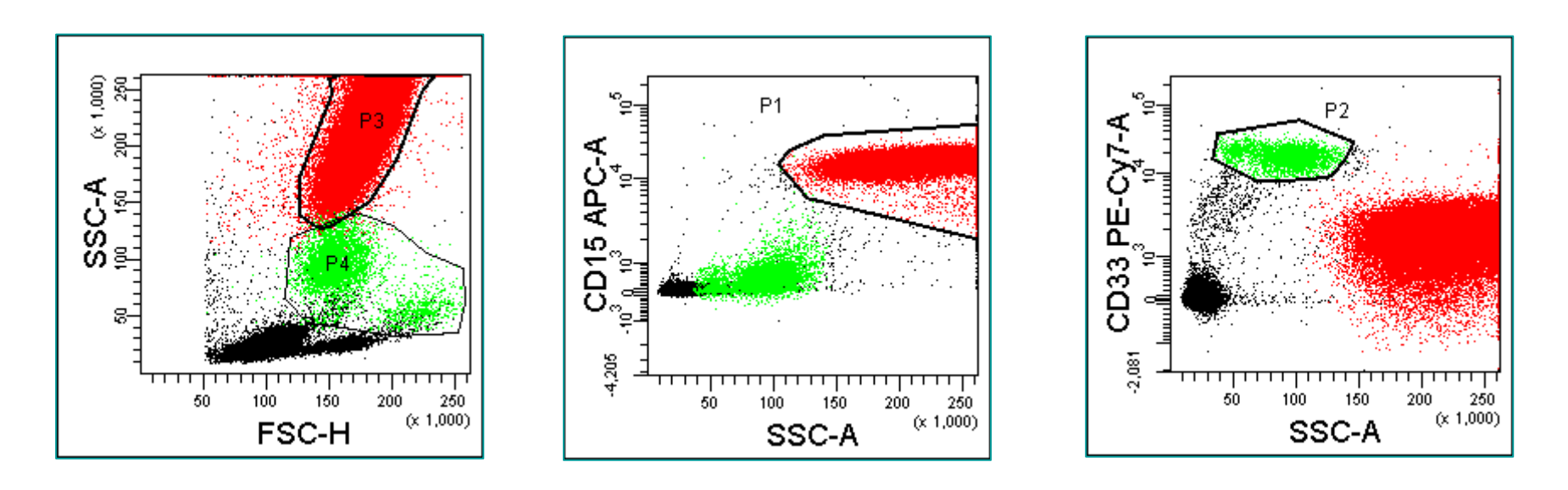

**P1+P3 = granulocitos P2+P4 = monocitos**

**Cullen M. PNH Masters. October 15-17, 2008. Leeds, UK**

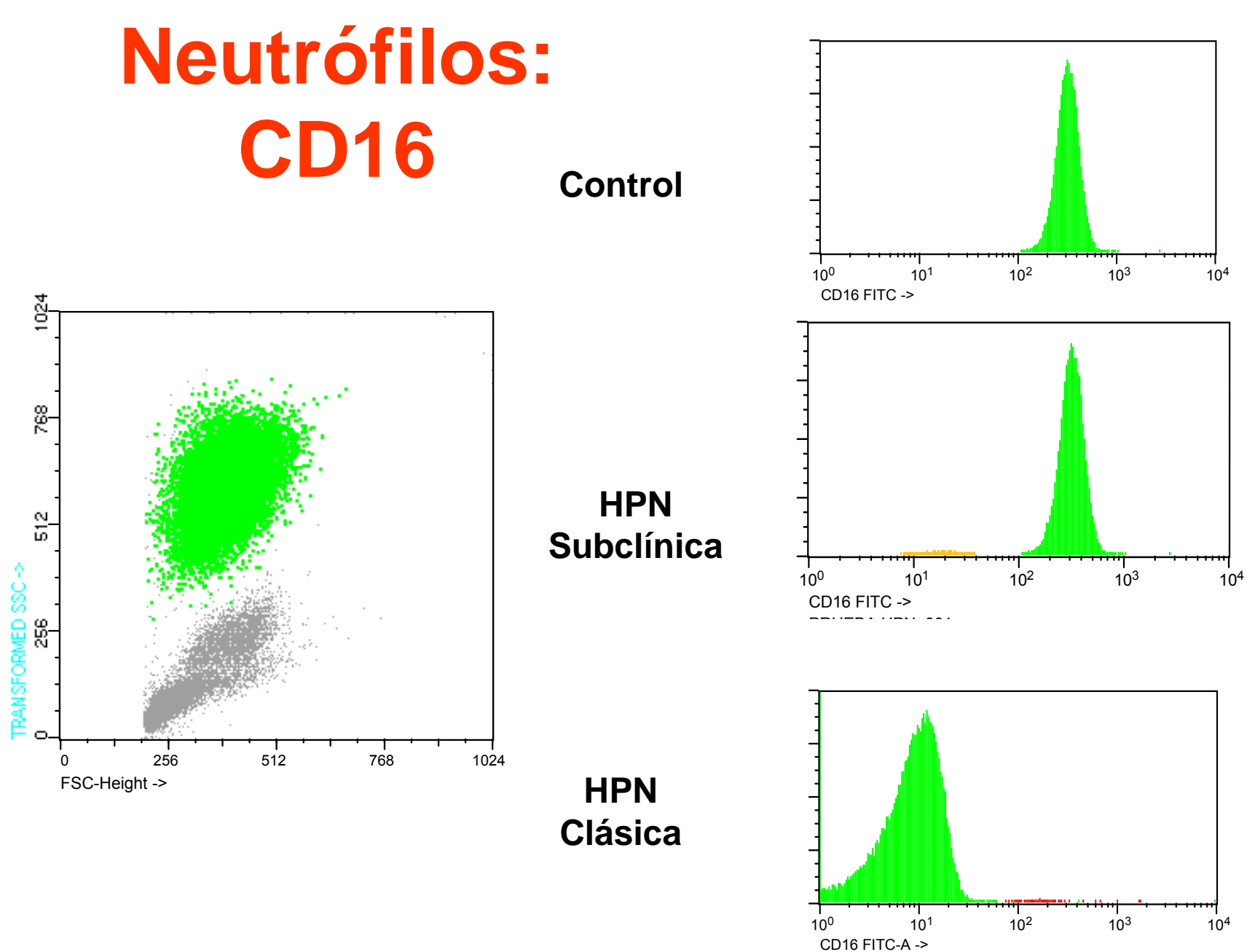

ENRIQUE BISBAL FORES 6C 1 f

#### **Neutrófilos: CD55**

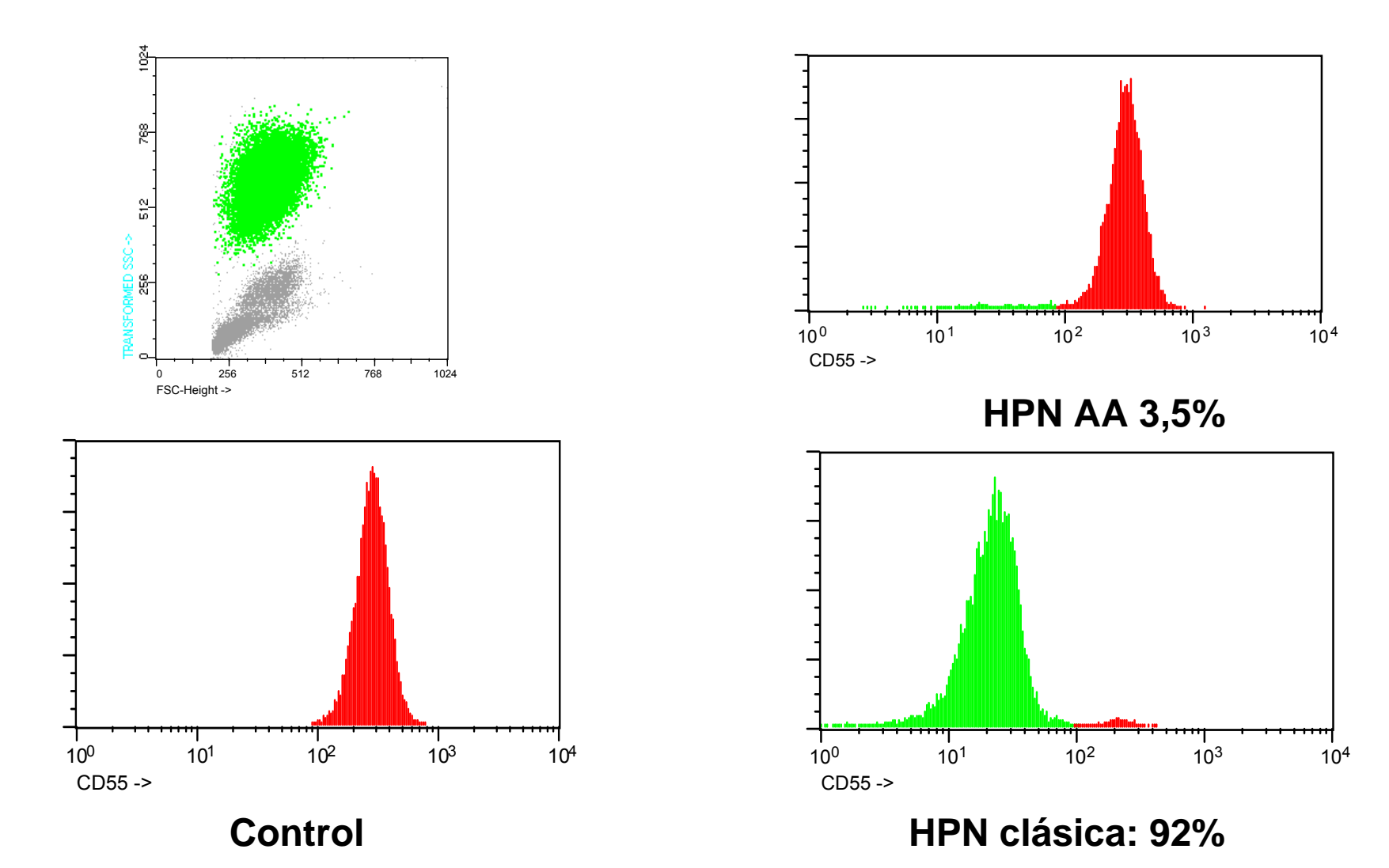

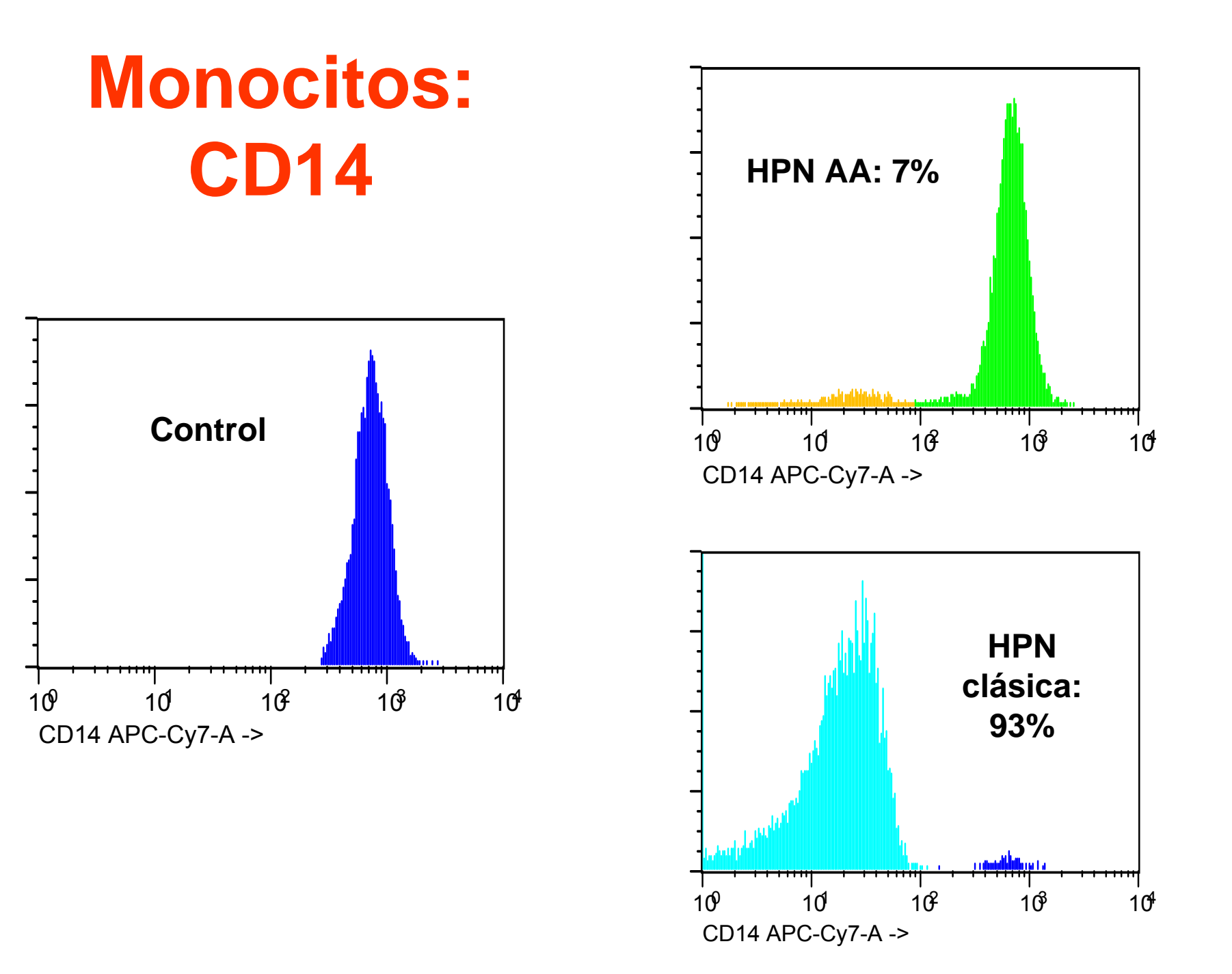

#### **Monocitos: CD55**

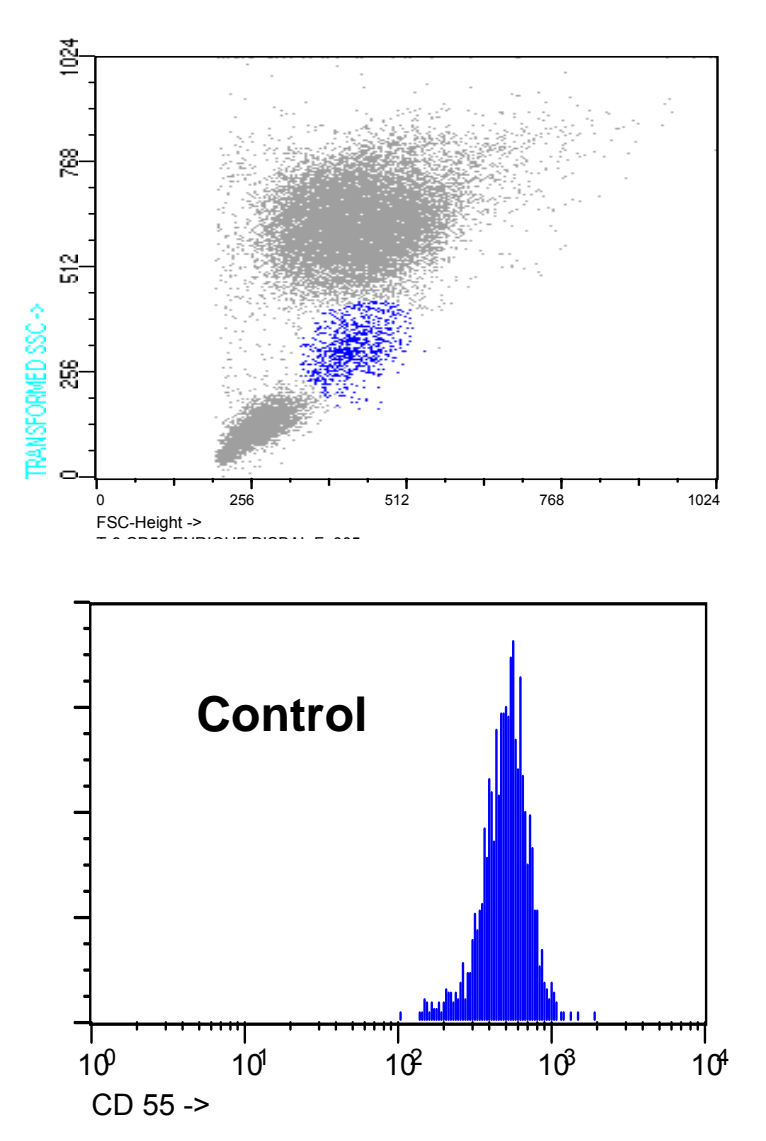

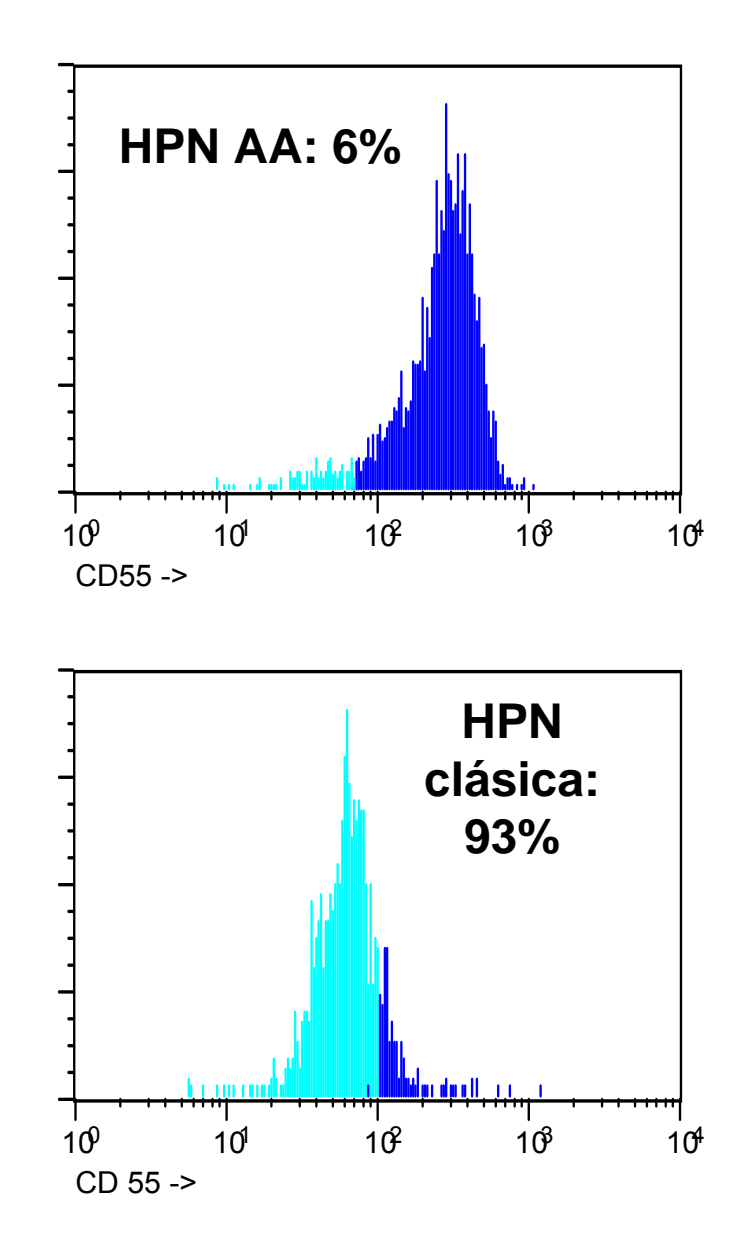

# **PLAQUETAS Trombastenia de Glanzmann**

Las plaquetas son CD41 y CD61 negativas por lo tanto no tienen el complejo GPIIb / IIIa

Pero sí tienen CD42b, normal Gp1b

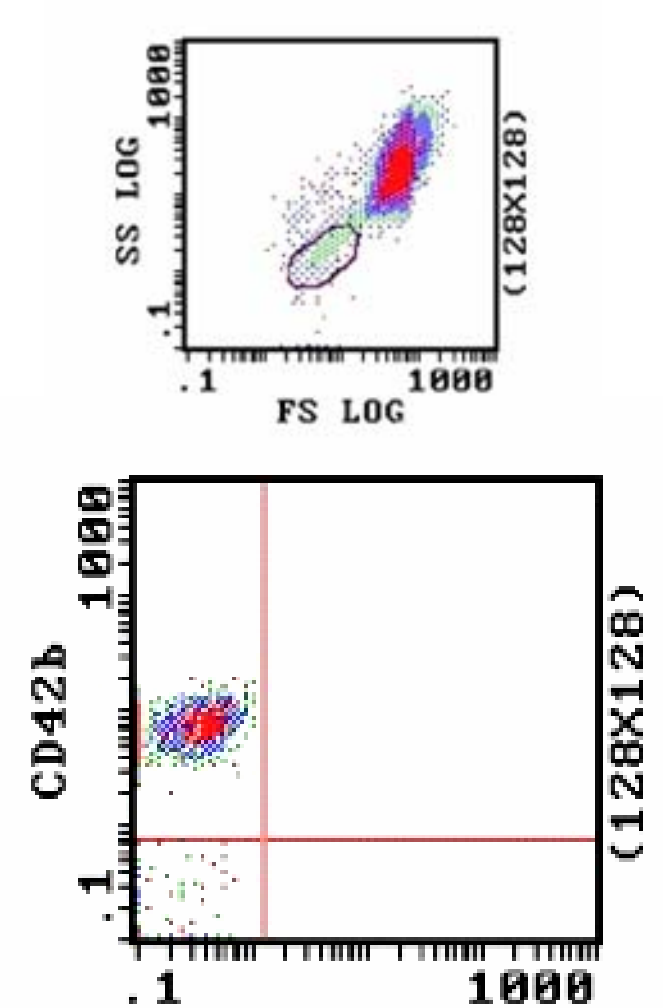

 $CD61$ 

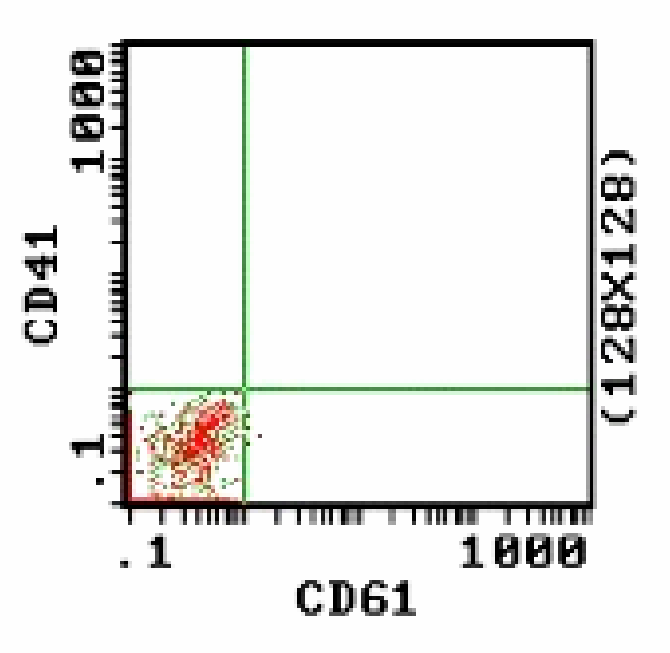

## **PLAQUETAS Síndrome de Bernard Soulier**

En un gráfico hay expresión de CD41 y CD61 (GPIIb-IIIa normal). En la otra imagen hay dos pool de plaquetas: uno normal que une CD61 y CD42 (53% de las plaquetas ) y otro (47%) con unión normal de CD61, pero defectuosa de CD42B por ausencia del receptor Gp1B Son plaquetas de un paciente con síndrome de Bernard Soulier después de una transfusión de plaquetas (plaquetas transfundidas y del paciente)

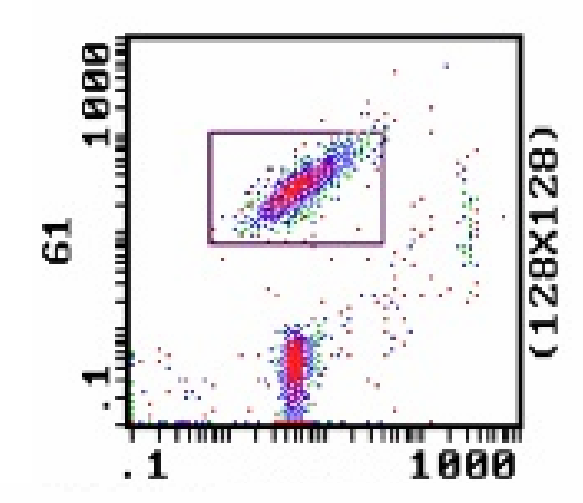

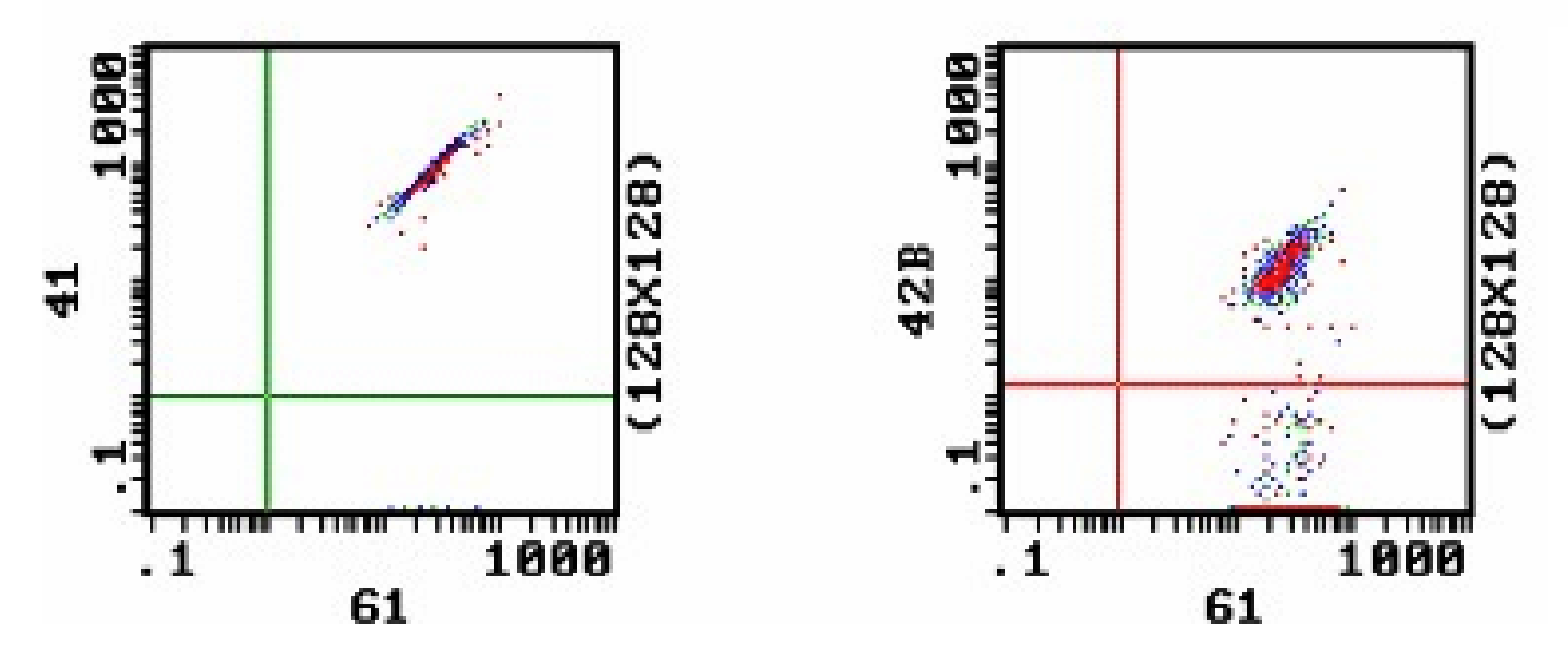

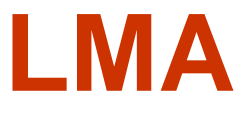

Se hace el gating en el plot con CD45 Blastos en rojo y células residuales en negro Se ve expresión de los antígenos mieloides y CD34

El patrón con bajo SSC es típico de blastos de LMA, M1 o M0. Hay expresión parcial de CD7 en los blastos pero su patrón de expresión es diferente del CD7 de linfocitos normalesExiste CD7 en algunos casos de LMA. Para distinguir de LLA-T es útil la CD3 cyrtoplasmica

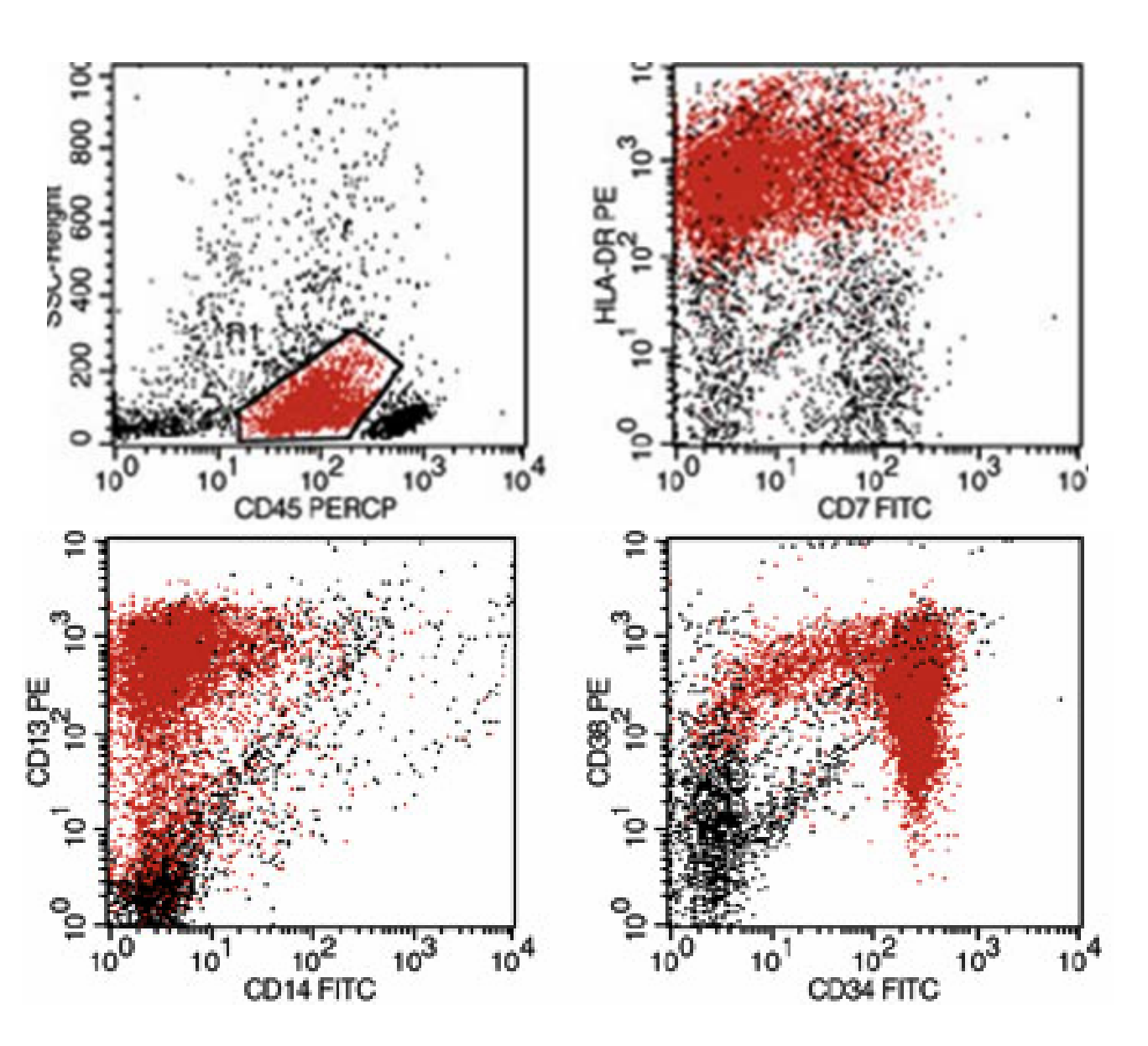

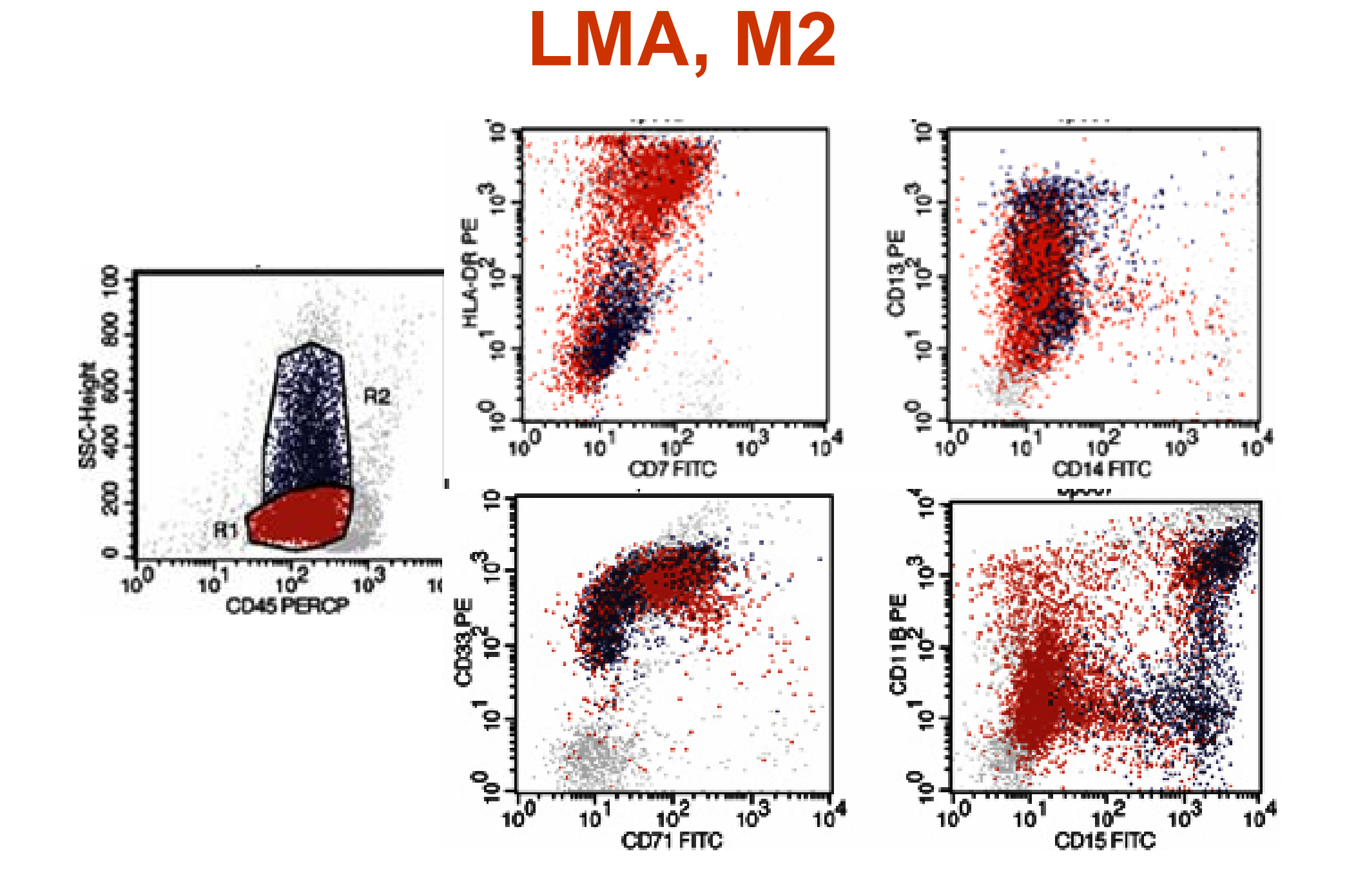

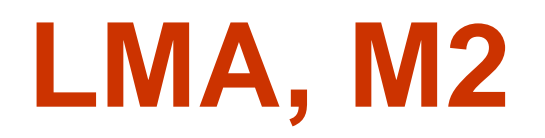

- • El gating es este caso es difícil, tal vez no se puede distinguir las células leucémicas de residual granulocitos normales
- • El patrón de SSC amplio se refleja también en la expresión amplia y heterogénea de varios antígenos mIeloides
- $\bullet$  Se demuestra los diferentes patrones de expresión antígeno con la maturacion
- En este caso, el patrón de diferenciación es típico de M2 y no se ve en el M1.
- $\bullet$  Los antígenos asociados con maduración como CD15 y CD11b tienden a ser mas intensos en las células mas diferenciadas por SSC(azul), mientras que el CD33 que se pierde en granulocitos maduros se expresa mas fuerte en las células mas primitivas(rojo)
- • Es necesario tener en cuenta la autofluorescencia o tinciones no específicos en las distintas poblaciones Diagnóstico: LMA de tipo FAB M2 Positivo para CD71, CD33, HLADR, CD 7, CD38, CD13, en parte positivo CD11b, CD15.

#### **LMA, M5**

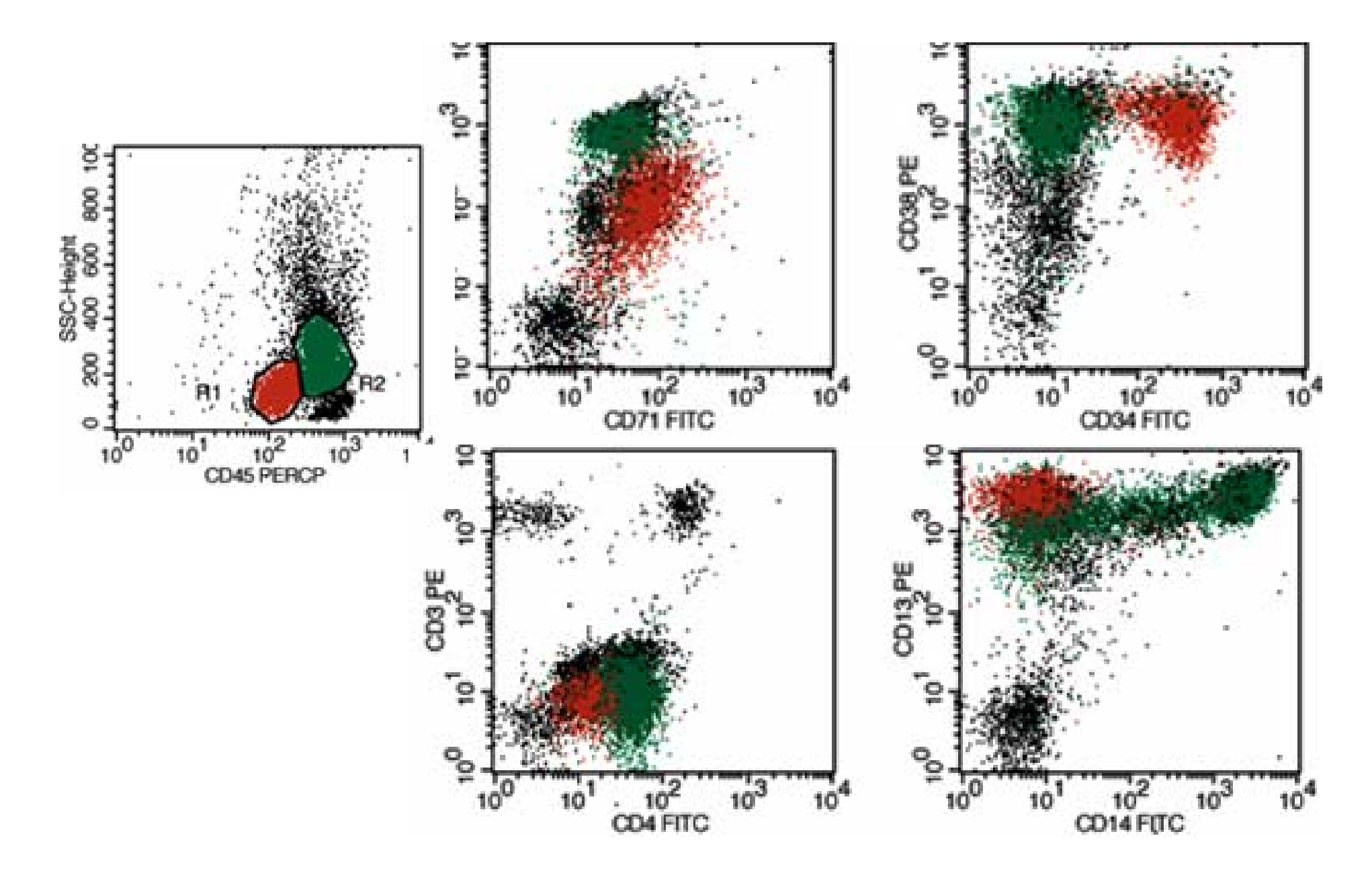

# **LMA, M5**

- En el CD45/SSC se ve un grupo de eventos en la zona de blastos y unos eventos que se extienden en la región de monocitos.
- En la gate de color se ver la diferente expresión de antígenos entre los blastos más immaduros (rojo) y los más diferenciados (verde)
- $\bullet$  Existe una población de blastos mieloides "indiferenciada"y junto con otra de monoblastos mas evidentes ,
- $\bullet$ Probablemente es que una M5, debido a ausencia de la falta
- diferenciación granulocítica
- $\bullet$ Leucemi aguda monocitica, FAB M5
- Positivaos CD33, HLADR, CD4, CD64, CD11b y CD15

#### **LMA, LEUCEMIA MONOCITICA**

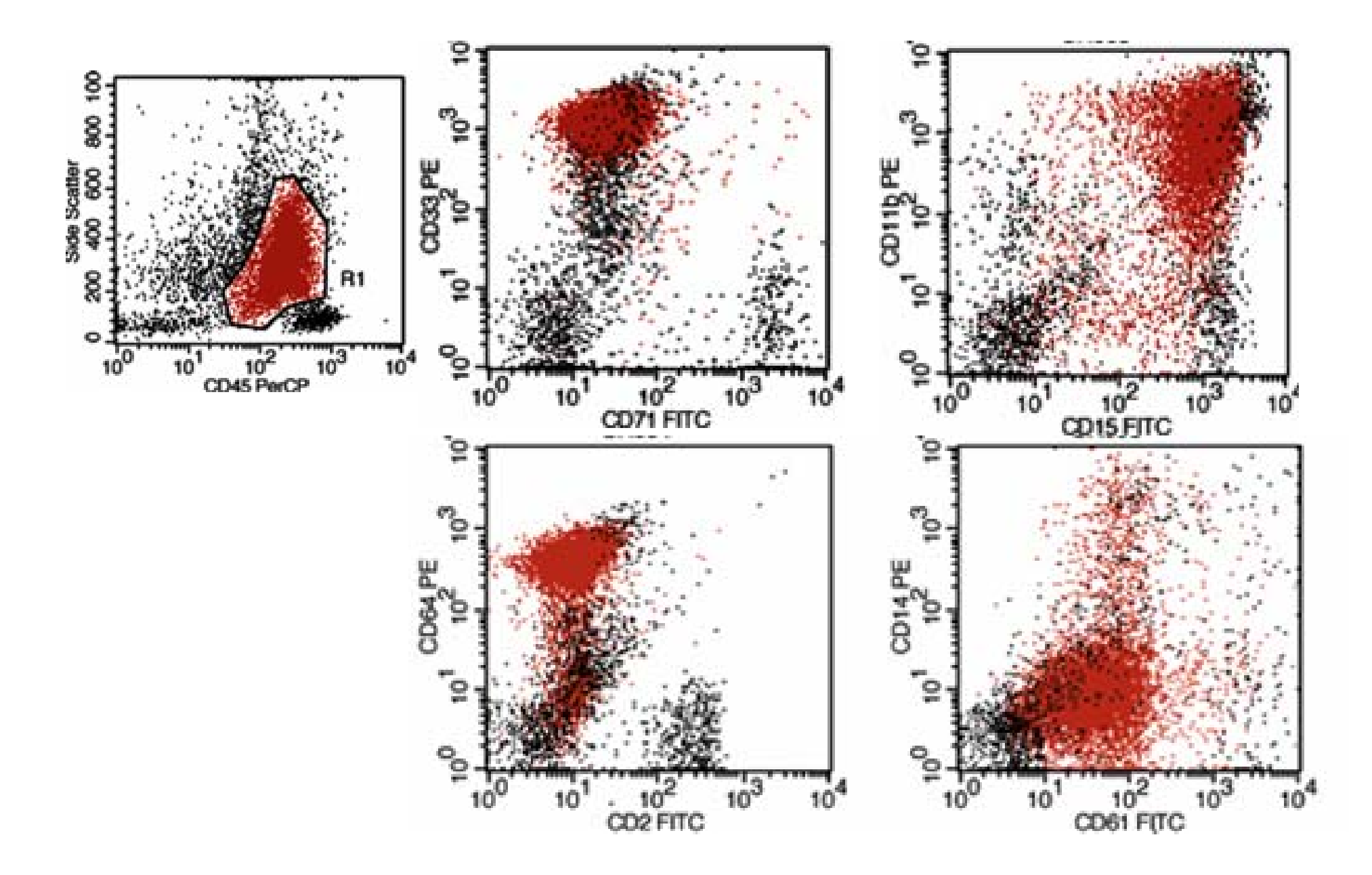

# **LMA, LEUCEMIA MONOCITICA**

- • Aunque el CD14 es negativo, la naturaleza monocítica se ve por otros rasgos fenotípicos además de la apariencia de CD45/SSC
- •El CD4 es un marcador monocítico sensible, aunque no es específico
- •El CD64 se expresa con relativa intensidad en los monocitos
- $\bullet$ La diferenciación monocítica también se puede ver en CD15 y CD11b
- • El CD15 es más brillante que en los monocyrtes normales, aunque un grupo de residual granulocitos madurantes (en negro) tiene un CD15 aún más brillante. Además, pocos monocitos maduros tienen CD15 intermedio de CD15 y escaso CD11b
- $\bullet$  Parece haber expresión de CD61 (GPIIIa). No es la expresión verdadera expresión, se debe a que las plaquetas tienden a adherirse a los monoblastos. No es adherencia de las plaquetas a monocitos normales, porque las células son CD14 negativa.
- $\bullet$  Las leucemias monocíticas pueden ser muy heterogéneas en su fenotipo como en este caso